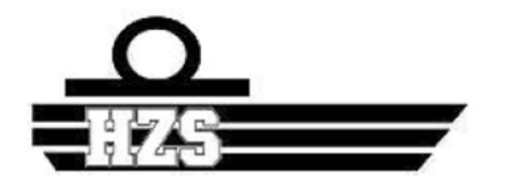

Hogere Zeevaartschool Antwerpen Faculté Mécanique Navale

# **Le cylindre aspiré**

PILE—RADEGONDE Clément

Mémoire présenté pour l'obtention Promoteur :R.Floren du titre de Bachelor en Mécanique Navale Année académique : 2020-2021

### **Avant-propos**

C'est avec beaucoup plaisir que je vous présente mon mémoire de fin d'étude « Le cylindre aspiré ».

Ce mémoire marque la fin de mes études pour le passage à la vie professionnelle. C'est un sujet qui me tenait à cœur car je pense qu'il est nécessaire et urgent d'adapter notre façon de vivre aux ressources naturelles que la planète nous offre et non le contraire.

Je suis très fier du travail que j'ai pu effectuer particulièrement en cette année de Covid ou nous n'avons pas eu accès au laboratoire toute l'année.

À travers ce mémoire j'ai pu mettre en application les connaissances que j'ai assimilées au cours de ma formation : la modélisation 3D, la démarche et la méthodologie de recherche scientifique, l'électricité, l'électronique, l'électrotechnique, l'utilisation Arduino, la soudure…

Je n'étais heureusement pas seul dans mon cheminement.

Je tiens premièrement à remercier Pierre Landoeuer, créateur de la première soufflerie et ''Turbovoile''. Mathis Rangée, qui réalisait également son mémoire, avec lequel j'ai beaucoup travaillé sur la soufflerie et qui m'a aidé pour le relevé des mesures ainsi que Ronan Baudin pour son aide précieuse.

J'aimerai aussi remercier l'équipe d'enseignants de l'école qui m'a accompagné tout au long de ce projet. Monsieur Bueken pour les impressions 3D, monsieur Maes pour m'avoir suivi dès l'origine de ce projet et mon promoteur Monsieur Floren pour ses conseils avisés.

Enfin je tiens particulièrement à remercier ma famille, la famille Botella, mon ami Arthur Bernard et ma compagne Pamela Parent pour leur soutien indéfectible et leurs encouragements quotidiens.

i

### **Résumé**

Ce mémoire porte sur une étude relative à la propulsion hybride, visant à coupler un moteur traditionnel à un propulseur éolien : le cylindre aspiré.

Au travers de ce mémoire, je cherche à démontrer qu'il est possible de créer un système automatisé qui capterait le sens du vent, le transmettrait à un Arduino, ce dernier orienterait la voile de manière à optimiser son rendement et son utilisation et le tout, sans monopoliser d'officier supplémentaire à la passerelle dédié à l'orientation des mâts.

Cette solution alternative permettra à terme, un transport maritime vertueux et respectueux de la sauvegarde de la planète.

Dans ce mémoire il s'agira en premier lieu d'évoquer l'impact des émissions nuisibles à la santé.

Nous étudierons ensuite les recherches et innovations de l'ingénieur Anton Flettner et du commandant Cousteau.

Dans un troisième temps nous étudierons, grâce à la soufflerie disponible à l'école, les performances aérodynamiques du cylindre aspiré.

Et enfin, nous découvrirons une technologie plus récente, paraissant encore plus prometteuse que nos cylindres aspirés, les ''OceansWing''.

J'espère que ce mémoire prouvera l'efficacité de ce système de propulsion hybride qui, selon moi, permettrait de tendre vers un transport de marchandises plus écoresponsable.

#### **Abstract**

This thesis concerns a study relating to hybrid propulsion, aiming to couple a traditional engine and a wind propellant: the aspirated cylinder.

Through this thesis I seek to demonstrate that it is possible to create an automated system that will capture the direction of the wind, transmit it to an Arduino, the latter will orient the sail in the right direction to optimize its performance and its use. All without an additional officer on the bridge dedicated to the orientation of the masts.

The alternative solution will ultimately allow virtuous maritime transport that respects the protection of the planet.

In this thesis, we will begin by discussing the impact of emissions that create health problems.

We will then proceed in analysing the research and innovations of Commander Cousteau and engineer Anton Flettner.

Furthermore, we will study with the assistance of the wind tunnel available at the school. As well as the aerodynamic performance of the aspirated cylinder.

This ultimately concludes with the discovery of another technology that seems even more promising than our aspirated cylinders from the "Oceans Wing".

I hope that this brief will prove the efficiency of this hybrid propulsion system, hoping to move towards more eco-responsible freight transport.

### <span id="page-7-0"></span>**Table des Matières**

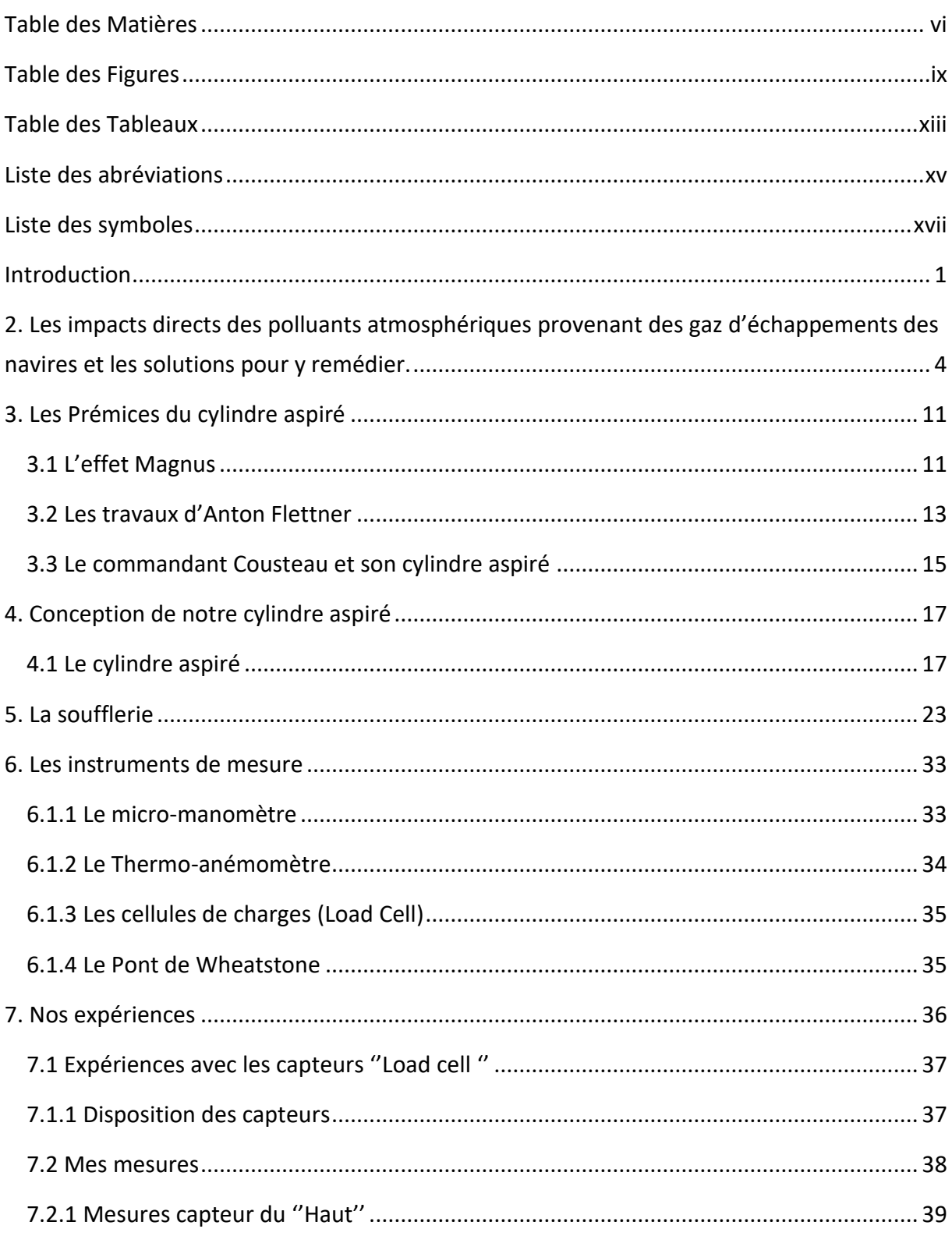

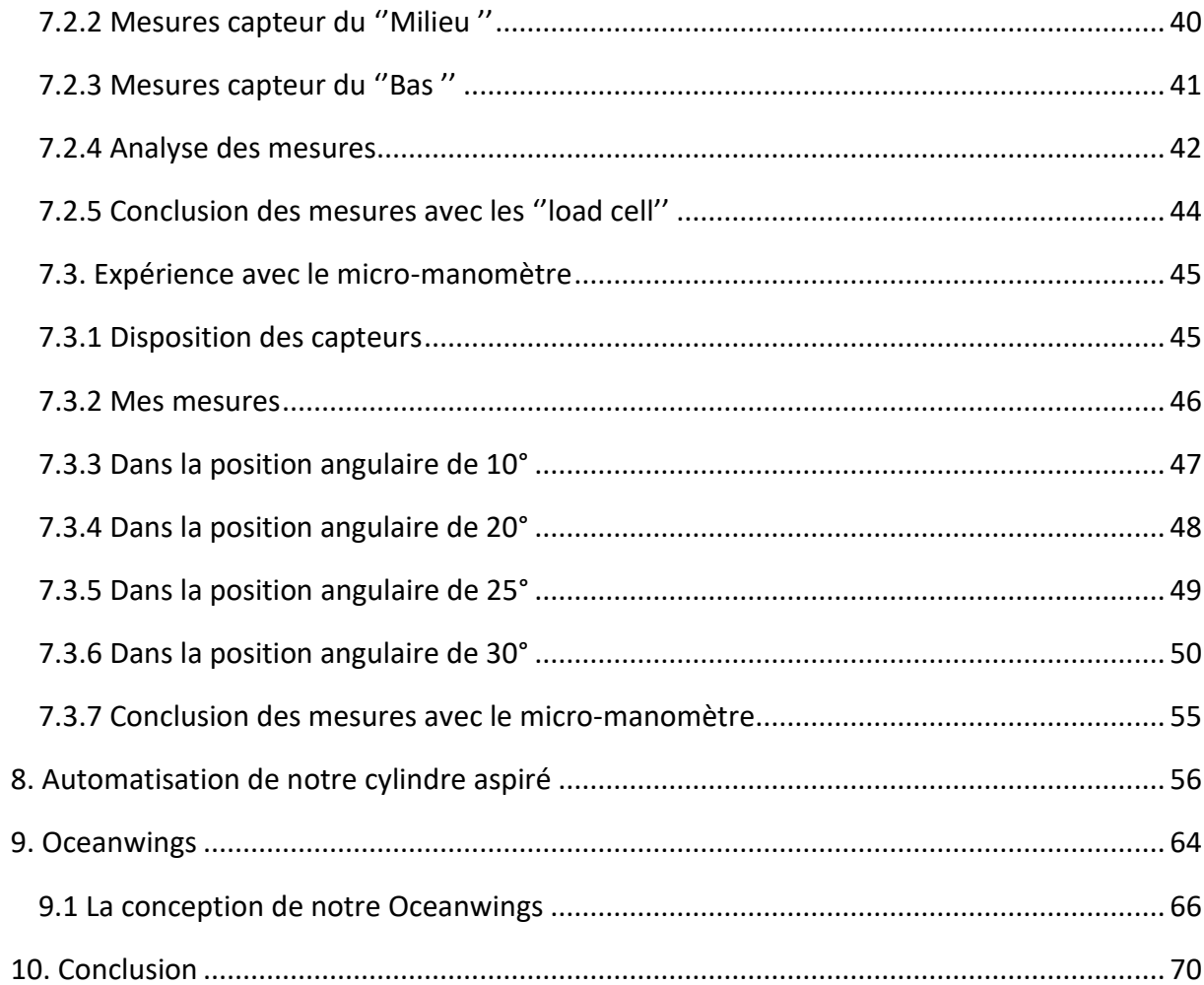

## <span id="page-10-0"></span>**Table des Figures**

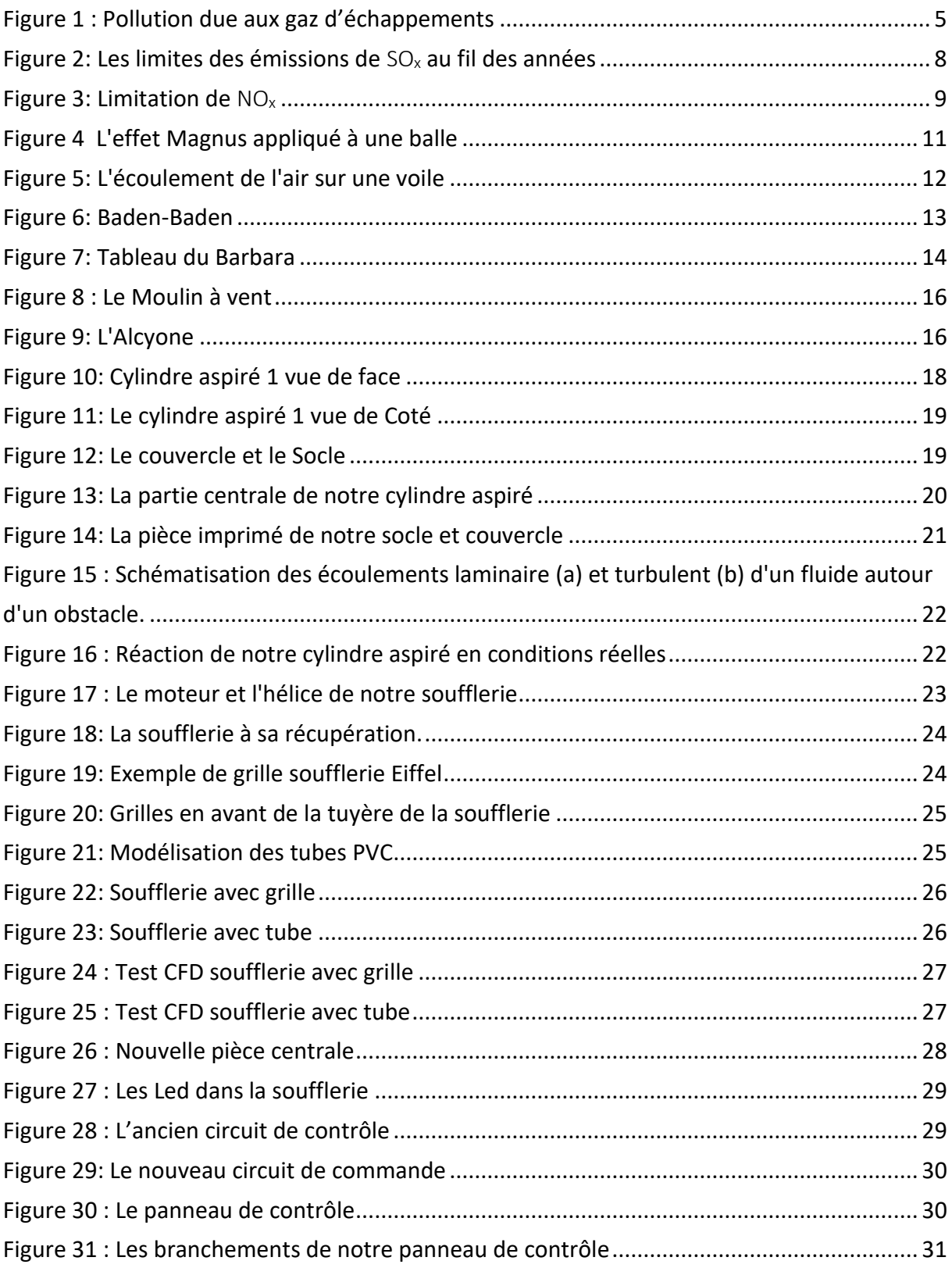

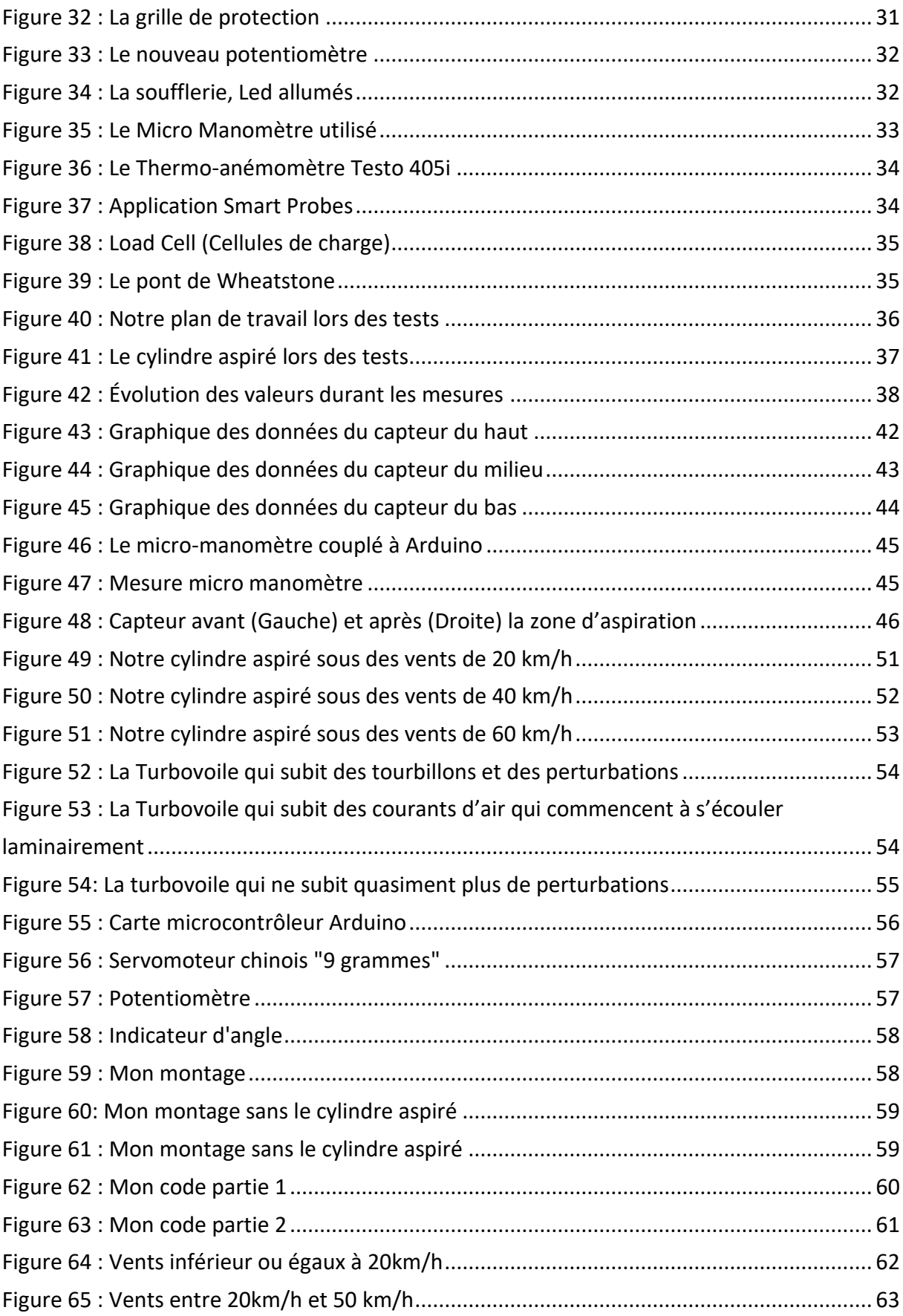

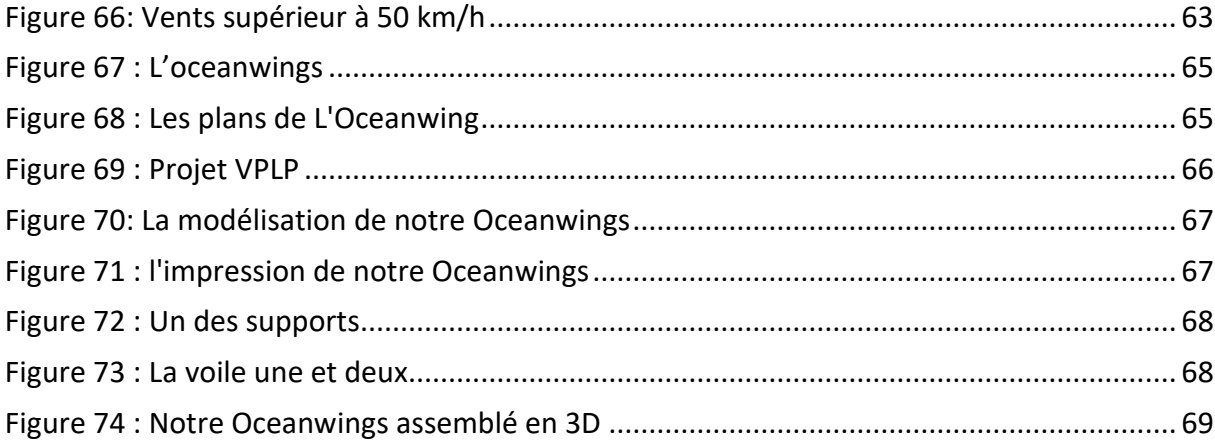

#### <span id="page-14-0"></span>**Table des Tableaux**

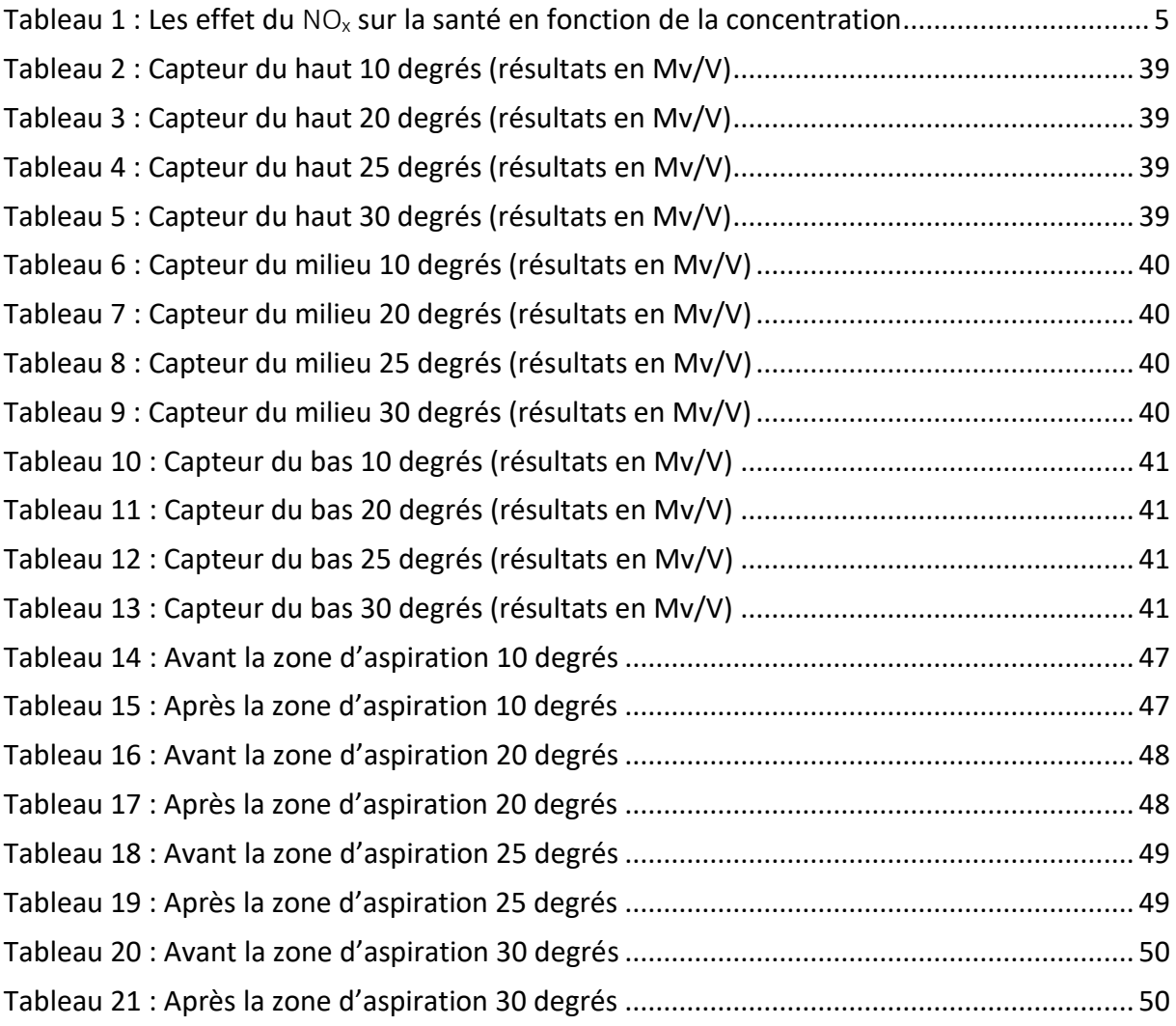

### <span id="page-16-0"></span>**Liste des abréviations**

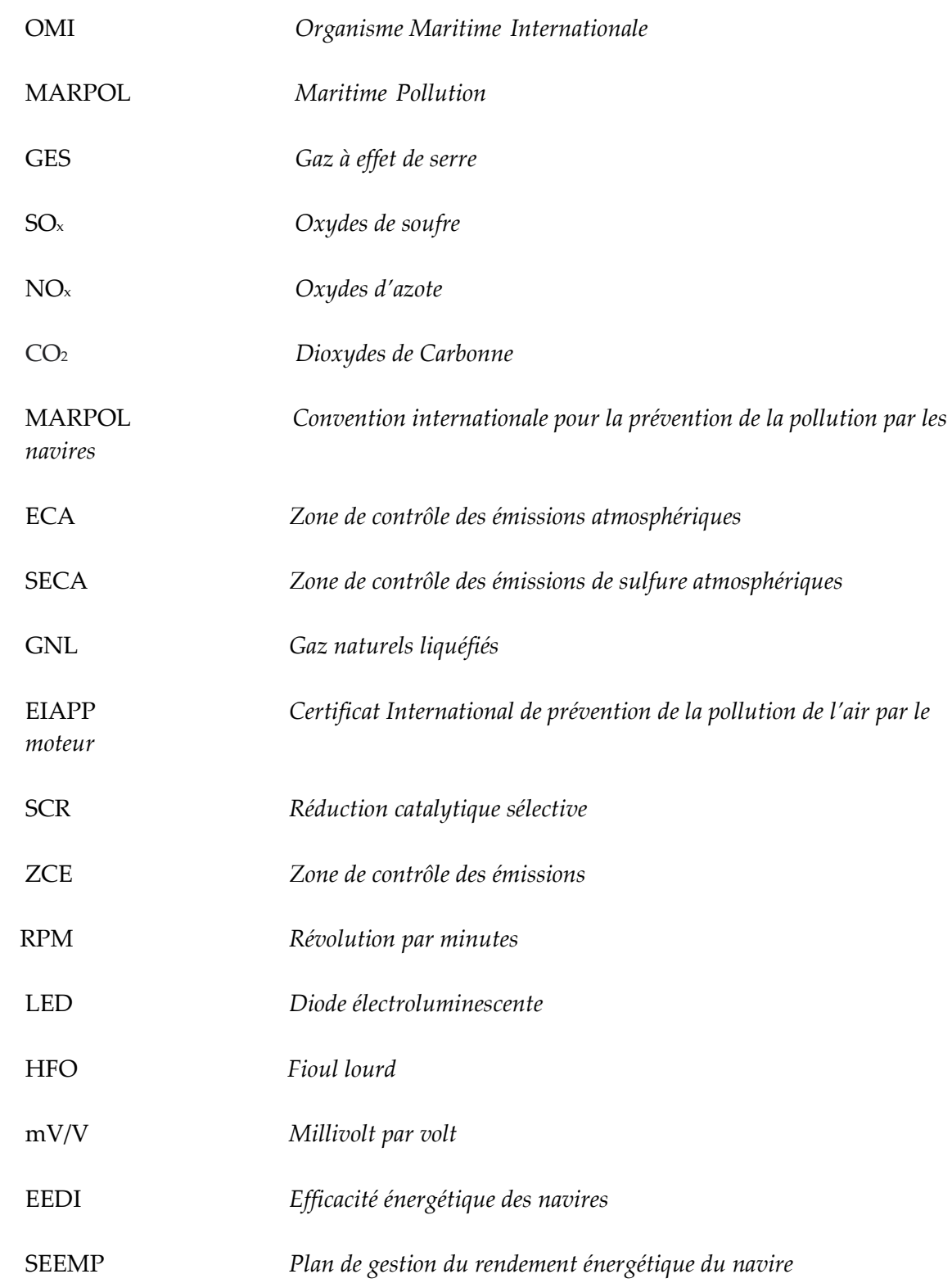

## <span id="page-18-0"></span>**Liste des symboles**

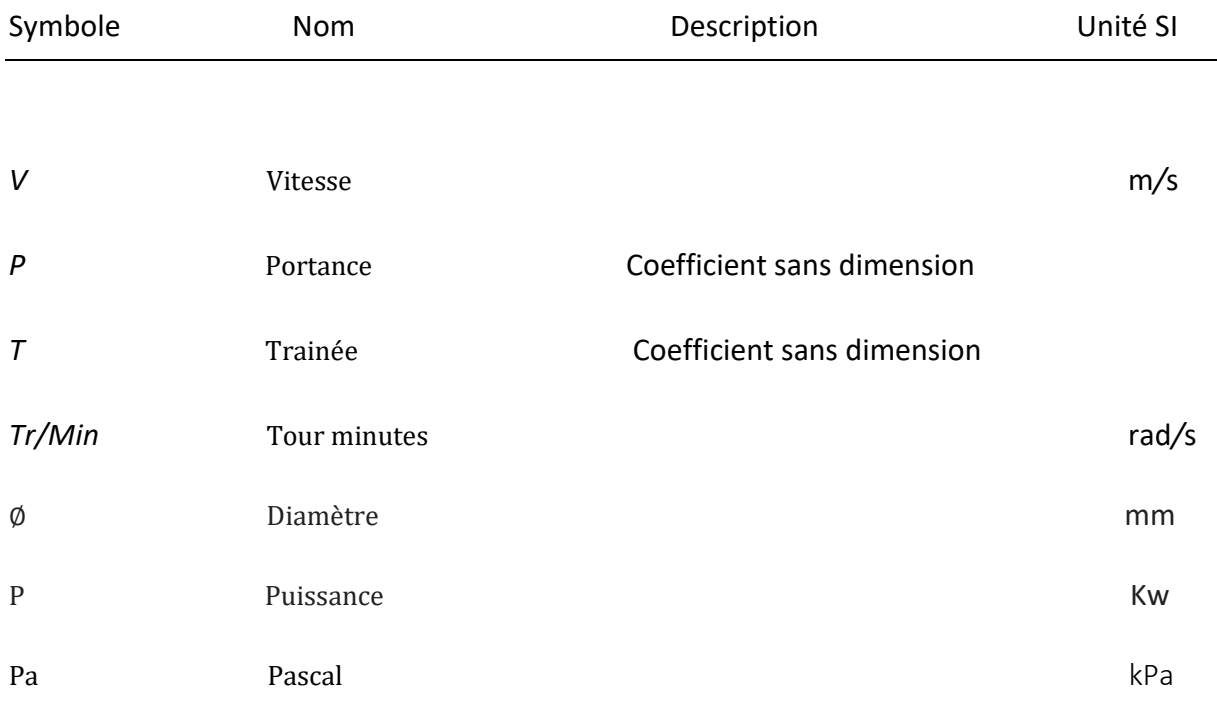

# **Chapitre 1**

### <span id="page-20-0"></span>**Introduction**

En ce début de XXI -ème siècle, l'utilisation et l'optimisation des énergies renouvelables est et continuera d' être dans le futur un des plus gros challenges de l'Homme. En effet, dans un monde où la rentabilité et la productivité passent avant tout, nous avons réussi à en oublier l'essentiel : le respect de notre planète.

Nous constatons que, à cause du réchauffement climatique (GIEC,2018), plus les années passent et plus les tempêtes sont imprévisibles et violentes.(Comité Catholique Contre la Faim et pour le Développement-Terre Solidaire, 2020)

La faune, la flore et le biotope souffrent énormément du nombre de déchets plastiques qui ne fait qu'augmenter. On constate également une amplification du phénomène d'effet de serre causé par le rejet en trop grande quantité de gaz (GES). Nous sommes victimes d'une dépendance énérgique qui continue de croitre et, il est dorénavant admis par la science que cela à des conséquences directes et catastrophiques sur le climat ! Cette crise climatique sans précédent a déclenché une prise de conscience planétaire autour de l'environnement.

En ce qui concerne le commerce mondial, 90% de la marchandise transite par la mer (Planetoscope2020).

Le transport maritime est donc le vecteur le plus important pour l'acheminement des marchandises. L'organisation Maritime Internationale (OMI) essaye de mettre en place un transport plus viable et durable.

La convention internationale pour la prévention de la pollution marine par les navires (MARPOL) mise en place depuis 1973 évolue au fil des années. Les règles de l'annexe VI qui visent à limiter les émissions pour les principaux polluants atmosphériques provenant des gaz

<sup>1</sup>

d'échappement des navires, y compris les oxydes de soufre  $(SO_x)$  et les oxydes d'azote  $(NO_x)$ ont été revisitées en 2005.

Depuis le 1 er janvier 2020 l'OMI a adopté une résolution abaissant la teneur en soufre des combustibles à 0,5%. D'ici 2025, l'OMI s'engage à ce que les navires neufs soient 30 % plus économes en énergie que ceux construits en 2014 (IMO 2020).

Ces navires neufs devront établir un indice nominal de rendement énergétique (EEDI). Les navires existants doivent développer un plan de gestion du rendement énergétique du navire (SEEMP).

L'objet de ce mémoire est donc de mettre en évidence qu'il est désormais possible, grâce aux nouvelles technologies, de tendre vers un transport maritime plus respectueux de l'environnement.

L'utilisation de matières premières renouvelables est essentielle pour :

- offrir une alternative aux ressources fossiles épuisables

 - répondre aux défis environnementaux (lutte contre l'effet de serre, réduction des pollutions)

C'est pourquoi nous avons décidé d'orienter mon mémoire et d'effectuer des recherches sur un système alternatif de propulsion qui se sert d'une énergie gratuite, verte, inépuisable et qui est l'essence même de la navigation : le vent.

De nos jours, la société qui suit une cadence très élevée dans un monde ou le temps s'apparente à l'argent et à la rentabilité, le vent ne suffit pas comme unique moyen de propulsion pour des raisons économiques. C'est pour cela que nous allons présenter une propulsion hybride alliant propulsion éolienne et moteur traditionnel.

Nous évoquerons les effets et problèmes de santé, dus à la pollution causée par les émissions du monde maritime. Nous étudierons d'abord les travaux d'Anton Flettner pour son utilisation de l'effet Magnus et son rotor Flettner et ensuite ceux du commandant Jacques-Yves Cousteau pour son bateau expérimental L'Alcyone et sa turbovoile. Nous allons ensuite concevoir notre propre cylindre aspiré puis remettre en service et améliorer une soufflerie. Et enfin effectuer nos tests.

Nous allons au cours de cette étude, chercher à optimiser et automatiser le cylindre aspiré de façon à ce qu'il soit un moyen de propulsion fiable et rentable.

## **Chapitre 2**

# <span id="page-23-0"></span>**2. Les impacts directs des polluants atmosphériques provenant des gaz d'échappements des navires et les solutions pour y remédier.**

De nos jours les émissions de gaz à effet de serre (GES) dans l'industrie du transport maritime sont directement liées et associées aux polluants atmosphériques. La consommation annuelle de pétrole par les navires dans le monde est de 300 millions de tonnes selon le rapport de l'Organisation Maritime Internationale (Zincir, Deniz, & Tunér 2019).

La flotte mondiale est la principale cause des polluants atmosphériques, notamment le dioxyde de carbone  $(CO_2)$ (Seddiek & Elgohary, 2014), les oxydes d'azotes (NO<sub>x</sub>) et les oxydes de soufre (SOx) (Abadie, Goicoechea, & Galarraga, 2017) (Nunes, Alvim-Ferraz, Martins, & Sousa, 2017).

Au total les navires émettent :

 $\rightarrow$  19 mille tonnes d'oxyde d'azotes (NO<sub>x</sub>) soit environ 15% de toutes les émissions anthropiques mondiales de  $NO<sub>x</sub>$  (Ma, Steernberg, Riera-Palou, & Tait, 2012)

→ 10240 mille tonnes d'oxydes de soufre (SO<sub>x</sub>) estimés à environ 60% du total mondial du transport (Ma et al., 2012)

 $\rightarrow$  938 millions de tonnes de dioxydes de carbone (CO<sub>2</sub>) soit environ 3% des émissions mondiales (Zincir et al., 2019)

➔ 1402 mille tonnes de particules (PM)

➔ 936 mille tonnes de monoxyde de carbone (CO) en 2012 (Zincir et al., 2019).

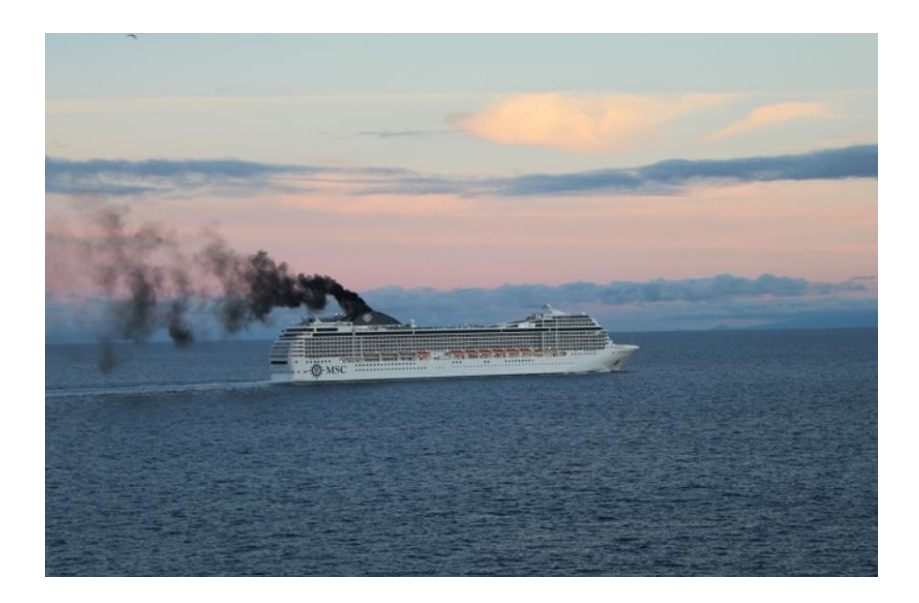

*Figure 1 : Pollution due aux gaz d'échappements*

*Source : Novethic, (2018)*

<span id="page-24-0"></span>Ces émissions de gaz ont un impact direct sur notre santé.

-Les NO<sub>x</sub> ont un effet irritant provoquant des problèmes respiratoires, notamment de l'asthme chez les personnes sensibles (enfants, personnes âgées ou atteintes de pathologies) et peuvent être source de cancers. (Ray, 2019)

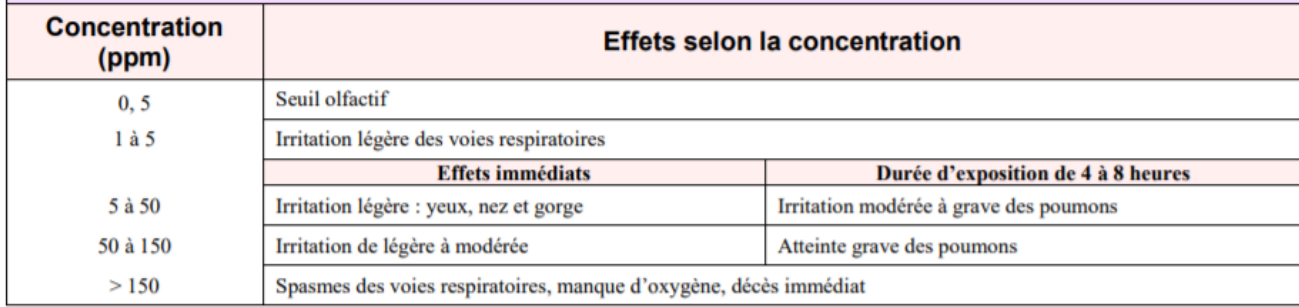

<span id="page-24-1"></span>*Tableau 1 : Les effet du NO<sup>x</sup> sur la santé en fonction de la concentration*

*Source : Guichard et al., (2006)*

-Les oxydes de soufre (SOx) sont des gaz irritants qui agissent en synergie avec d'autres substances, notamment les particules en suspension. Ils sont associés à une altération de la fonction pulmonaire chez l'enfant et à une exacerbation des symptômes respiratoires aigus chez l'adulte. Les personnes asthmatiques y sont particulièrement sensibles. Les  $SO<sub>x</sub>$  peuvent provoquer une hausse de la mortalité liée à des accidents cardio-vasculaires. Ils sont devenus tristement célèbres suite à de graves épisodes de pollution ayant causé de nombreux décès dans les populations exposées : Londres en 1952 ou Engis en 1930 (Agence wallonne & de l'Air et du Climat (AwAC), 2017).

De plus, les  $SO_x$  ont un impact direct sur les écosystèmes : ils participent au phénomène de formation des pluies acides et contribuent donc à l'acidification des milieux naturels qui provoque notamment le dépérissement des forêts (Agence wallonne, 2016; Agence wallonne & de l'Air et du Climat (AwAC), 2017).

- Le dioxyde de carbone (CO2) représente 77% des émissions de gaz à effets de serre (GES) d'origine humaine. Il résulte essentiellement de la combustion des énergies fossiles et du changement d'utilisation des sols (agriculture et déforestation). Il est surtout issu du secteur

des transports (combustion de carburants), de l'industrie (utilisation d'énergies fossiles) et de l'habitat (utilisation d'énergie pour le chauffage, l'éclairage, …).(Olivier Blond, 2016)

Le premier constat que nous pouvons faire sur ces 3 gaz, qui ont des effets néfastes à la fois sur notre santé et sur notre planète, est qu'ils sont dus à l'industrialisation. C'est pour remédier à ces effets délétères que, depuis de nombreuses années, la loi se renforce afin d'en réduire les émissions.

Pour exemple, concernant le SO<sub>x</sub> :

L'OMI a adopté des directives spéciales dans le cadre de MARPOL pour les zones de contrôle des émissions de SO<sub>x</sub> désignées (SECA) afin de limiter la consommation de carburant à haute teneur en soufre. Ces SECA sont la mer du Nord, la mer Baltique et la côte californienne (c'està-dire à moins de 24 miles). Les limites actuelles et futures d'émissions de SO<sub>x</sub> (c.-à-d. Mondiales et SECA) pour l'industrie du transport maritime sont présentées à la [Figure 2](#page-27-0) .

On s'attend à ce que les limites de  $SO<sub>x</sub>$  mondiales soient réduites d'environ 86% par rapport aux limites actuelles d'ici 2025 (date alternative à 2020)(IMO, s. d.).

- La désulfurisation des combustibles fossiles (carburants routiers, gasoil de chauffage, fuel lourd dans l'industrie)(Agence wallonne & de l'Air et du Climat (AwAC), 2017)
- Recours accru au gaz naturel au détriment notamment des combustibles solides (Agence wallonne & de l'Air et du Climat (AwAC), 2017)
- Proposition de gaz naturel liquéfié (GNL)
- 1-Scrubber un système d'épurateur d'eau de mer en boucle ouverte qui élimine le SO<sup>x</sup> en utilisant l'alcalinité naturelle de l'eau de mer.
- 2-Épurateur un système d'épurateur d'eau douce / NaOH en boucle fermée, supposé n'utiliser que de l'eau douce (c'est-à-dire pas d'opération d'eau de mer), qui serait généré avec la chaleur résiduelle à bord du navire (Ma et al., 2012).
- 3-Épurateur un système d'épurateur à sec, à base de granulés solides de Ca (OH) 2 qui réagissent avec SO X dans les gaz d'échappement pour former du CaSO4.

Tous les épurateurs utilisent un matériau de travail (consommable) pour réagir avec le  $SO<sub>x</sub>$ dans l'échappement des unités de combustion : l'épurateur 1 utilise l'alcalinité naturelle de l'eau de mer, tandis que les épurateurs sans eau de mer tels que les épurateurs 2 et 3 utilisent soit une solution d'eau douce soit NaOH et Granulés de Ca (OH) 2. On prétend que les trois épurateurs sont capables d'éliminer au moins 97% de soufre lors de l'utilisation de 3,5% de HFO S, ce qui équivaut à l'utilisation d'un carburant à faible teneur en Soufre avec <0,1% de Soufre.

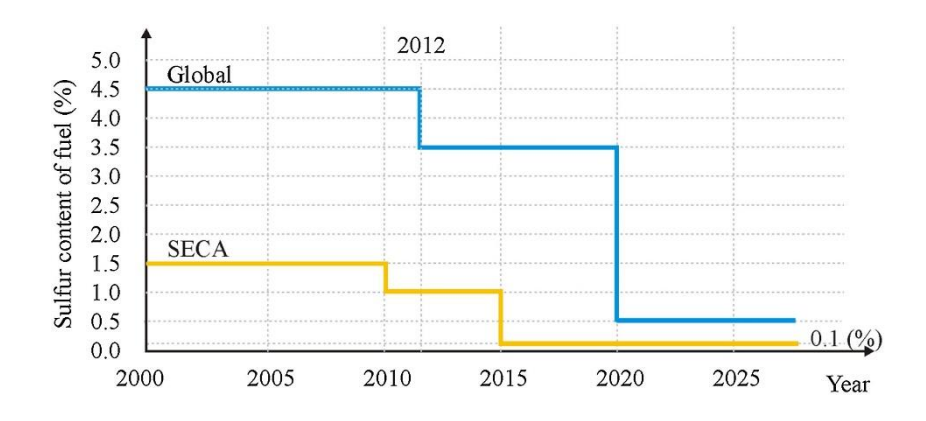

*Figure 2: Les limites des émissions de SO<sup>x</sup> au fil des années* 

*Source : Perera & Mo,(2016)*

<span id="page-27-0"></span>Pour le NO<sup>x</sup> :

Les limites d'émission de NO<sub>x</sub> pour les moteurs diesel marins sont proposées dans le cadre du Code technique obligatoire sur les  $NO<sub>x</sub>$  (2008)(régulations 13 and 14 and Appendix VII of MARPOL Annex VI, 2019) de l'Annexe VI de MARPOL. Ces limites d'émissions sont imposées par une exigence d'enquête et de certification mise en œuvre en introduisant les certificats internationaux de prévention de la pollution atmosphérique (EIAPP) pour les différents types de moteurs marins. Par conséquent, il est possible de certifier en tant que moteur marin individuel, la famille de moteurs ou groupe de moteurs selon le code technique  $NO<sub>x</sub>$  2008 par le fabricant respectif (MARPOL, 2011)

Les émissions de NO<sub>x</sub> (c'est-à-dire le code technique sur les NO<sub>x</sub>) sont divisées en trois niveaux différents, I, II et III qui se rapportent aux régimes du moteur et aux dates d'installation. La [Figure 3](#page-28-0) présente les limites de  $NO<sub>x</sub>$  proposées pour chaque niveau avec les régimes moteur respectifs (tr /min).

- ➢ Le niveau I s'applique aux moteurs marins installés à compter du 1er janvier 2000 et avant le 1er janvier 2011.
- $\triangleright$  Le niveau II s'applique aux moteurs marins installés à compter du 1er janvier 2011.
- $\triangleright$  Le niveau III s'applique aux moteurs marins installés à compter du 1er janvier 2016 opérant dans la zone ECA d'Amérique du Nord et la zone ECA de la mer des Caraïbes aux États-Unis.

Même si les niveaux I et II sont en vigueur dans le monde entier, le niveau III s'applique à des navires spécifiques, lorsqu'ils opèrent dans les ZCE. Lorsque ces navires opèrent en dehors des ZCE, la limite de niveau II s'applique. Il convient de noter que le niveau III (c'està-dire la limite de NOx) est inférieur de 80% à la limite de niveau I ce qui est une condition difficile pour l'industrie du transport maritime.

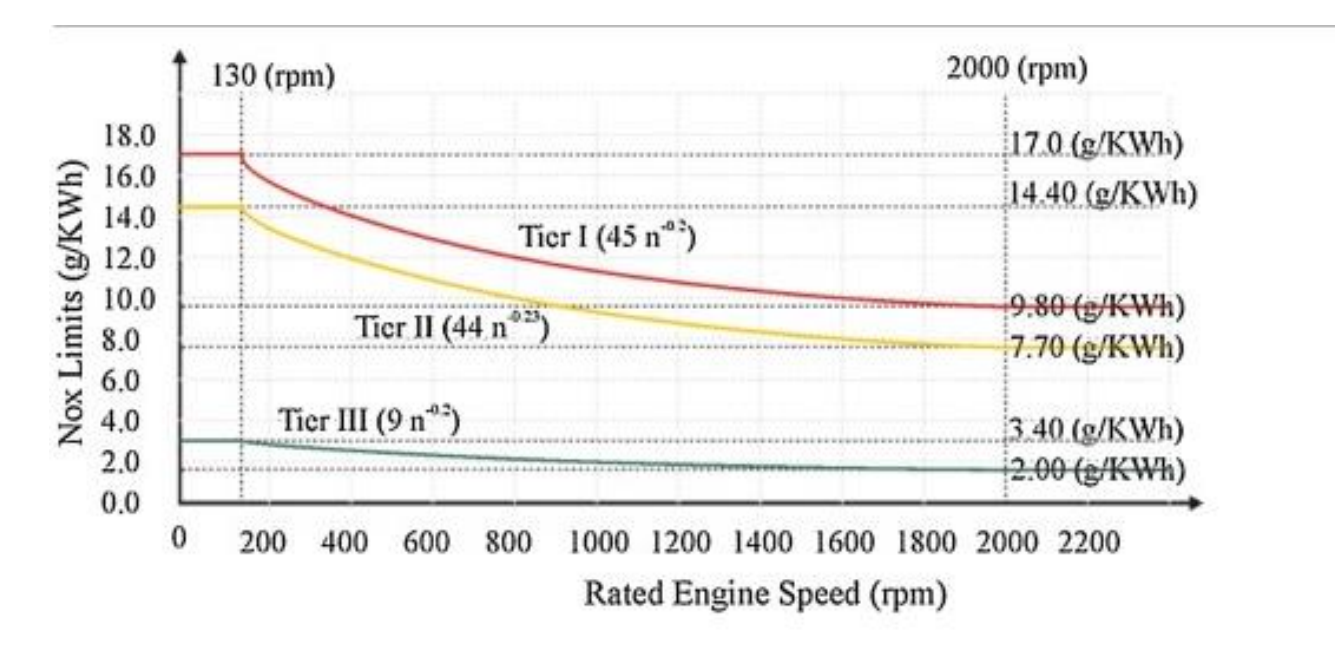

*Figure 3: Limitation de NO<sup>x</sup>*

Source :Perera & Mo,(2016)

<span id="page-28-0"></span>Pour réduire les émissions de NO<sub>x</sub>:

- La combustion à basse température avec des technologies de moteurs multi-carburants (c'est-à-dire divers types de carburant). De ce fait les navires évoluant dans les ECA peuvent utiliser des moteurs en mode gaz, en répondant à l'exigence de niveau III, ou le mode HFO / MDO, ce qui répond à l'exigence de niveau II.

- Certains moteurs marins fonctionnent à des températures beaucoup plus basses afin d'éviter de telles émissions de NO<sub>x</sub>. En effet, les températures de combustion élevées des moteurs, impliquent une augmentation considérable d'émissions de NOx.

- La technologie de réduction catalytique sélective (SCR), où la teneur en NO<sub>x</sub> des gaz d'échappement est épurée (c'est-à-dire qui convertit les oxydes d'azote en azote) (Servin, Boriboonsomsin, & Barth, 2006)

Comme vous l'avez donc compris, un des enjeux primordiaux de notre époque est de réussir à décarboner et à réduire l'impact de l'industrie en termes d'émissions des gaz polluants.

Nous allons donc étudier le cylindre aspiré et analyser la façon dont la force du vent nous permettrait d'économiser environ 20% de l'énergie fossile utilisée par les navires , lors de leurs voyages en mer (« Les turbovoiles », 2019).

# **Chapitre 3**

# <span id="page-30-0"></span>**3. Les Prémices du cylindre aspiré**

# <span id="page-30-1"></span>**3.1 L'effet Magnus**

Au début des années 1850, le physicien Allemand Heinrich Gustav Magnus, constate qu'il y a un effet de pression de l'air sur les objets en rotation. Il baptise cet effet : « L'effet Magnus ». En effet, lorsqu'un objet est soumis à l'effet Magnus, sa rotation entraine une augmentation de vitesse d'écoulement de l'air et, de ce fait, une diminution de sa pression d'un côté et une diminution de vitesse et augmentation de pression de l'autre côté. Grace à cette différenciation de pression, qui dévie la trajectoire de l'objet, l'effet Magnus est utilisable pour les systèmes de propulsion.

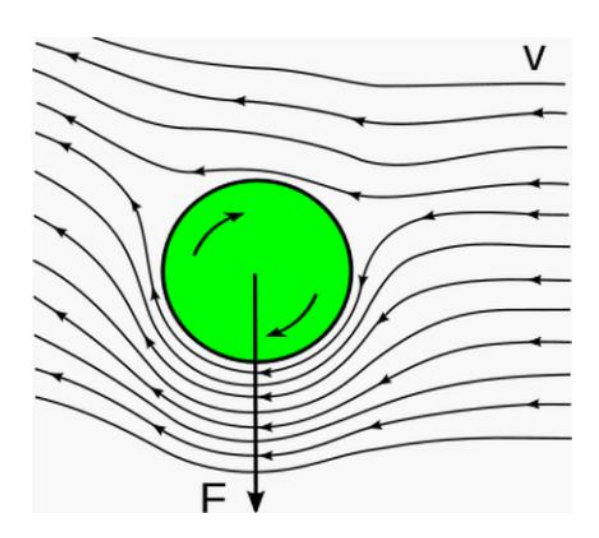

*Figure 4 L'effet Magnus appliqué à une balle* 

*Source : Science et avenir (2020)*

<span id="page-30-2"></span>Dans le schéma ci-dessus, la balle se déplace de gauche à droite. Elle tourne dans le sens des aiguilles d'une montre, elle accélère donc l'air "sous" elle, créant ainsi une dépression (matérialisée par des lignes plus serrées).

C'est grâce à ce même phénomène que les voiles d'un bateau transmettent leur force motrice au navire. En effet, contrairement à une idée reçue, le vent ne "pousse" pas toujours le bateau (seulement en vent arrière). En réalité, l'air glisse le long des voiles dont la courbure crée une surpression d'un côté et une dépression de l'autre qui "aspire" la voile et fait avancer le bateau. C'est d'ailleurs cet effet qui lui permet de remonter au vent.

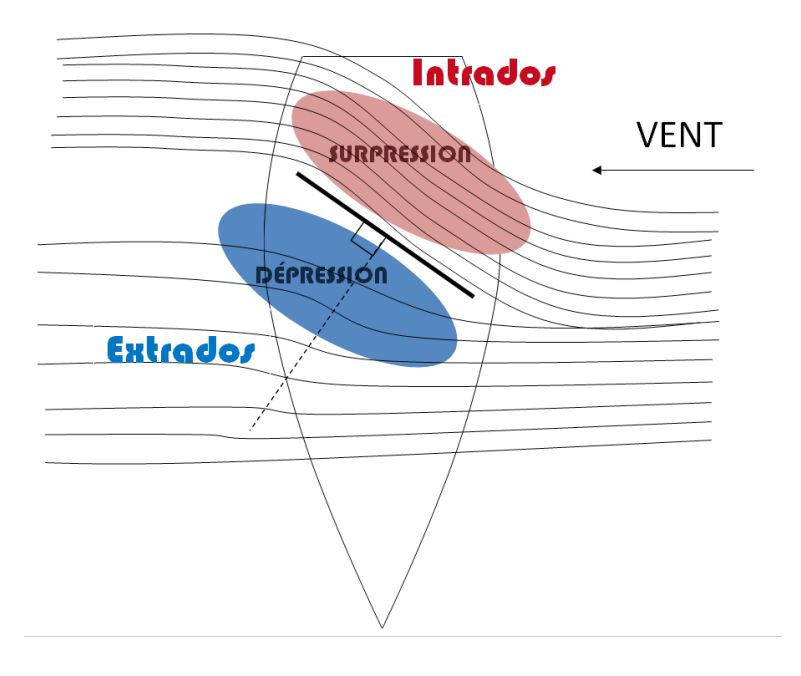

*Figure 5: L'écoulement de l'air sur une voile* 

*Source : Les Principes de la Voile clubquomodo (2020)*

<span id="page-31-0"></span>À altitude égale :

- L'air dirigé à l'intrados (intérieur de la voile), est ralenti, et forme une surpression.
- L'air dirigé à l'extrados (extérieur de la voile), est accéléré, et provoque une dépression.

La surpression située sur l'intrados génère une poussée sur la voile

La dépression située sur l'extrados entraîne une aspiration de la voile.

### <span id="page-32-0"></span>**3.2 Les travaux d'Anton Flettner**

Dans les années 1920, un ingénieur allemand, Anton Flettner, a mis en application sur un navire, un système de propulsion basé sur l'effet Magnus (un cylindre en rotation dans un courant d'air développe une force perpendiculaire à ce courant d'air). Sur un voilier démâté de 52 m, le BUCKAU, il fit installer deux cylindres verticaux de tôles d'acier zingué de 15 m de hauteur et 2,75 m de diamètre. Les rotors étaient entrainés par deux moteurs électriques de 11KW, l'électricité venant d'un générateur diesel, le bateau avait aussi un moteur auxiliaire avec une hélice. (Archeosousmarine, 2020)

En 1926, Flettner entreprit la traversée Hambourg-New York via Les Canaries, avec son navire alors renommé BADEN-BADEN. Anton Flettner espérait ainsi pouvoir effectuer cette traversée en utilisant seulement les rotors mais il fut obligé d'utiliser le moteur auxiliaire une bonne partie du trajet. Cependant l'expérience fut concluante puisque le navire remonta mieux au vent qu'un bateau à voile classique (jusqu'à 25° du lit du vent contre 45° avant) le tout avec un équipage réduit. (J.S. Carlton, 2019)

Partit le 2 avril, il arriva le 9 mai. Il ne fit qu'un seul voyage car il fut frappé par la foudre à quai.

<span id="page-32-1"></span>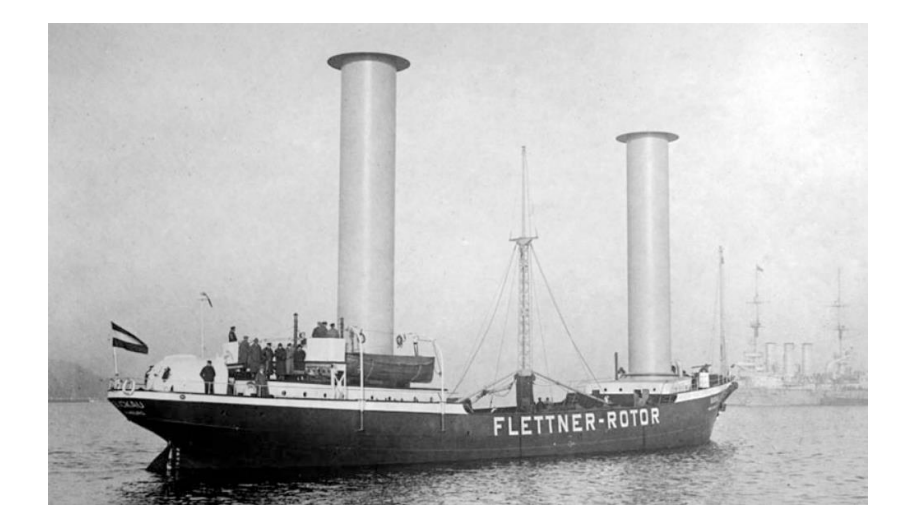

*Figure 6: Baden-Baden Source : Archeosousmarine (2020)*

La Hambourg Amerika Line passa alors commande de dix navires à rotors. Un seul fut construit, le Barbara, Long de 92 m et doté de 3 rotors (hauteur = 17 m,  $\emptyset$  = 4 m, vitesse de rotation = 150 tr/min). Contrairement à son prédécesseur, il utilisait l'effet Magnus en propulsion secondaire pour faire des économies de carburant. Il fut dédié à la ligne Hambourg-Italie, emportant 3 000 t de marchandises. Après six années d'utilisation, les cylindres furent démontés et le navire, doté d'une propulsion classique, devient le suédois ELSE SKOU.(Shipping wonders of the world, 1936)

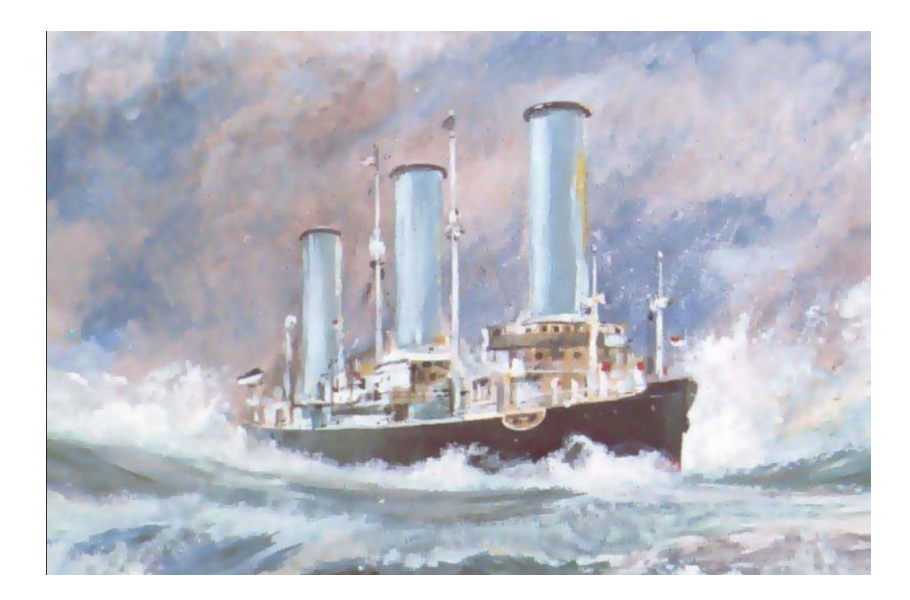

<span id="page-33-0"></span>*Figure 7: Tableau du Barbara Source : Marinemarchande.net (2020)*

# <span id="page-34-0"></span>**3.3 Le commandant Cousteau et son cylindre aspiré**

Le commandant Jacques Yves Cousteau, ancien officier de la Marine Nationale, reconverti en chercheur et explorateur des mers, a marqué nos esprits pour toujours, grâce à ses reportages sur nos océans et notre planète. Avec ses équipages, il fut le premier à avoir mis en exergue les effets des polluants, la surexploitation des ressources des océans et la dégradation mécanique des zones côtières. Ses aventures filmées, attirèrent l'attention du grand public sur le désastre écologique dû à la négligence humaine. (Fondation Cousteau, 2001a)

En se basant sur les études et les essais de l'effet Magnus et des travaux d'Anton Flettner le commandant Jacques Yves Cousteau et ses associés, utilisèrent un cylindre fixe ressemblant à une cheminée et fonctionnant comme une aile d'avion. Un volet mobile et un système d'aspiration/extraction avec hélice améliorant l'efficacité de cette voile originale. Les modèles réduits testés en soufflerie fonctionnèrent parfaitement : la Turbovoile etait née, et il en déposa le brevet. L'invention fut testée en 1982 sur un catamaran de 22 mètres de long baptisé *" Le moulin à vent "*. Cousteau et ses associés validèrent le mécanisme en ralliant Tanger à New York. (Fondation Cousteau, 2001b)

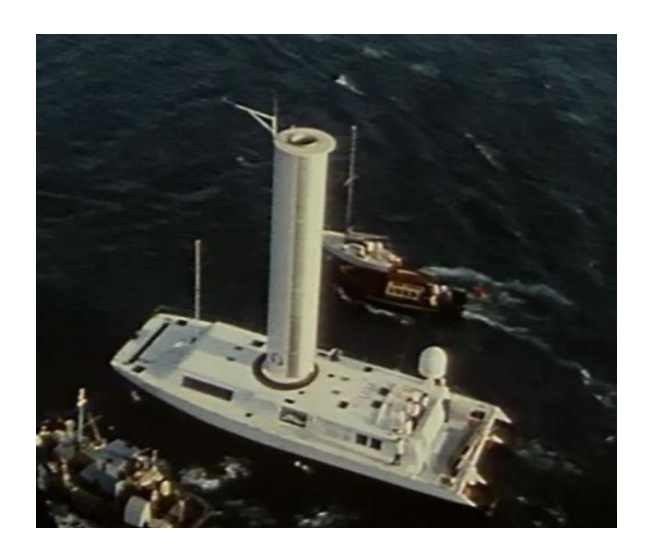

*Figure 8 : Le Moulin à vent Source : The Cousteau Society, (2010)*

<span id="page-35-0"></span>Il fit ensuite construire l'Alcyone, celui-ci équipé de deux Turbovoiles en aluminium de 10,25 mètres de haut, par les ''Ateliers et Chantier de La Rochelle-Pallice'' (Fondation Cousteau, 2001b)

A cette époque l'installation, la pose, la maintenance et la relative fragilité des Turbovoiles furent jugées trop onéreuses par les armateurs et, le seul bateau naviguant et utilisant ce type de cylindre aspiré reste aujourd'hui *l'Alcyone*.

<span id="page-35-1"></span>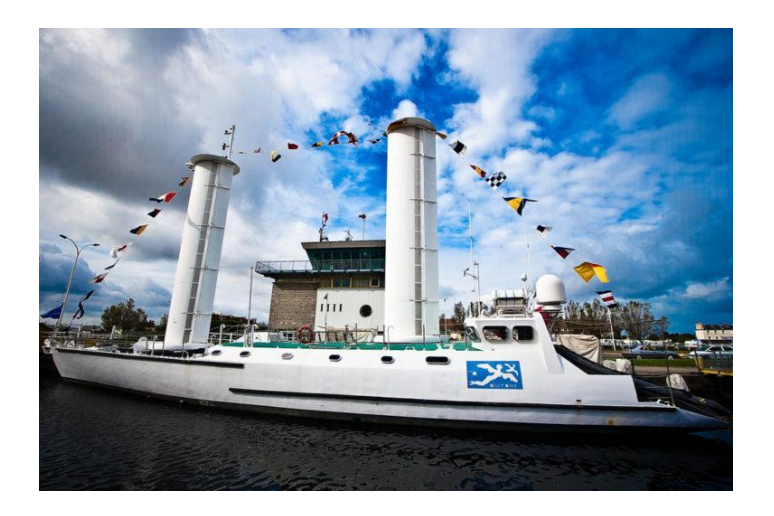

*Figure 9: L'Alcyone Source : Fondation Cousteau,(2001b)*
## **Chapitre 4**

## **4. Conception de notre cylindre aspiré**

Dans ce chapitre nous allons dans un premier temps grâce au logiciel *Inventor* qui est un logiciel de dessin technique à vocation mécaniques et de modélisation 3Dimensions modéliser plusieurs types de cylindres aspirés, que Monsieur Bueken nous imprimera.

Enfin nous allons passer ces modélisations 3D dans le logiciel *CFD Autodesk* qui est un logiciel de simulation et de calcul de dynamique des fluides qui fournit aux ingénieurs et aux analystes des prédictions intelligentes sur les performances des liquides et des gaz de façon à les tester en conditions réelles (Autodesk, 2014).

## **4.1 Le cylindre aspiré**

Ici pour créer mon cylindre aspiré nous nous sommes inspirés des travaux du Commandant Cousteau. En effet, ces grands mâts de forme cylindrique, ovoïdes (souvent mieux profilés pour améliorer l'aérodynamisme) vont permettre de générer une force de portance.

Les forces que nous allons retrouver et qui sont mises en jeu dans le système de cylindre aspiré sont la portance (P) et la traînée (T). Elles sont principalement déterminées par l'angle de nos cylindres aspirés.

- La traînée est un frein puisqu'elle s'oppose au mouvement du navire

Le ratio entre la portance et la trainée est appelé la finesse, plus ce ratio est élevé plus notre cylindre aspiré est efficace.

Plus la portance augmente plus le ratio de finesse augmente

$$
\text{finsse} = \frac{P}{T}
$$

Un simple rotor nu a une finesse maximale de 7,8, en mettant des plateaux au-dessus et audessous la finesse maximale augmente. (Seifert, 2012)

Ci-dessous les [Figure 10](#page-37-0) [Figure 11](#page-38-0) représentent la modélisation de mon cylindre aspiré.

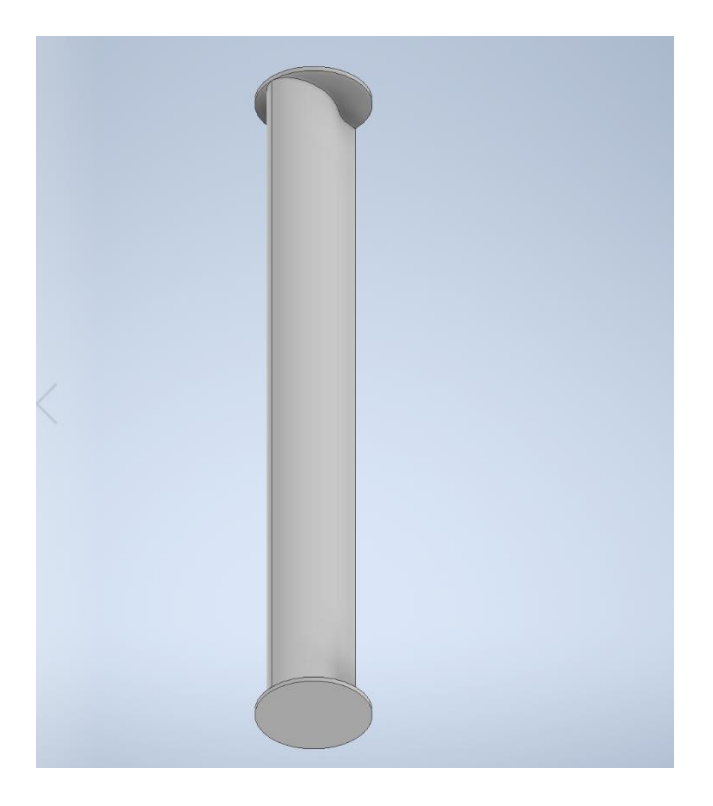

<span id="page-37-0"></span>*Figure 10: Cylindre aspiré 1 vue de face*

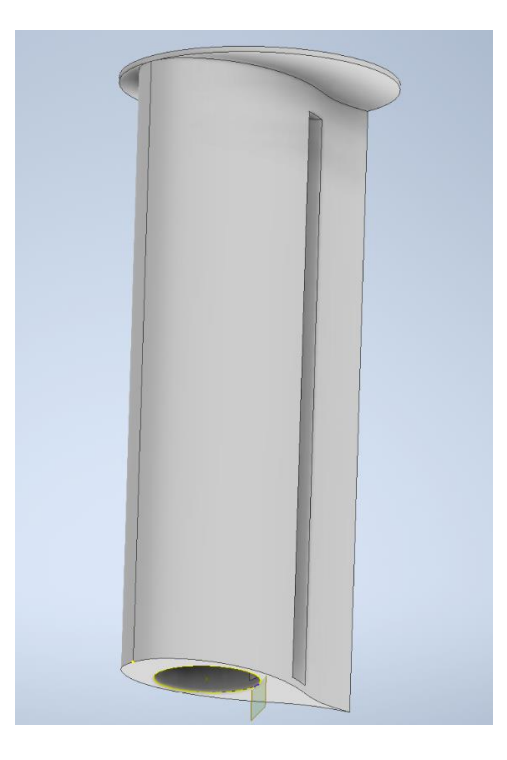

*Figure 11: Le cylindre aspiré 1 vue de Coté*

*Source : Propre Travail*

<span id="page-38-0"></span>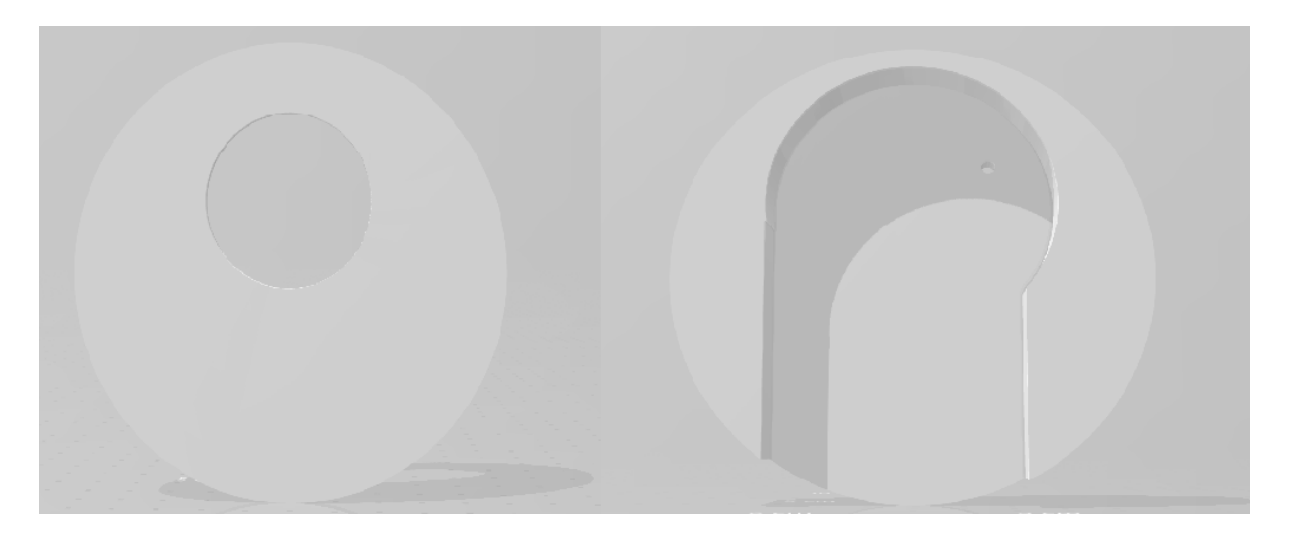

*Figure 12: Le couvercle et le Socle*

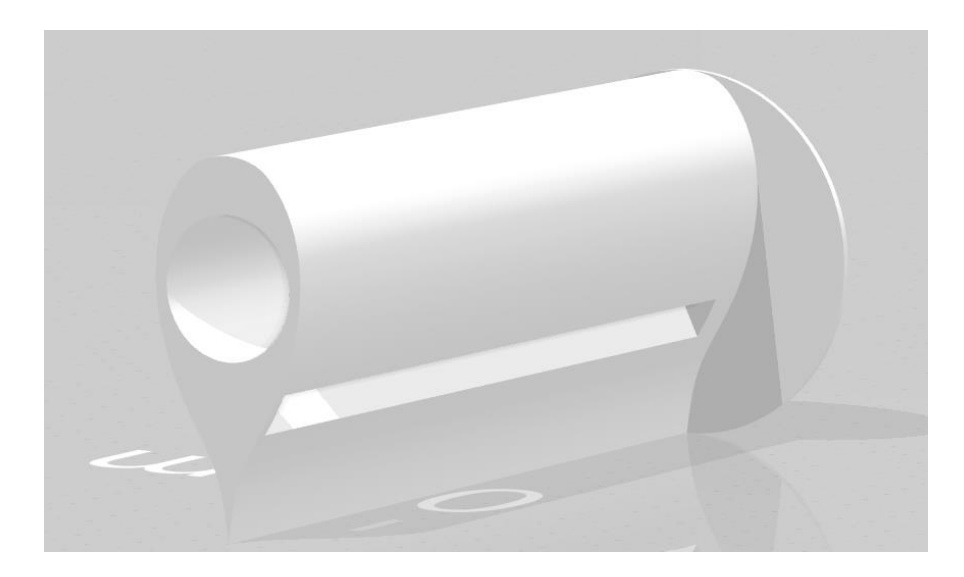

*Figure 13: La partie centrale de notre cylindre aspiré Source : Propre Travail*

Le ou les gros ventilateur(s) installé(s) à l'intérieur des cylindres aspirés vont permettre de dissymétriser l'écoulement autour des mâts. En effet, le ventilateur situé à l'intérieur du cylindre aspiré aspire l'air du côté des grilles imperméables.

Ainsi, l'écoulement autour du cylindre est dissymétrisé ce qui signifie que, du côté où l'on aspire l'air, la pression diminue et donc que la vitesse augmente. De la sorte, l'aspiration de la couche limite permet de créer une force de portance nécessaire au mouvement du navire.

Dans la [Figure 14](#page-40-0) nous pouvons voir la réalisation de notre pièce qui va servir à aspirer les turbulences de façon à rendre le plus laminaire possible notre écoulement turbulent. Afin d'améliorer le rendement d'un cylindre aspiré, plusieurs ventilateurs peuvent être installés de façon à réduire les turbulences sous le vent

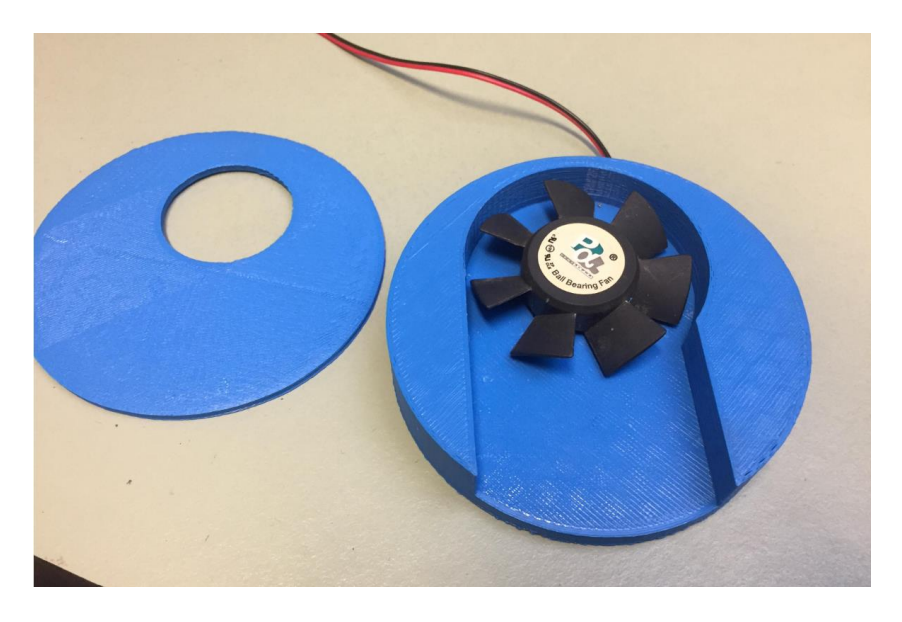

*Figure 14: La pièce imprimé de notre socle et couvercle Source : Propre Travail*

<span id="page-40-0"></span>L'écoulement laminaire est le mode d'écoulement d'un fluide où l'ensemble du fluide s'écoule plus ou moins dans la même direction, sans que les différences locales se contrarient (par opposition au régime turbulent, fait de tourbillons qui se contrarient mutuellement).

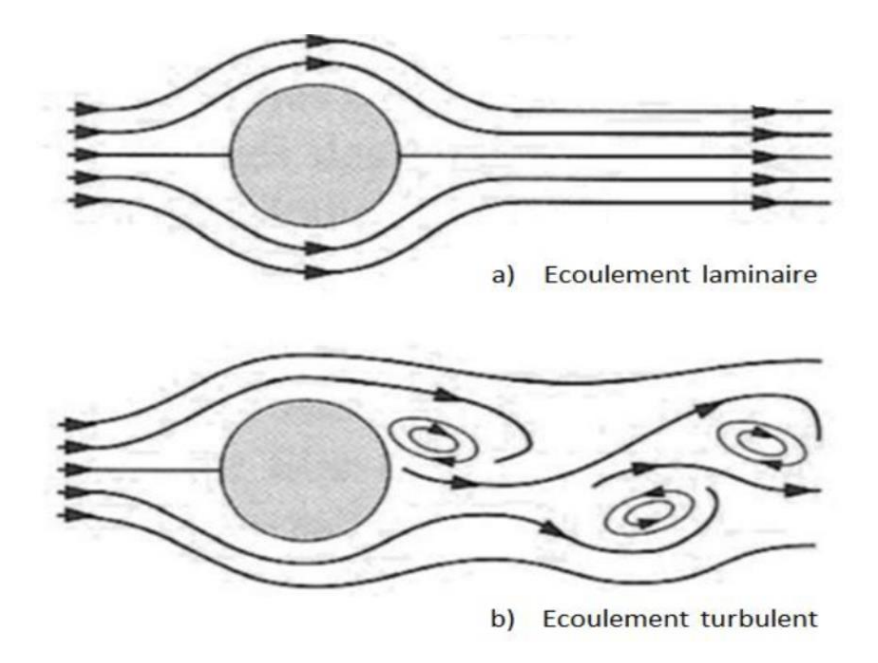

*Figure 15 : Schématisation des écoulements laminaire (a) et turbulent (b) d'un fluide autour d'un obstacle.*

*Source : Oumar Thiene, (2015)*

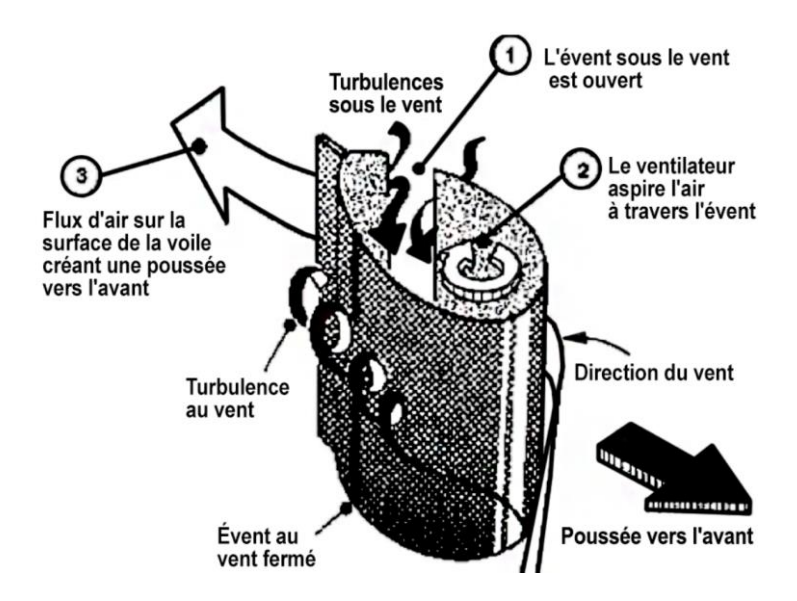

*Figure 16 : Réaction de notre cylindre aspiré en conditions réelles* 

# **Chapitre 5**

## **5. La soufflerie**

La soufflerie sera la pièce centrale de nos études car nous allons y effectuer toute nos mesures. Pour cela nous avons utilisé la soufflerie, de type Eiffel à circuit ouvert qui fonctionne grâce à un moteur de machine à laver, et une hélice tripale.

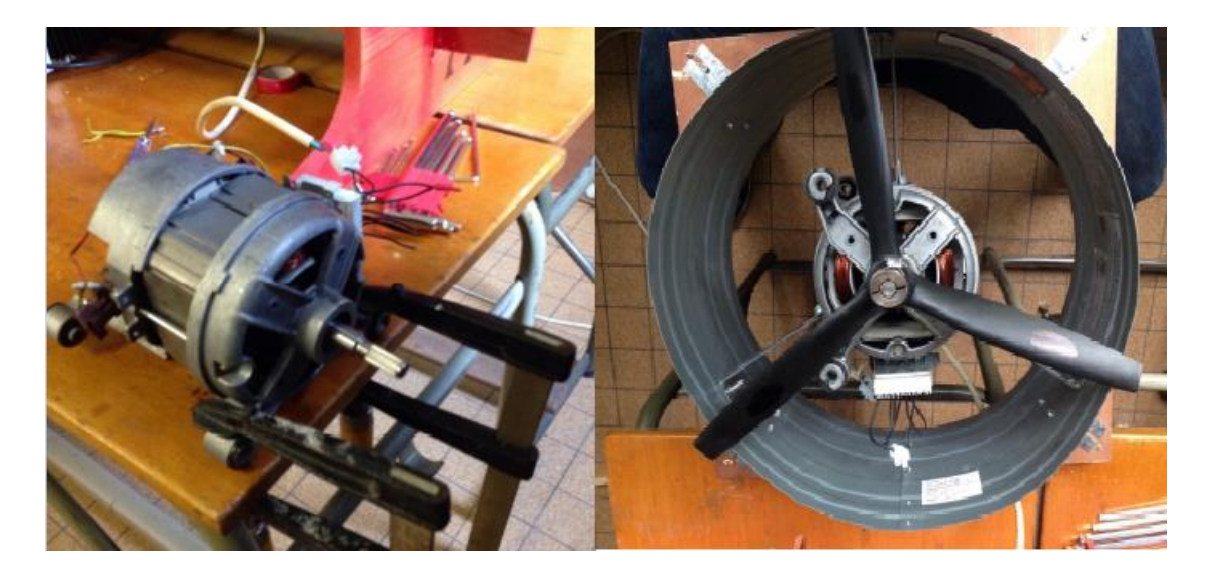

*Figure 17 : Le moteur et l'hélice de notre soufflerie Source : Propre Travail*

Cette soufflerie ayant déjà servi au mémoire de Pierre Landoeur, effectué en 2019, elle a nécessité une remise en état pour un fonctionnement optimal de notre étude et de celles à venir.

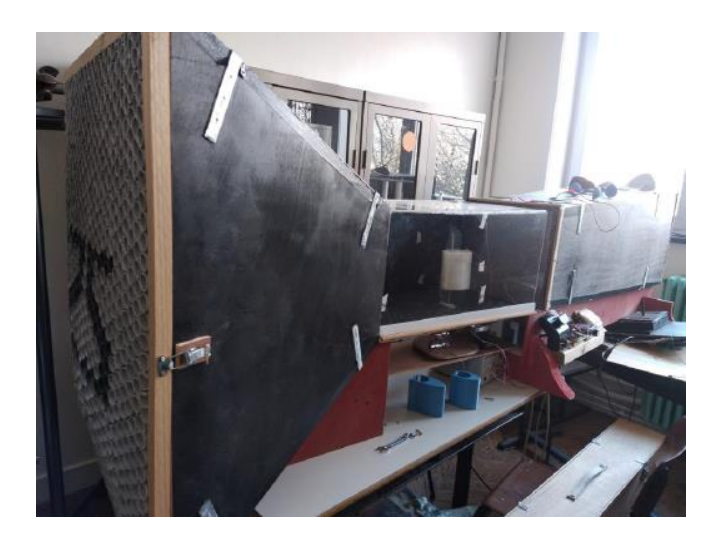

Sur [Figure 18](#page-43-0) ci-dessous vous pouvez observer la soufflerie telle que nous l'avons récupérée.

*Figure 18: La soufflerie à sa récupération. Source : Propre Travail*

<span id="page-43-0"></span>Après une étude approfondie de plusieurs modèles de soufflerie, nous avons constaté que la plupart sont équipées de grilles avant et après la zone de test, de façon à permettre au flux d'air de ne pas décrocher et d'arriver de façon laminaire sur cette zone de test.

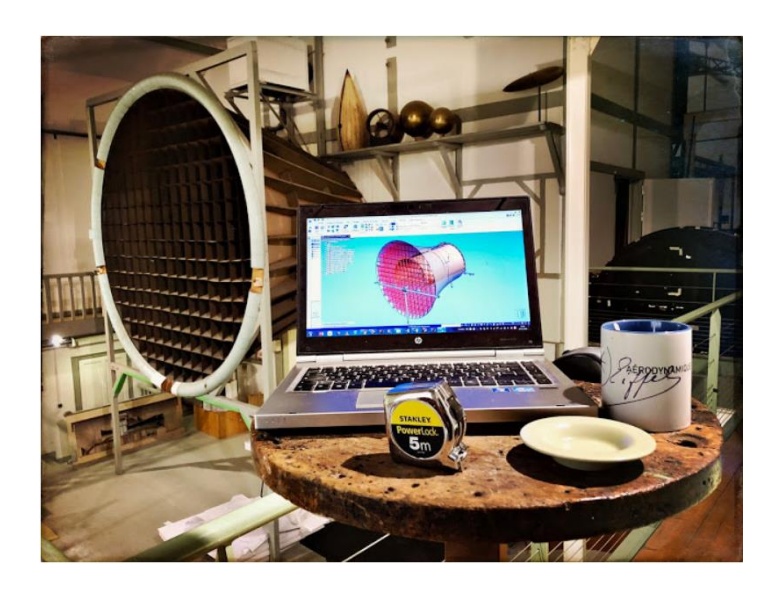

*Figure 19: Exemple de grille soufflerie Eiffel Source : Innovlab Cachan, (2018)*

Pour confirmer ce que nous avons lu et avant d'entamer des modifications, nous avons décidé de modéliser notre soufflerie en 3D, grâce au logiciel Inventor, pour ensuite utiliser le logiciel Autodesk CFD et mettre notre soufflerie en conditions réelles, de façon à analyser le flux d'air à l'intérieur.

Un premier test est réalisé avec la soufflerie que nous avions en début de projet. Elle est équipée d'une grille située à l'avant de la tuyère, comme nous le montre la [Figure 20.](#page-44-0)

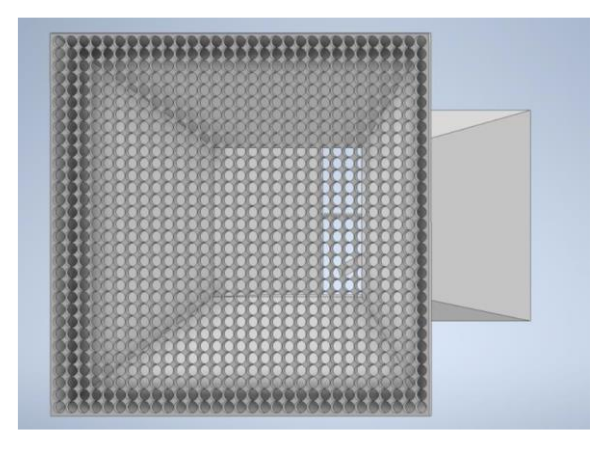

*Figure 20: Grilles en avant de la tuyère de la soufflerie Source : Propre Travail*

<span id="page-44-1"></span><span id="page-44-0"></span>Afin d'optimiser notre soufflerie nous avons décidé d'utiliser des tubes PVC avant et après notre zone de test comme nous le montre la [Figure 21.](#page-44-1)

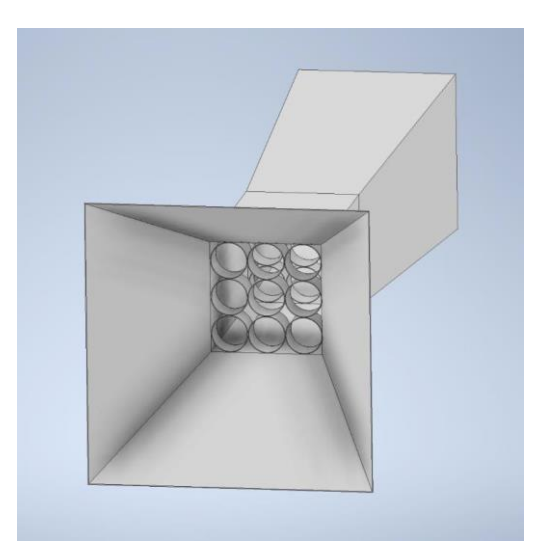

*Figure 21: Modélisation des tubes PVC Source : Propre Travail*

Nous allons ensuite comparer l'efficience de nos deux souffleries grâce au logiciel CFD. Les flèches orange représentent la direction de l'écoulement de l'air.

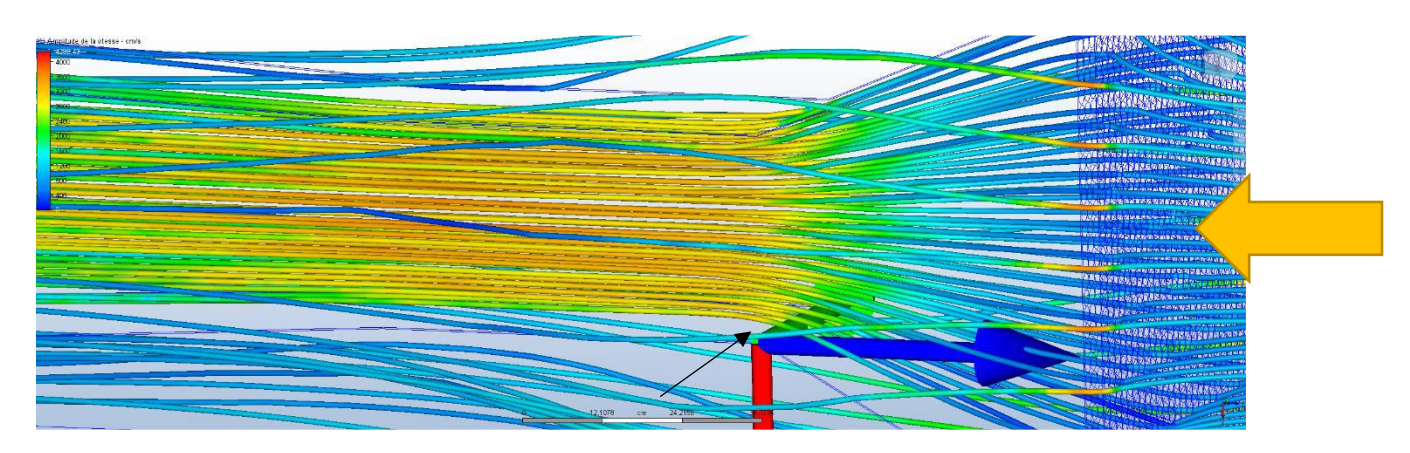

*Figure 22: Soufflerie avec grille*

*Source : Propre Travail*

<span id="page-45-0"></span>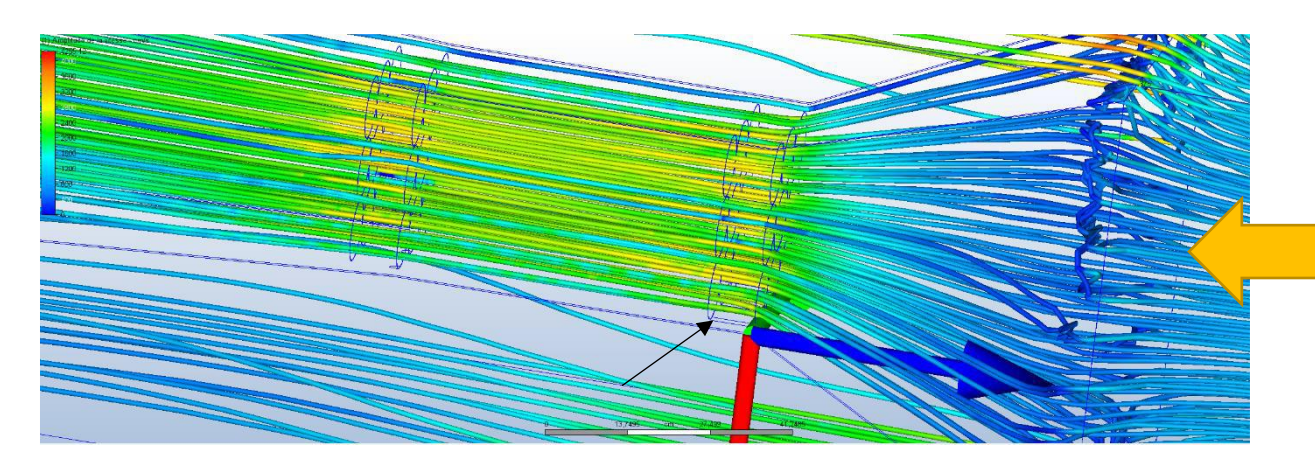

*Figure 23: Soufflerie avec tube* 

#### *Source : Propre Travail*

<span id="page-45-1"></span>Nous pouvons constater que sur la [Figure 22](#page-45-0) les vecteurs de vitesse sont moins bien répartis et uniformes que sur la [Figure 23.](#page-45-1) Nous observons aussi une légère courbe qui correspond au décrochage sur la [Figure 22.](#page-45-0)

Nous pouvons ici constater la moins bonne efficacité du système avec grille comparé au système avec tubes, ce qui nous conforte dans le choix de nos modifications.

Ici encore sur les tests [Figure 24](#page-46-0) et [Figure 25,](#page-46-1) nous pouvons une fois de plus constater que la répartition des vecteurs est plus harmonieuse et linéaire à l'intérieur du modèle équipé des tubes. Les flèches orange représentent la direction de l'écoulement de l'air.

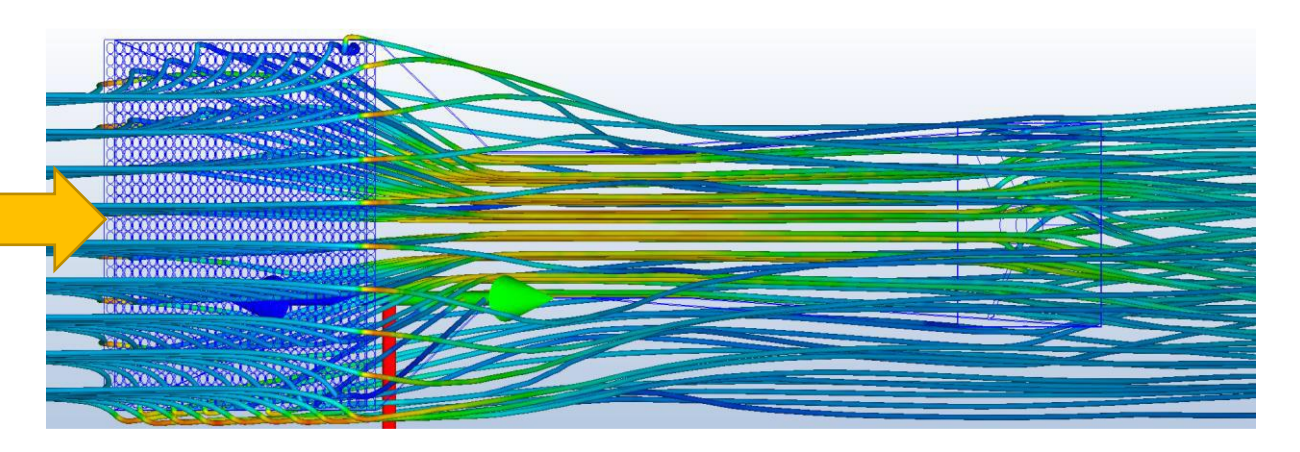

*Figure 24 : Test CFD soufflerie avec grille* 

*Source : Propre Travail*

<span id="page-46-0"></span>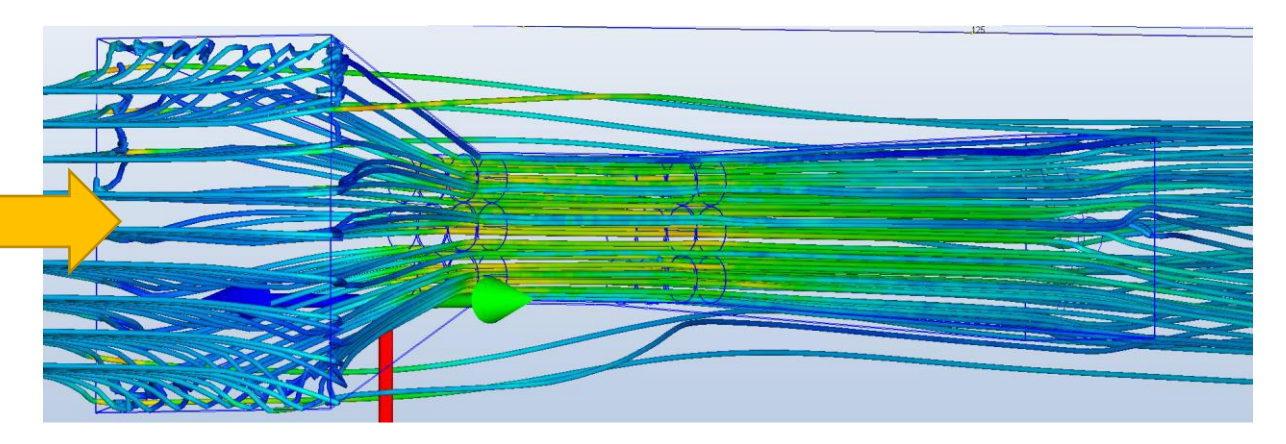

<span id="page-46-1"></span>*Figure 25 : Test CFD soufflerie avec tube*

Nous avons donc décidé de créer un nouveau module central afin d'y insérer une section de tube PVC de 12cm à l'avant de la zone de test ainsi qu'à l'arrière.

Concernant l'ouverture de la soufflerie, l'ancienne ouverture se faisait autour de points de pivot car la vitre était fixée. Dans notre cas, l'accès par les côtés étant impossible avec les tubes, nous avons décidé de monter la vitre sur charnières et dans le même temps, de fixer les éléments entre eux pour éviter de probables fuites et perturbations.

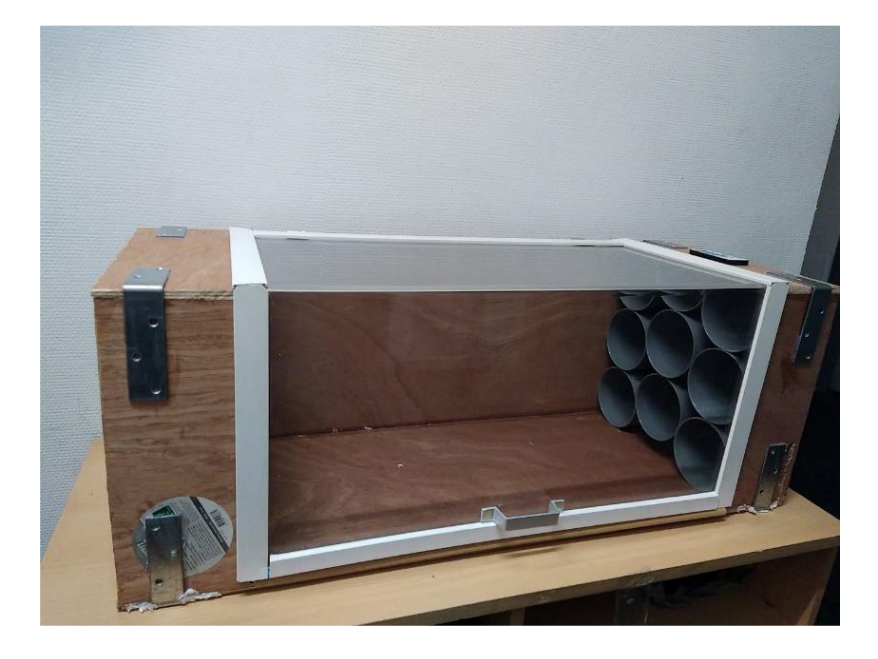

*Figure 26 : Nouvelle pièce centrale Source : Propre Travail*

<span id="page-47-0"></span>Sur la [Figure 26](#page-47-0) Ci-dessus vous pouvez observer le nouveau module central. Les baguettes autour de la vitre permettent d'étanchéifier la zone de test. Nous y avons aussi incorporé un système d'éclairage LED qui bénéficie de plusieurs fonctionnements dont un système stroboscopique, qui nous permettra d'avoir une meilleure lecture des flux avec de la fumée.

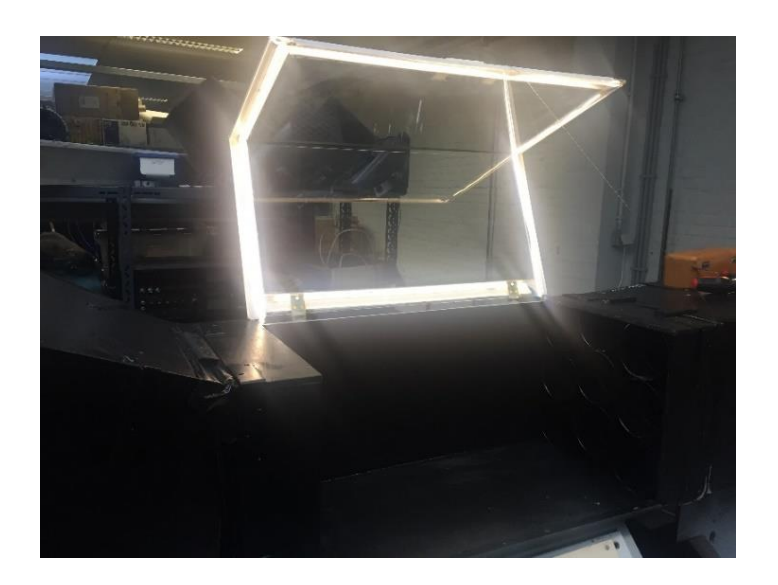

*Figure 27 : Les Led dans la soufflerie Source : Propre Travail*

Nous avons ensuite retravaillé la sécurité de l'installation (qui ne correspondait plus aux normes actuelles) en remplaçant l'ancien circuit de contrôle [Figure 28](#page-48-0) par un circuit de commande fermée, ajouté un bouton Emergency stop, un bouton pour l'éclairage de notre LED mais également une protection thermique et magnétique.

<span id="page-48-0"></span>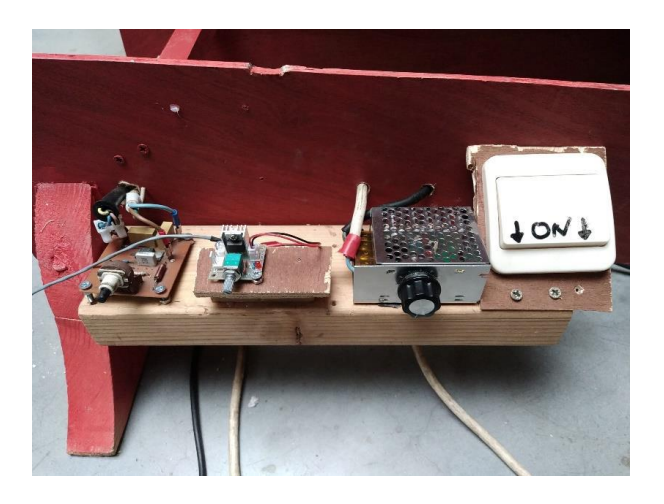

*Figure 28 : L'ancien circuit de contrôle*

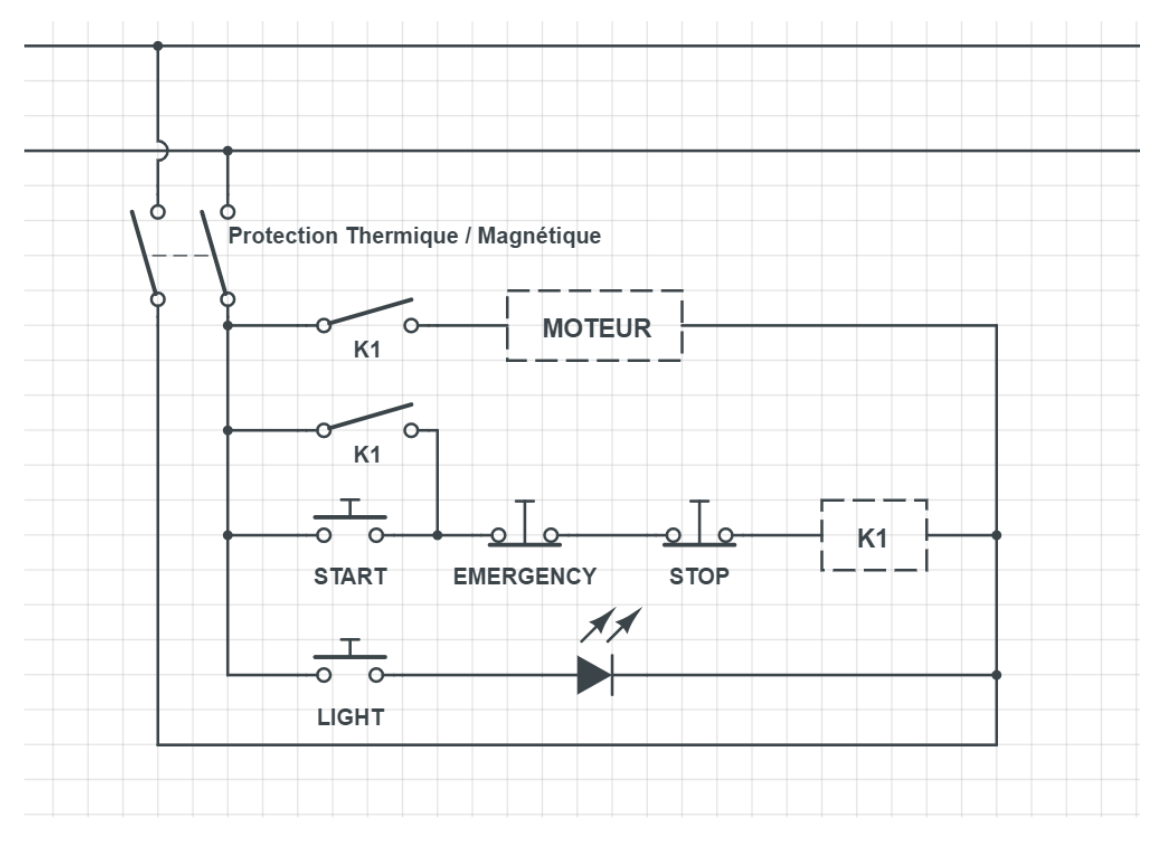

*Figure 29: Le nouveau circuit de commande*

*Source : Propre Travail*

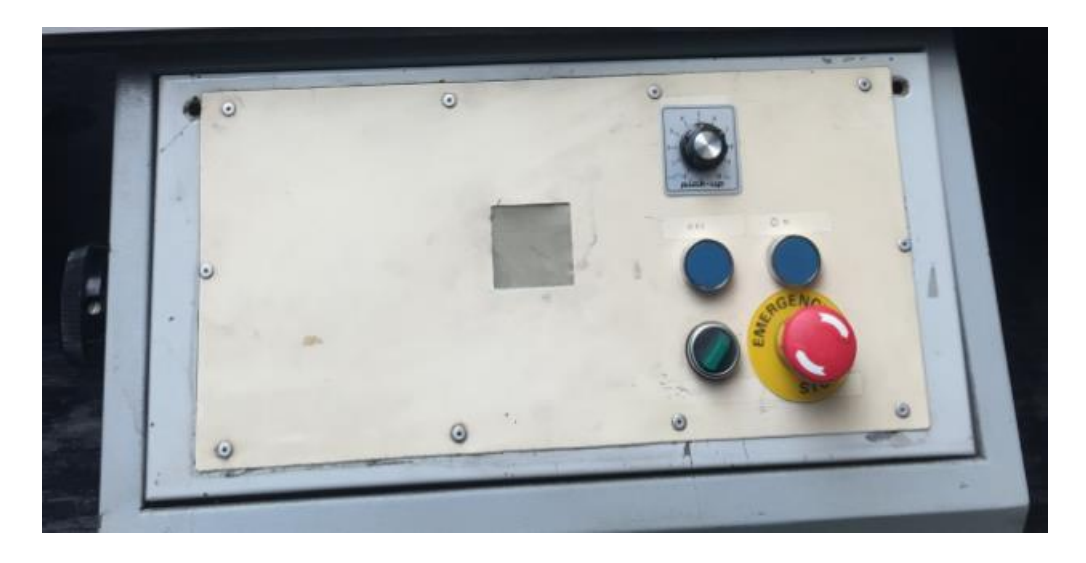

*Figure 30 : Le panneau de contrôle*

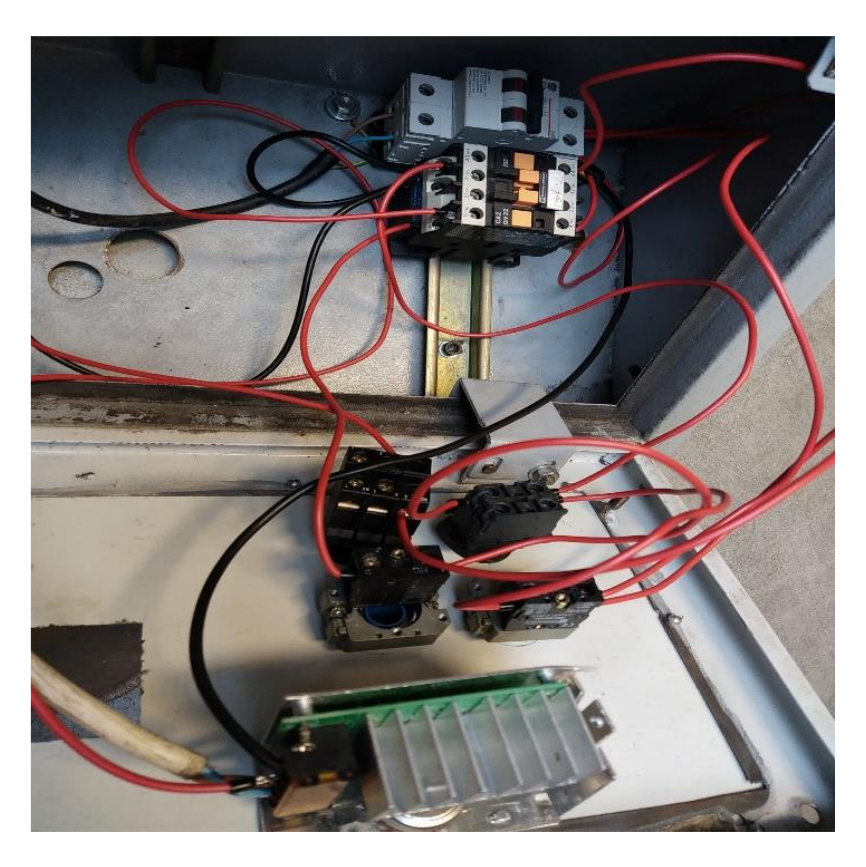

*Figure 31 : Les branchements de notre panneau de contrôle*

*Source : Propre Travail*

Pour éviter tout danger, une grille de protection est également ajoutée à l'arrière car la vitesse du moteur peut atteindre 10 000 rpm.

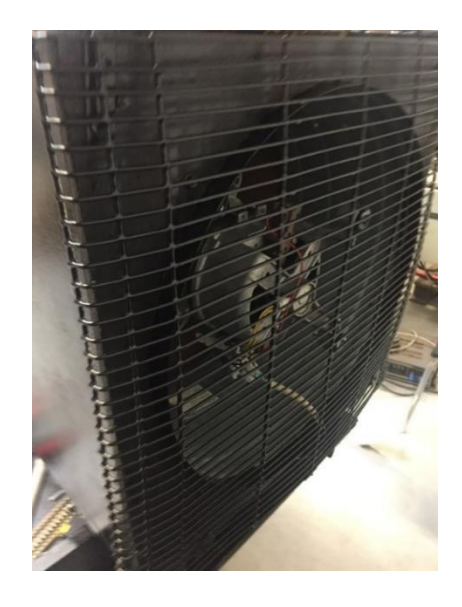

*Figure 32 : La grille de protection Source : Propre Travail*

Nous avons installé un nouvel autotransformateur [Figure 33](#page-51-0) dans notre boitier car le potentiomètre initial ne fonctionnait plus.

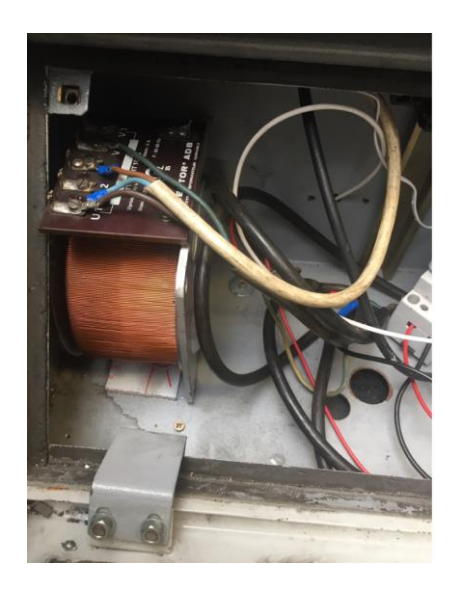

*Figure 33 : Le nouveau potentiomètre Source : Propre Travail*

<span id="page-51-0"></span>Ce qui donne la version finale de notre soufflerie. Sur la [Figure 34](#page-51-1) nous pouvons observer notre soufflerie avec les Led allumées, le boitier de commande et la molette du potentiomètre à gauche du boitier.

<span id="page-51-1"></span>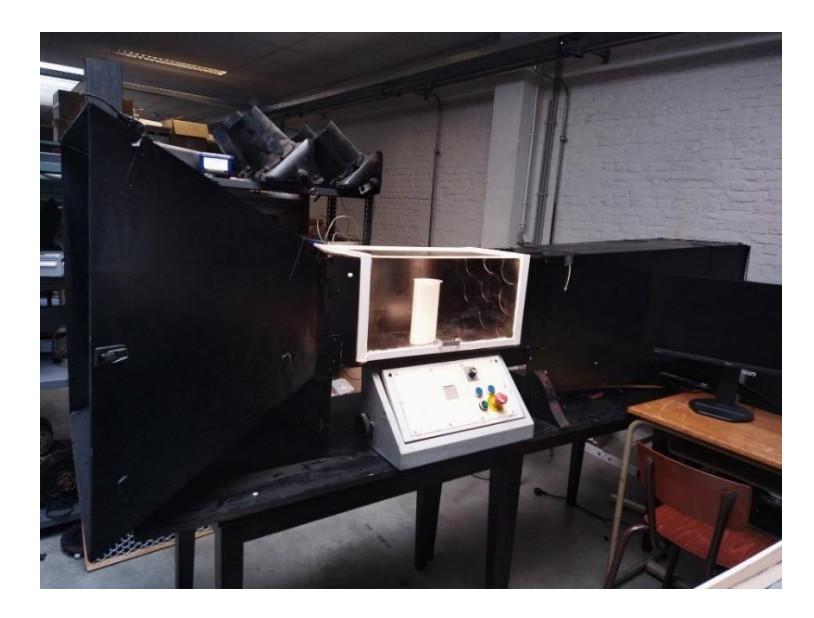

*Figure 34 : La soufflerie, Led allumés Source : Propre Travai*

# **Chapitre 6**

## **6. Les instruments de mesure**

Pour effectuer ces tests et obtenir des résultats précis, il a fallu utiliser certains instruments de mesures. Notamment, un thermo-anémomètre, des cellules pour capter des charges, un pont de Wheatstone et un micro manomètre.

## **6.1.1 Le micro-manomètre**

Le micro-manomètre est un appareil servant à mesurer la pression d'un fluide dans un espace fermé.

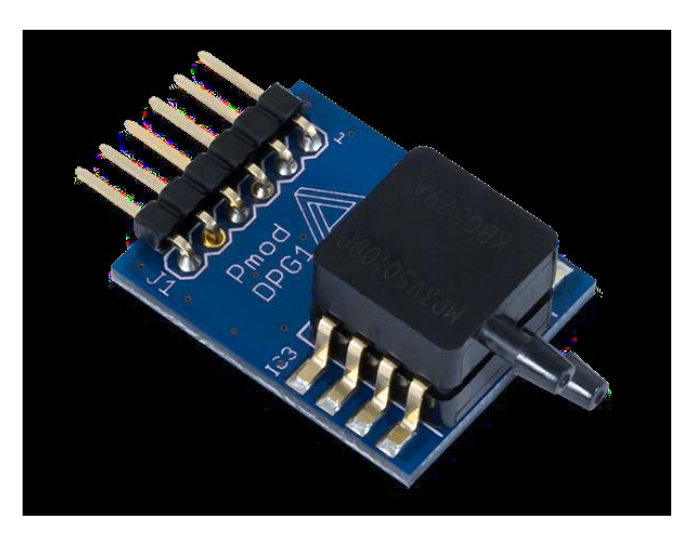

*Figure 35 : Le Micro Manomètre utilisé*

#### **6.1.2 Le Thermo-anémomètre**

Pour mesurer la caractéristique de vitesse locale d'un fluide, nous nous sommes servis d'un thermo-anémomètre. Appelé aussi anémomètre à fil chaud. Il va nous servir comme appareil de calibrage de notre soufflerie pour déterminer à quelle vitesse le vent circule à l'intérieur de celle-ci.

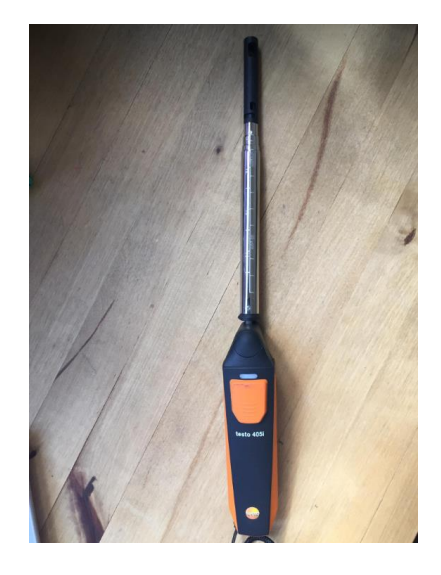

*Figure 36 : Le Thermo-anémomètre Testo 405i* 

*Source : Propre Travail*

Cet anémomètre nous transmet les informations en direct sur le smartphone via l'application ''SMART probes''. Comme nous le montre la photo [Figure 37.](#page-53-0)

<span id="page-53-0"></span>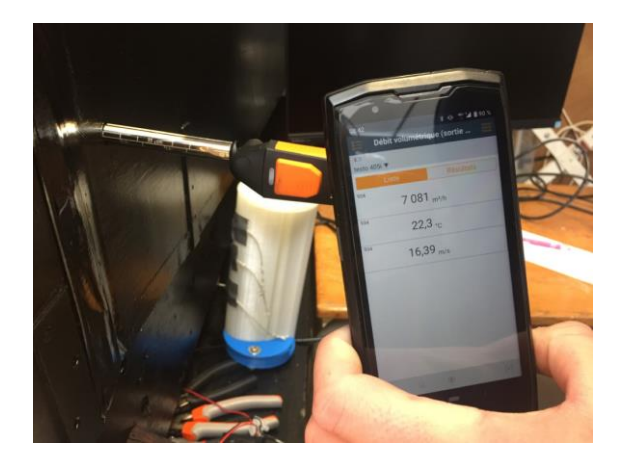

*Figure 37 : Application Smart Probes Source : Propre Travail*

#### **6.1.3 Les cellules de charges (Load Cell)**

C'est une cellule permettant de mesurer la force exercée sur un élément dans une direction précise, ses valeurs sont exprimées en mv/V.

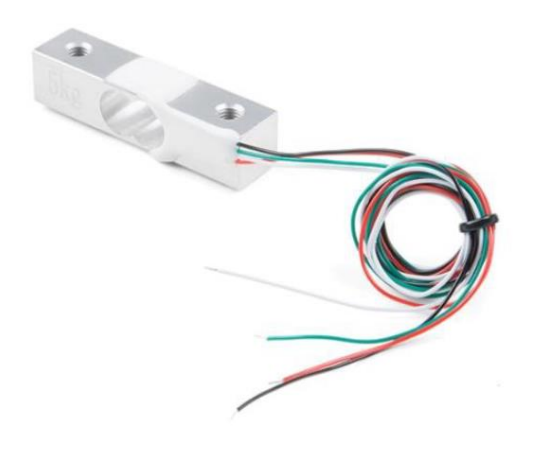

*Figure 38 : Load Cell (Cellules de charge) Source : Phidget (2010)*

## **6.1.4 Le Pont de Wheatstone**

Le pont de Wheatstone permet de connecter 4 cellules de charges.

Elles sont envoyées à un logiciel : *PhidgetBridge Wheatstone Bridge Sensor Interface V1.*

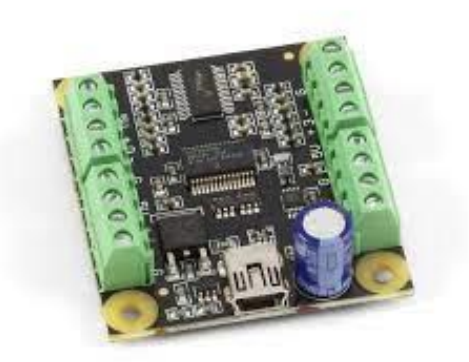

*Figure 39 : Le pont de Wheatstone Source : Phidget (2010)*

## **Chapitre 7**

## **7. Nos expériences**

Dans ce chapitre, nous allons utiliser notre modélisation 3D, la passer dans la soufflerie et effectuer des tests de façon à déterminer l'angle optimal pour orienter notre cylindre aspiré avec un rendement maximal.

La [Figure 40](#page-55-0) nous montre notre plan de travail durant nos expériences.

<span id="page-55-0"></span>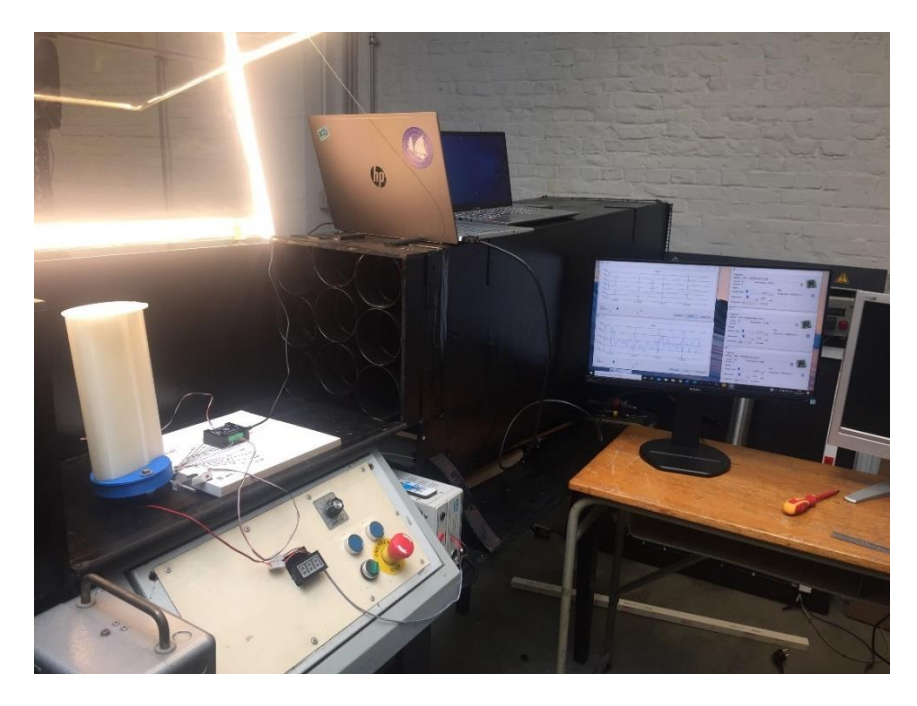

*Figure 40 : Notre plan de travail lors des tests*

# **7.1 Expériences avec les capteurs ''Load cell ''**

## **7.1.1 Disposition des capteurs**

Pour les tests sur notre cylindre aspiré nous avons disposé trois capteurs de type ''Load cell'' :

- Le premier, que nous avons appelé ''Load Cell du haut'' nous a permis de calculer nos forces sur la droite de mon cylindre aspiré,

-Le deuxième, que nous avons appelé ''Load cell du milieu'' nous a permis de calculer nos forces verticales appliqué de haut en bas sur le milieu de mon cylindre aspiré.

- Le troisième, que nous avons appelé ''Load Cell du bas'' nous a permis de calculer nos forces sur la droite de mon cylindre aspiré.

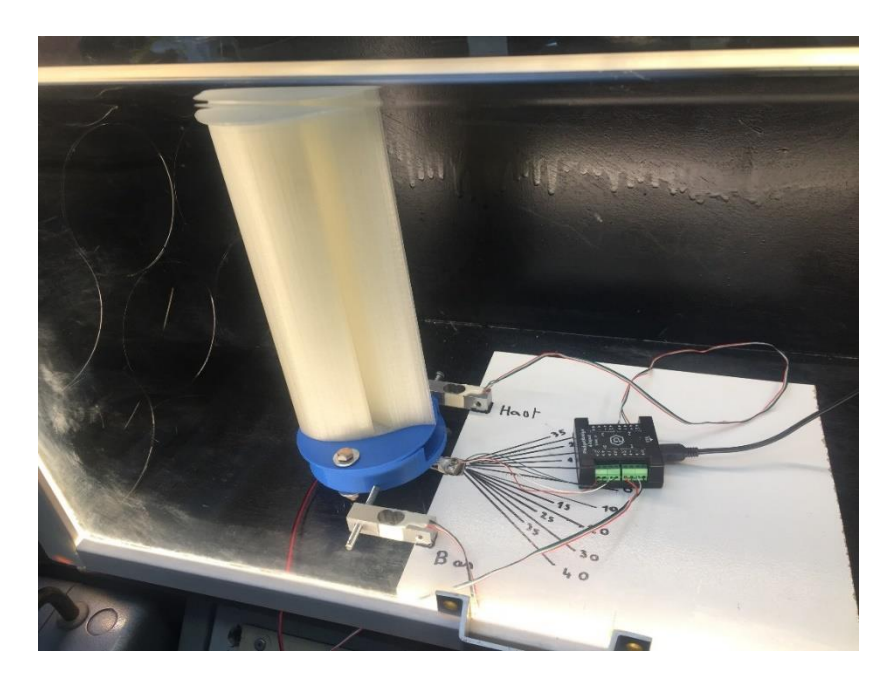

*Figure 41 : Le cylindre aspiré lors des tests Source : Propre Travail*

#### **7.2 Mes mesures**

Pour chaque positions ''haut'', ''milieu'' et ''bas'', nous allons effectuer des mesures avec plusieurs angles (0 degrés, 10 degrés, 20 degrés, 25 degrés). A chaque situation nous effectuerons les tests avec et sans le ventilateur qui se trouve à l'intérieur du cylindre aspiré afin d'en comparer les valeurs. Les valeurs de ces mesures sont données en millivolt par volt (Mv/V).

La [Figure 42](#page-57-0) nous montre l'évolution des valeurs mesurées par les ''Load Cell'' durant nos expériences.

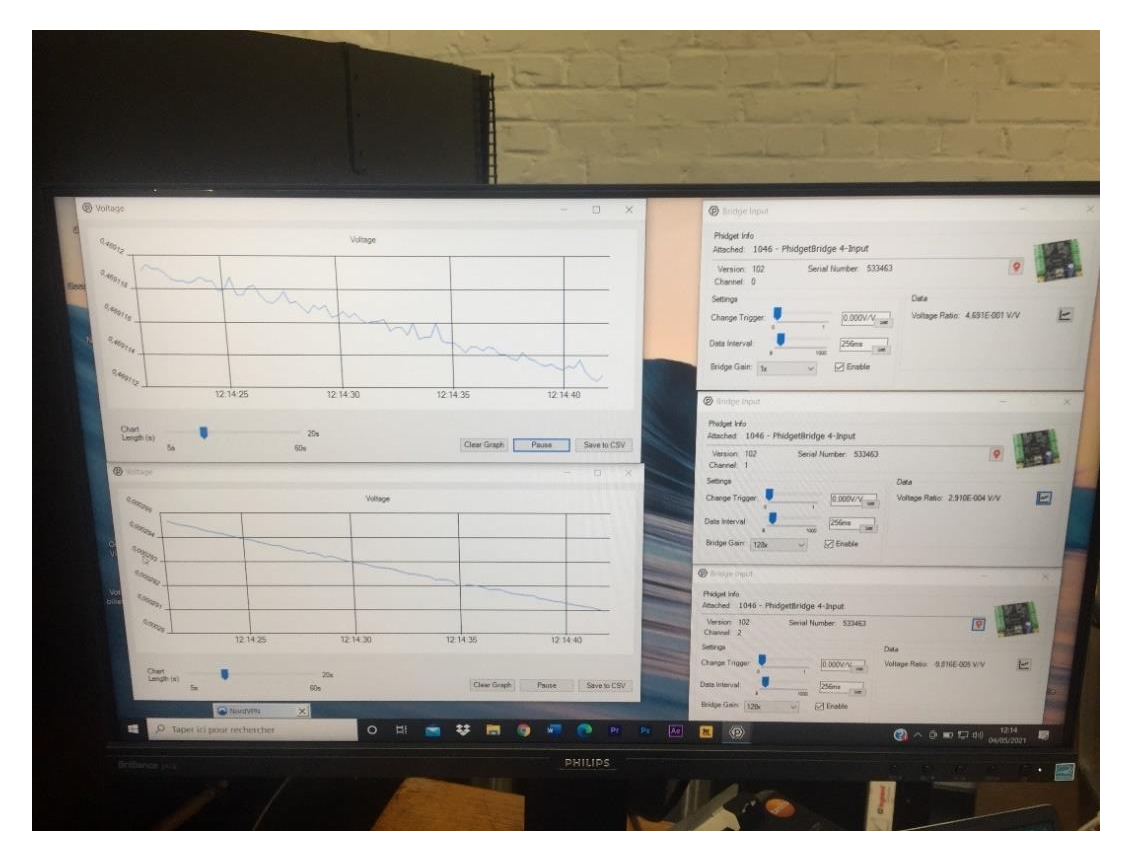

<span id="page-57-0"></span>*Figure 42 : Évolution des valeurs durant les mesures*

30 degrés

## **7.2.1 Mesures capteur du ''Haut''**

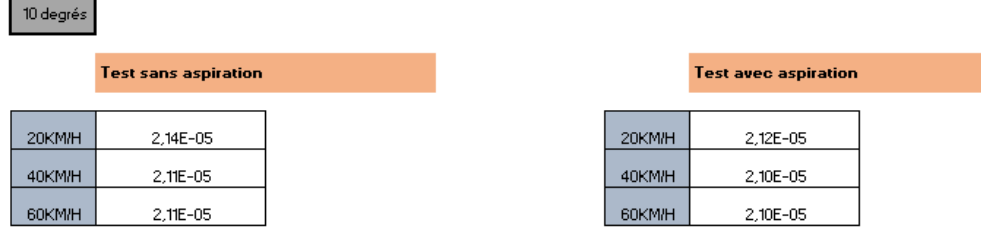

*Tableau 2 : Capteur du haut 10 degrés (résultats en Mv/V)*

*Source : Propre Travail*

| 20 degrés |                             |               |                             |
|-----------|-----------------------------|---------------|-----------------------------|
|           | <b>Test sans aspiration</b> |               | <b>Test avec aspiration</b> |
| 20        | 3,58E-04                    | 20KM/H        | 3,42E-04                    |
| 40        | 5.28E-04                    | 40KM/H        | 5,13E-04                    |
| 60        | 1,81E-04                    | <b>60KM/H</b> | 1,81E-04                    |

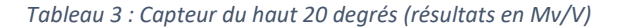

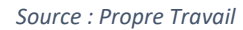

| 25 degrés                   |        |                             |
|-----------------------------|--------|-----------------------------|
| <b>Test sans aspiration</b> |        | <b>Test avec aspiration</b> |
|                             |        |                             |
| 20KM/H<br>3,58E-04          | 20KM/H | 3,42E-04                    |
| 6,28E-04<br>40KM/H          | 40KM/H | 6,13E-04                    |
| <b>60KM/H</b><br>2,12E-05   | 60KM/H | 2,12E-05                    |

*Tableau 4 : Capteur du haut 25 degrés (résultats en Mv/V)*

*Source : Propre Travail*

|        | <b>Test sans aspiration</b> |
|--------|-----------------------------|
|        |                             |
| 20KM/H | 2,14E-04                    |
| 40KM/H | 2.00E-04                    |
| 60KM/H | 1,28E-04                    |

*Tableau 5 : Capteur du haut 30 degrés (résultats en Mv/V)*

#### **7.2.2 Mesures capteur du ''Milieu ''**

10 degrés

|        | <b>Test sans aspiration</b> |  |        | <b>Test avec aspiration</b> |
|--------|-----------------------------|--|--------|-----------------------------|
|        |                             |  |        |                             |
| 20KM/H | 4,697E-0,1                  |  | 20KM/H | 4,690E-0,1                  |
| 40KM/H | 4,692E-0,1                  |  | 40KM/H | 4,692E-0,1                  |
| 60KM/H | 4,692E-0.1                  |  | 60KM/H | 4,693E-0.1                  |

*Tableau 6 : Capteur du milieu 10 degrés (résultats en Mv/V)*

*Source : Propre Travail*

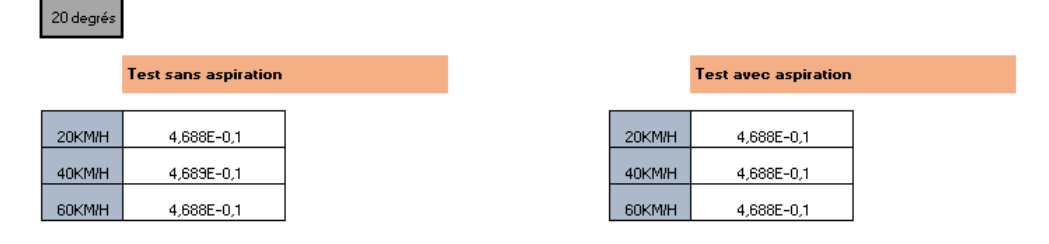

*Tableau 7 : Capteur du milieu 20 degrés (résultats en Mv/V)*

*Source : Propre Travail*

| 25 degrés |                             |  |        |                             |
|-----------|-----------------------------|--|--------|-----------------------------|
|           | <b>Test sans aspiration</b> |  |        | <b>Test avec aspiration</b> |
|           |                             |  |        |                             |
| 20KM/H    | 4,790E-0,1                  |  | 20KM/H | 4,793E-0,1                  |
| 40KM/H    | 4,794E-0,1                  |  | 40KM/H | 4,794E-0,1                  |
| 60KM/H    | 4,795E-0,1                  |  | 60KM/H | 4,795E-0,1                  |

*Tableau 8 : Capteur du milieu 25 degrés (résultats en Mv/V)*

*Source : Propre Travail*

| 30 degrés |                             |  |        |                             |
|-----------|-----------------------------|--|--------|-----------------------------|
|           | <b>Test sans aspiration</b> |  |        | <b>Test avec aspiration</b> |
| 20KM/H    | 4,707E-0,1                  |  | 20KM/H | 4,707E-0,1                  |
| 40KM/H    | 4,705E-0,1                  |  | 40KM/H | 4,705E-0,1                  |
| 60KM/H    | 4,703E-0,1                  |  | 60KM/H | 4,703E-0,1                  |

*Tableau 9 : Capteur du milieu 30 degrés (résultats en Mv/V)*

## **7.2.3 Mesures capteur du ''Bas ''**

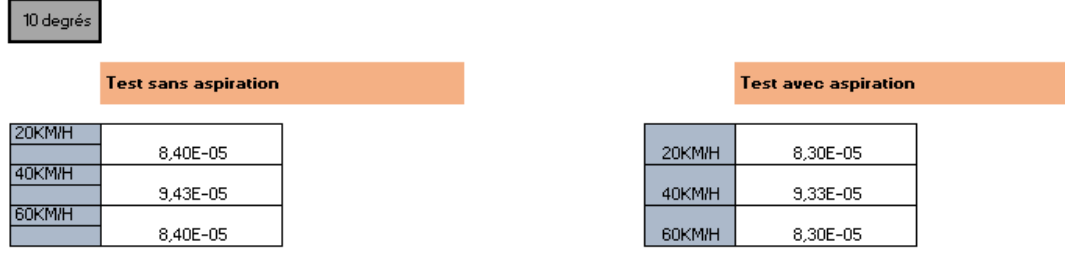

*Tableau 10 : Capteur du bas 10 degrés (résultats en Mv/V)*

*Source : Propre Travail*

| 20 degrés                   |                             |
|-----------------------------|-----------------------------|
| <b>Test sans aspiration</b> | <b>Test avec aspiration</b> |
| <b>20KM/H</b>               |                             |
| 1,92E-04                    | 20KM/H<br>1,90E-04          |
| 40KM/H<br>2.15E-04          | 40KM/H<br>2,143E-0,4        |
| 60KM/H<br>2,23E-04          | 2,20E-0,4<br><b>60KM/H</b>  |

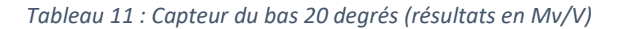

*Source : Propre Travail*

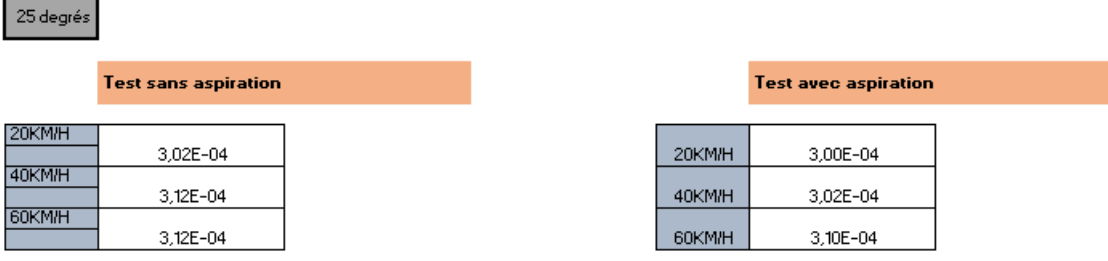

*Tableau 12 : Capteur du bas 25 degrés (résultats en Mv/V)*

*Source : Propre Travail*

| 30 degrés                   |        |                             |
|-----------------------------|--------|-----------------------------|
| <b>Test sans aspiration</b> |        | <b>Test avec aspiration</b> |
| 20KM/H                      |        |                             |
| 3,71E-04                    | 20KM/H | 3,67E-04                    |
| 40KM/H<br>3,92E-04          | 40KM/H | 3,92E-04                    |
| 60KM/H<br>4,20E-04          | 60KM/H | 4,22E-04                    |

*Tableau 13 : Capteur du bas 30 degrés (résultats en Mv/V)*

#### **7.2.4 Analyse des mesures**

Pour faire interpréter des données quoi de mieux que de créer un graphique.

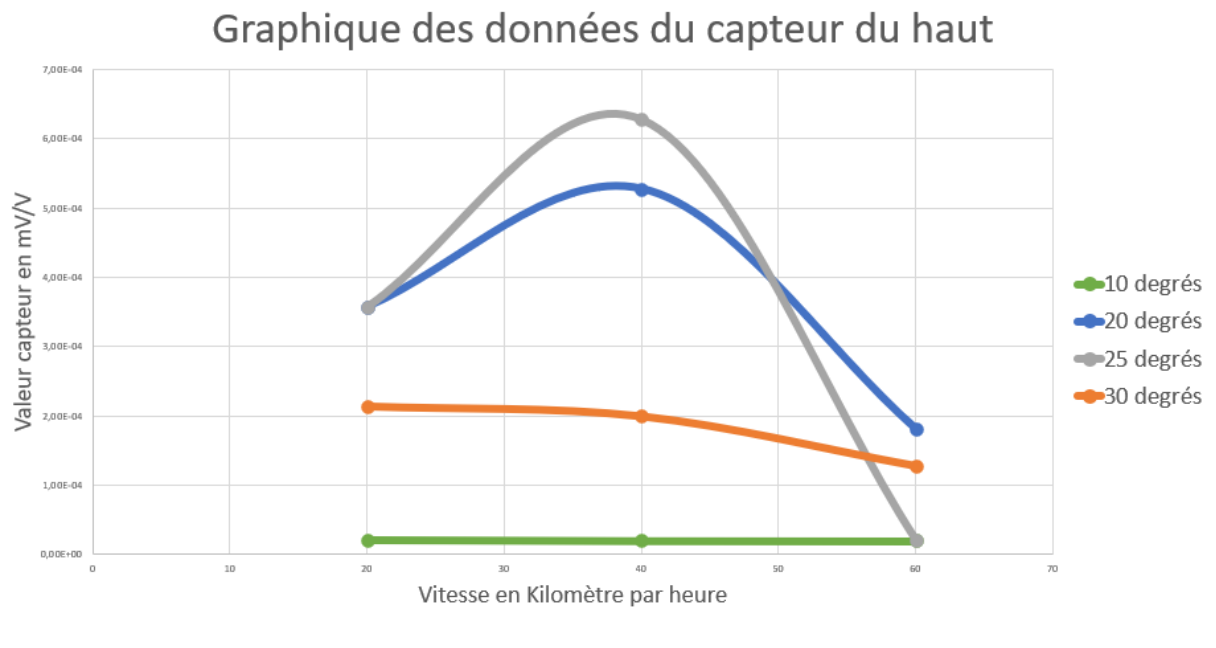

*Figure 43 : Graphique des données du capteur du haut*

*Source : Propre Travail*

<span id="page-61-0"></span>Dans le graphique des données du haut, [Figure 43,](#page-61-0) nous constatons que, pour une vitesse de 20 à 50km/h la force maximale relevée est obtenue avec un angle de 25°.

A partir de 50 km/h la force maximale relevée est obtenue avec un angle de 20°.

Et nous constatons que pour des angles de 10° et de 30° il n'y a que très peu de variations, ce qui démontre que ces angles sont trop petits ou trop grands pour le bon fonctionnement

de notre cylindre aspiré.

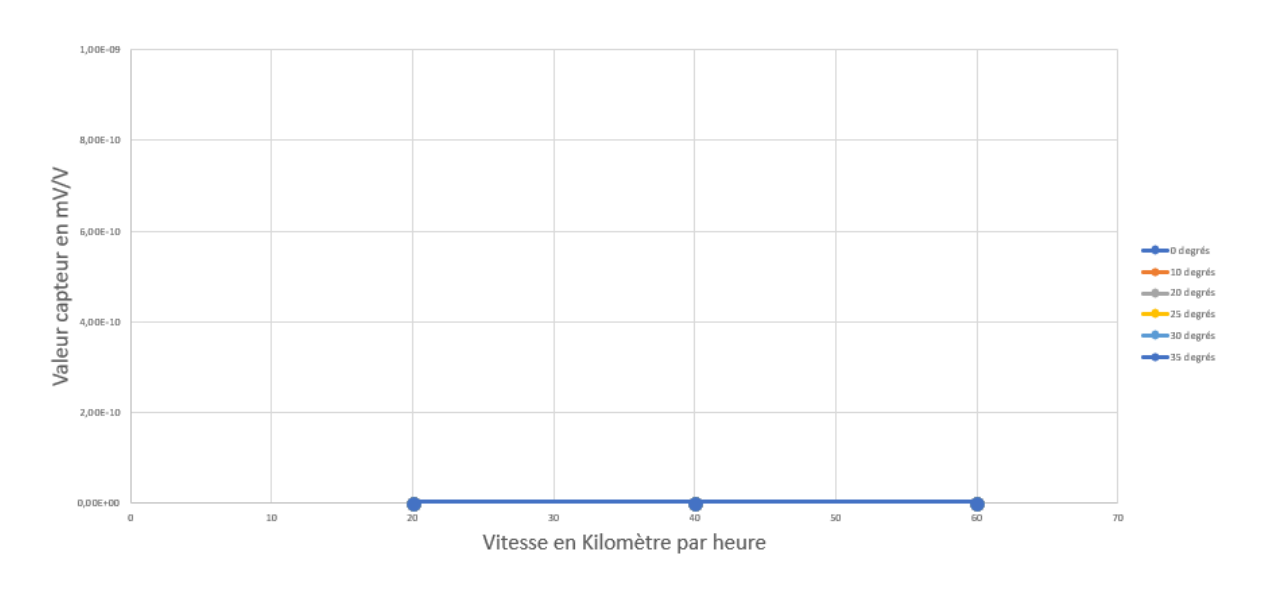

Graphique des données du capteur du milieu

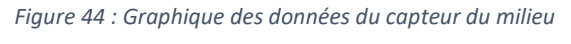

*Source : Propre Travail*

Ici sur le capteur du milieu qui mesure les forces verticales de haut en bas il n'y a pas de variations. Cela signifie qu'entre 20 et 60 km/h aucune variation de force ne s'applique de haut en bas sur notre cylindre aspiré.

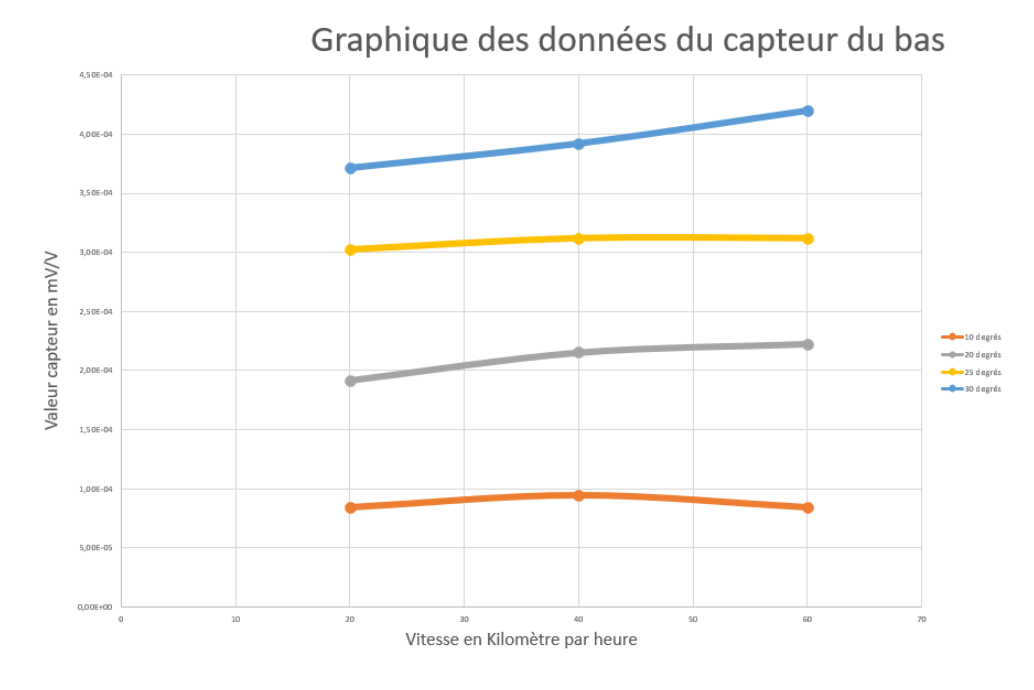

*Figure 45 : Graphique des données du capteur du bas*

*Source : Propre Travail*

Pour le graphique des données du capteur du bas nous pouvons constater que, pour une même vitesse de vent en kilomètre heure, plus l'angle est grand plus notre cylindre aspiré va créer une force sur le capteur du bas.

# **7.2.5 Conclusion des mesures avec les ''load cell''**

Nous pouvons constater, grâce à nos mesures, que les meilleurs angles pour notre cylindre aspiré sont de 20° pour des vitesses supérieures ou égales à 50 km/h et que pour des vitesses de 20 km/h à 50 km/h un angle de 25° est plus intéressant. Nous allons voir si nos expériences avec le micro-manomètre confirment ces résultats. Ici avec du recul nous avons constaté que nous aurions pu créer une autre plateforme de façon à disposer les capteurs différemment de façon à ce que les capteurs ''haut'' et ''bas'' soient placé plus haut ce qui nous aurait permis d'avoir des résultats plus précis car ils auraient inclus les couples.

#### **7.3. Expérience avec le micro-manomètre**

Pour cette partie nous avons couplé notre micro-manomètre avec un Arduino,

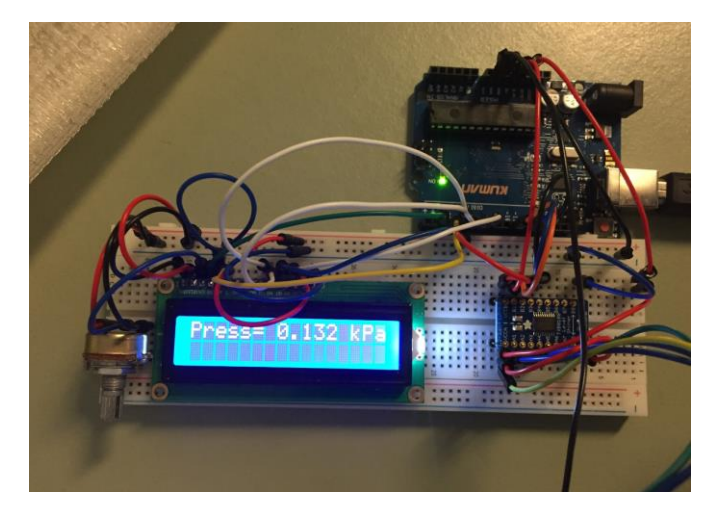

*Figure 46 : Le micro-manomètre couplé à Arduino*

*Source : Propre Travail*

## **7.3.1 Disposition des capteurs**

Pour effectuer nos mesures nous avons placé notre cylindre aspiré dans la soufflerie et passé le tube de mesure sous le plexi glace comme en témoigne la [Figure 47.](#page-64-0)

<span id="page-64-0"></span>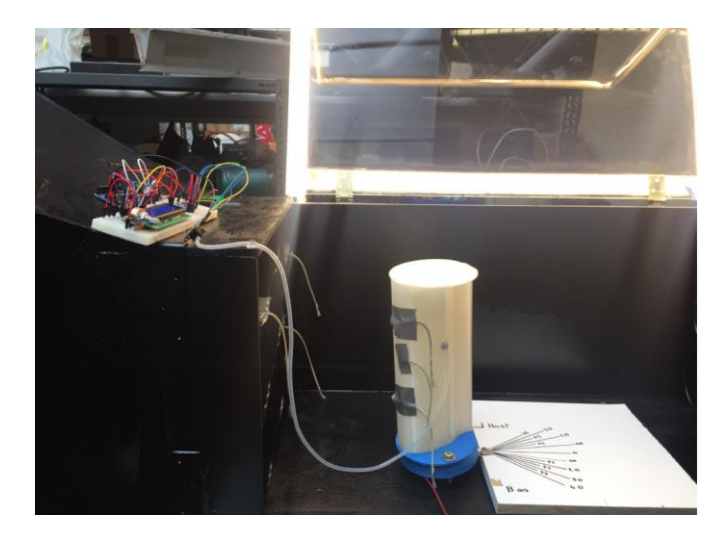

*Figure 47 : Mesure micro manomètre*

A chaque angle de mesure, nous plaçons le capteur avant et après la zone d'aspiration du ventilateur comme nous le montre la [Figure 48.](#page-65-0)

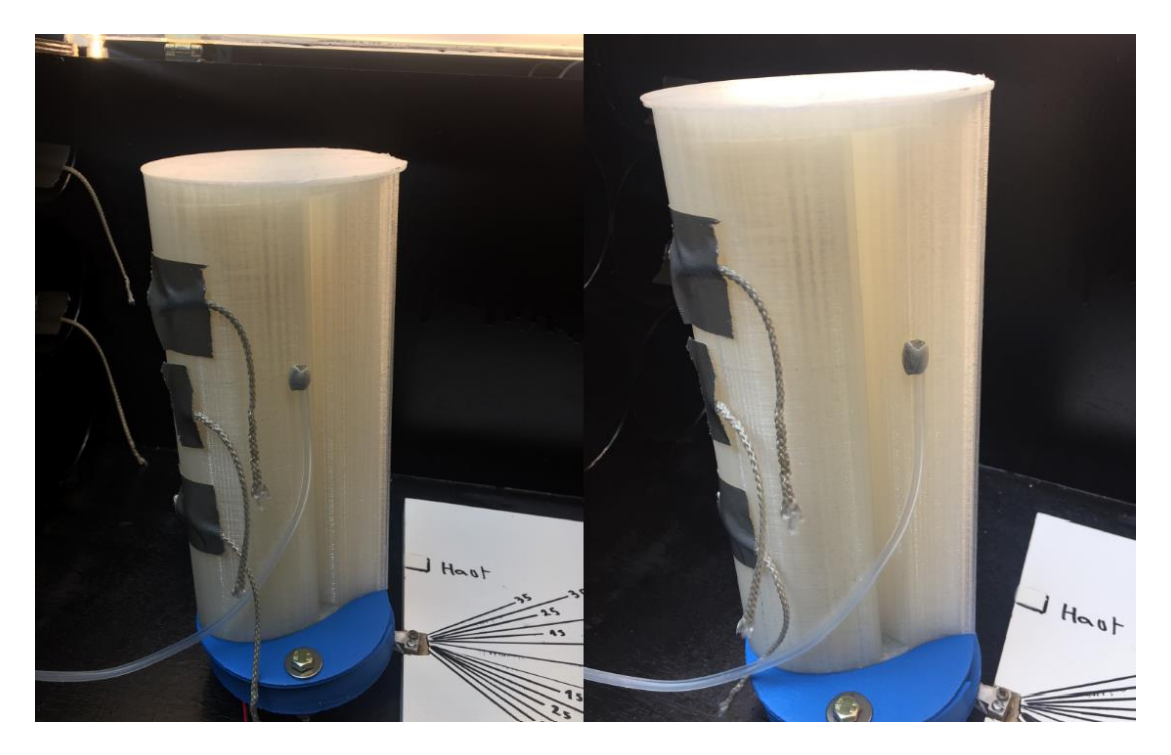

*Figure 48 : Capteur avant (Gauche) et après (Droite) la zone d'aspiration Source : Propre Travail*

#### <span id="page-65-0"></span>**7.3.2 Nos mesures**

Pour chaque position angulaire (10 degrés, 20 degrés, 25 degrés, 30 degrés) nous effectuerons les tests avec et sans le ventilateur qui se trouve à l'intérieur du cylindre aspiré afin d'en comparer les valeurs. Toutes les valeurs de ces mesures sont données en Kilopascal (kPa)

#### **7.3.3 Dans la position angulaire de 10°**

Résultat quand le capteur est placé avant la zone d'aspiration.

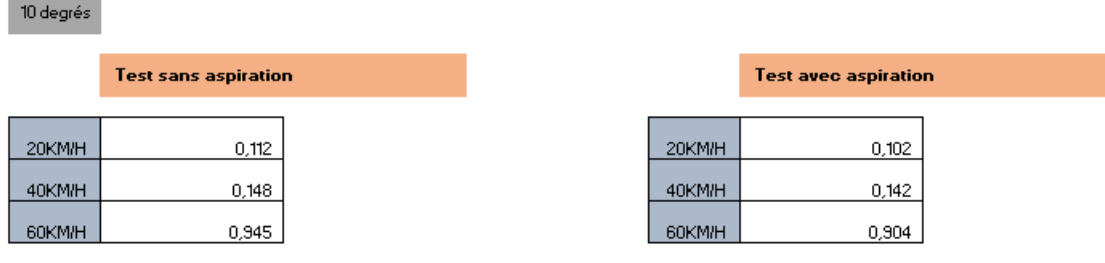

*Tableau 14 : Avant la zone d'aspiration 10 degrés* 

*Source : Propre Travail*

Résultat quand le capteur est placé après la zone d'aspiration.

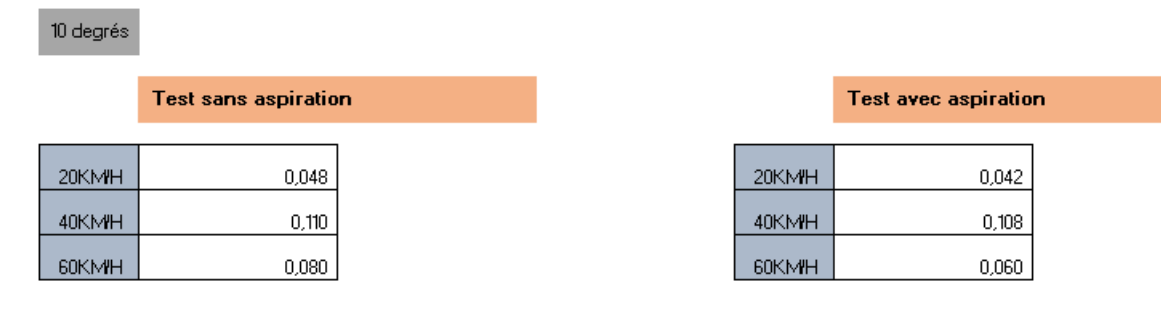

*Tableau 15 : Après la zone d'aspiration 10 degrés*

#### **7.3.4 Dans la position angulaire de 20°**

Résultat quand le capteur est placé avant la zone d'aspiration.

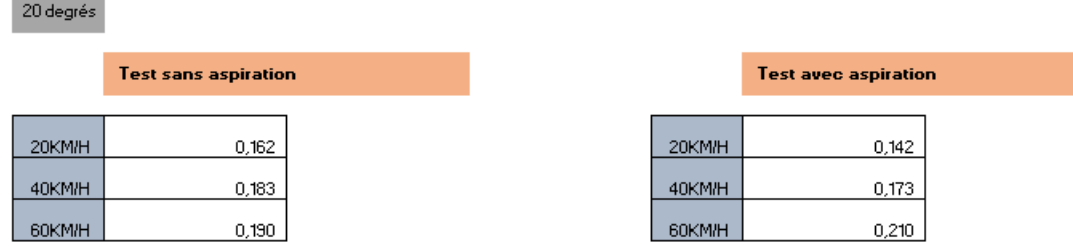

*Tableau 16 : Avant la zone d'aspiration 20 degrés*

*Source : Propre Travail*

Résultat quand le capteur est placé après la zone d'aspiration.

20 degrés

**Contract Contract** 

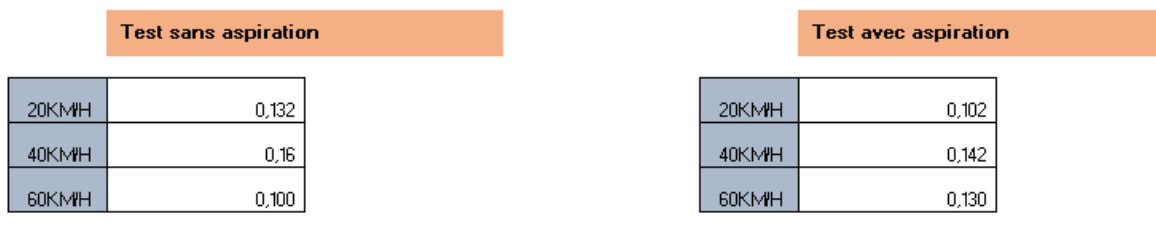

*Tableau 17 : Après la zone d'aspiration 20 degrés*

#### **7.3.5 Dans la position angulaire de 25°**

Résultat quand le capteur est placé avant la zone d'aspiration.

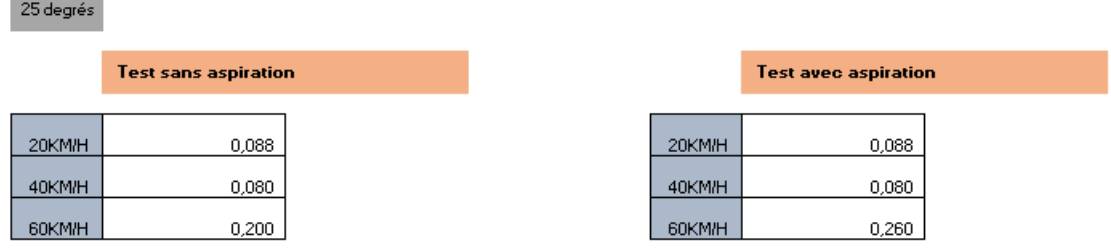

*Tableau 18 : Avant la zone d'aspiration 25 degrés*

*Source : Propre Travail*

Résultat quand le capteur est placé après la zone d'aspiration.

25 degrés

**COL** 

a sa

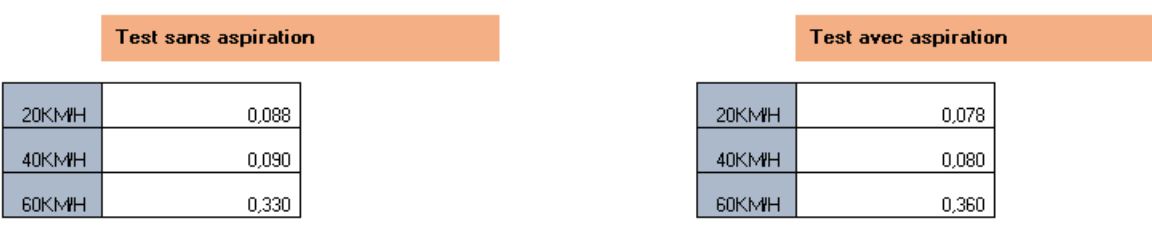

*Tableau 19 : Après la zone d'aspiration 25 degrés*

#### **7.3.6 Dans la position angulaire de 30°**

Résultat quand le capteur est placé avant la zone d'aspiration.

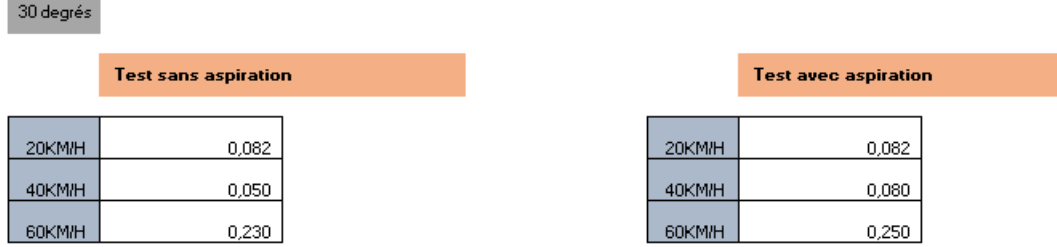

*Tableau 20 : Avant la zone d'aspiration 30 degrés*

*Source : Propre Travail*

Résultat quand le capteur est placé après la zone d'aspiration.

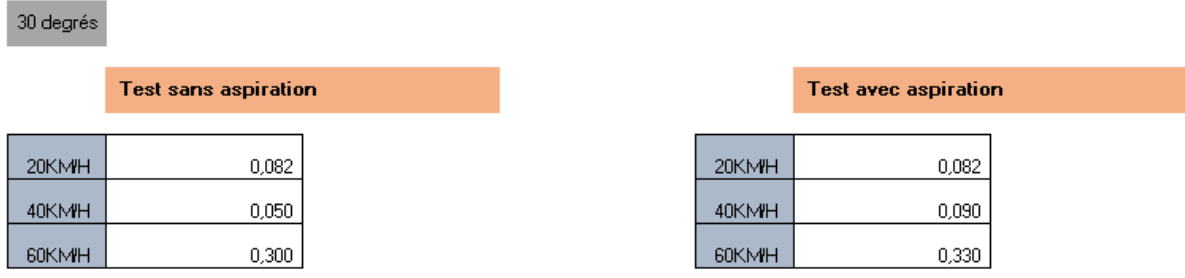

*Tableau 21 : Après la zone d'aspiration 30 degrés*

*Source : Propre Travail*

Pour les schémas ci-dessous nous avons pris les valeurs avant et après la zone d'aspiration avec le ventilateur activé et calculer le Delta pour savoir comment se comporte notre cylindre aspiré en fonction de la vitesse du vent et de son angulation.

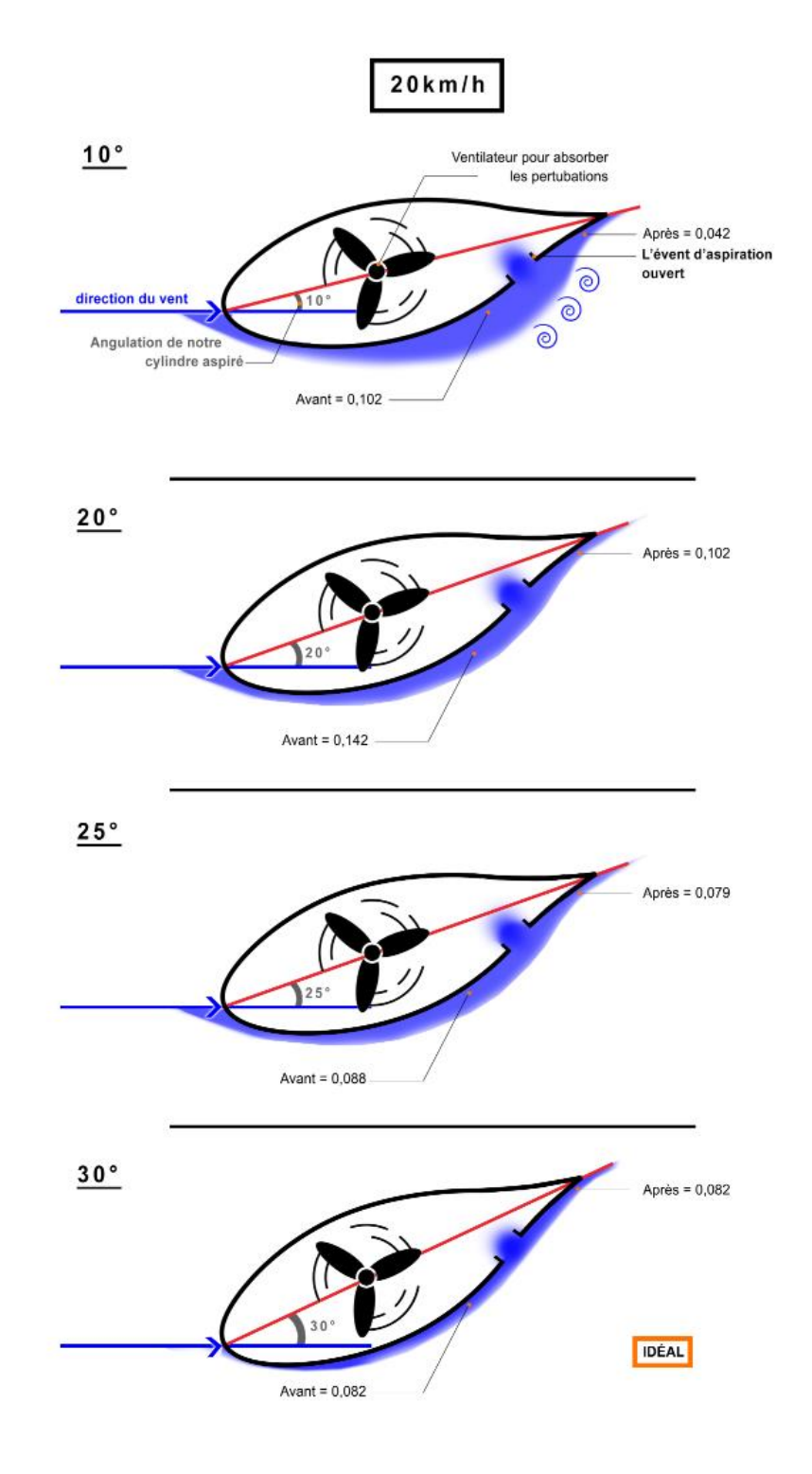

*Figure 49 : Notre cylindre aspiré sous des vents de 20 km/h*

*Source : Propre Travail*

<span id="page-70-0"></span>Pour des vents de 20 km/h nous constatons grâce à nos mesures et à la [Figure 49](#page-70-0) que les angulations idéales de notre cylindre aspiré sont comprises en 25° et 30°.

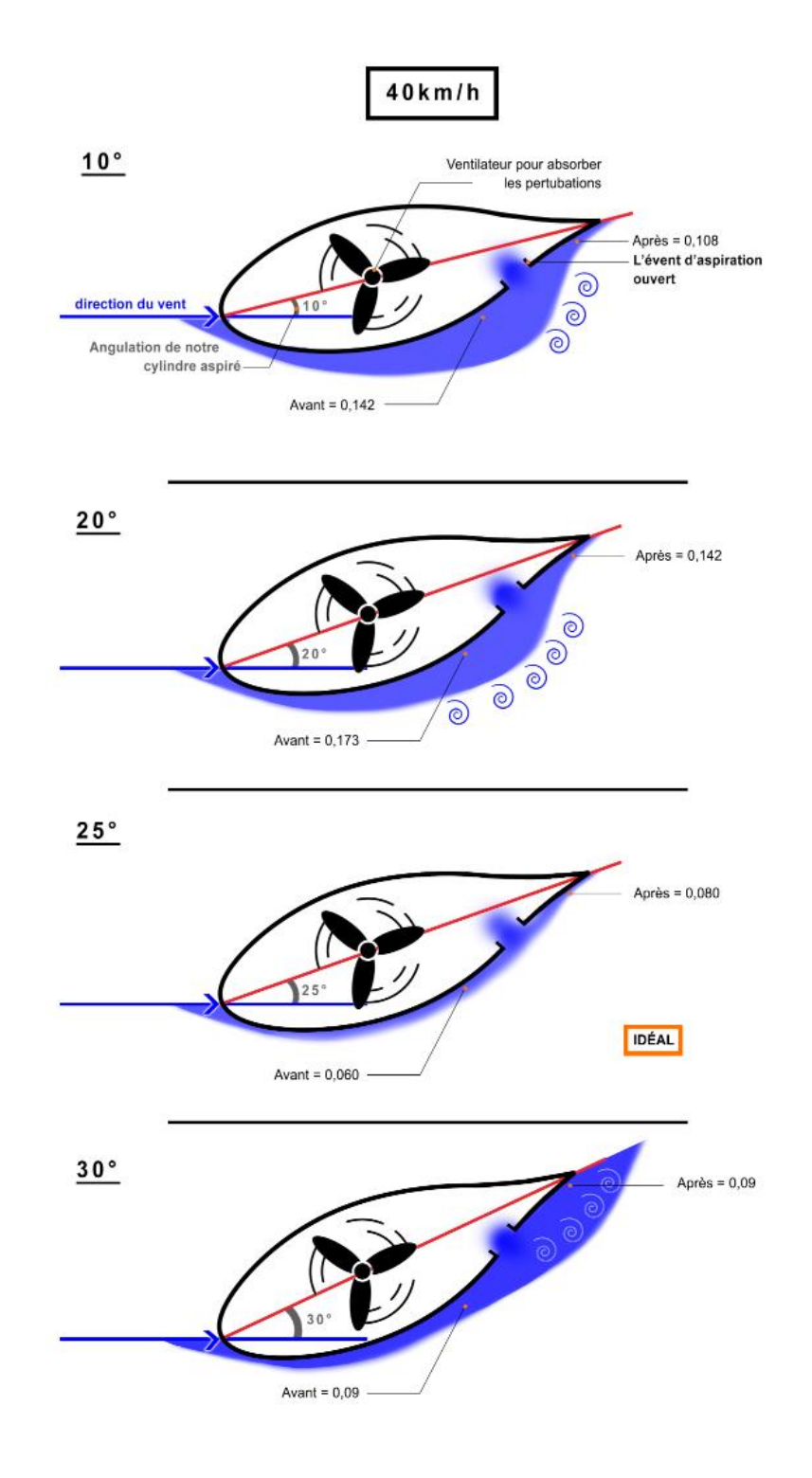

*Figure 50 : Notre cylindre aspiré sous des vents de 40 km/h*

*Source : Propre Travail*

<span id="page-71-0"></span>Pour des vents de 40 km/h nous constatons grâce à nos mesures et à la [Figure 50](#page-71-0) que l'angulation idéale de notre cylindre aspiré est de 25°.
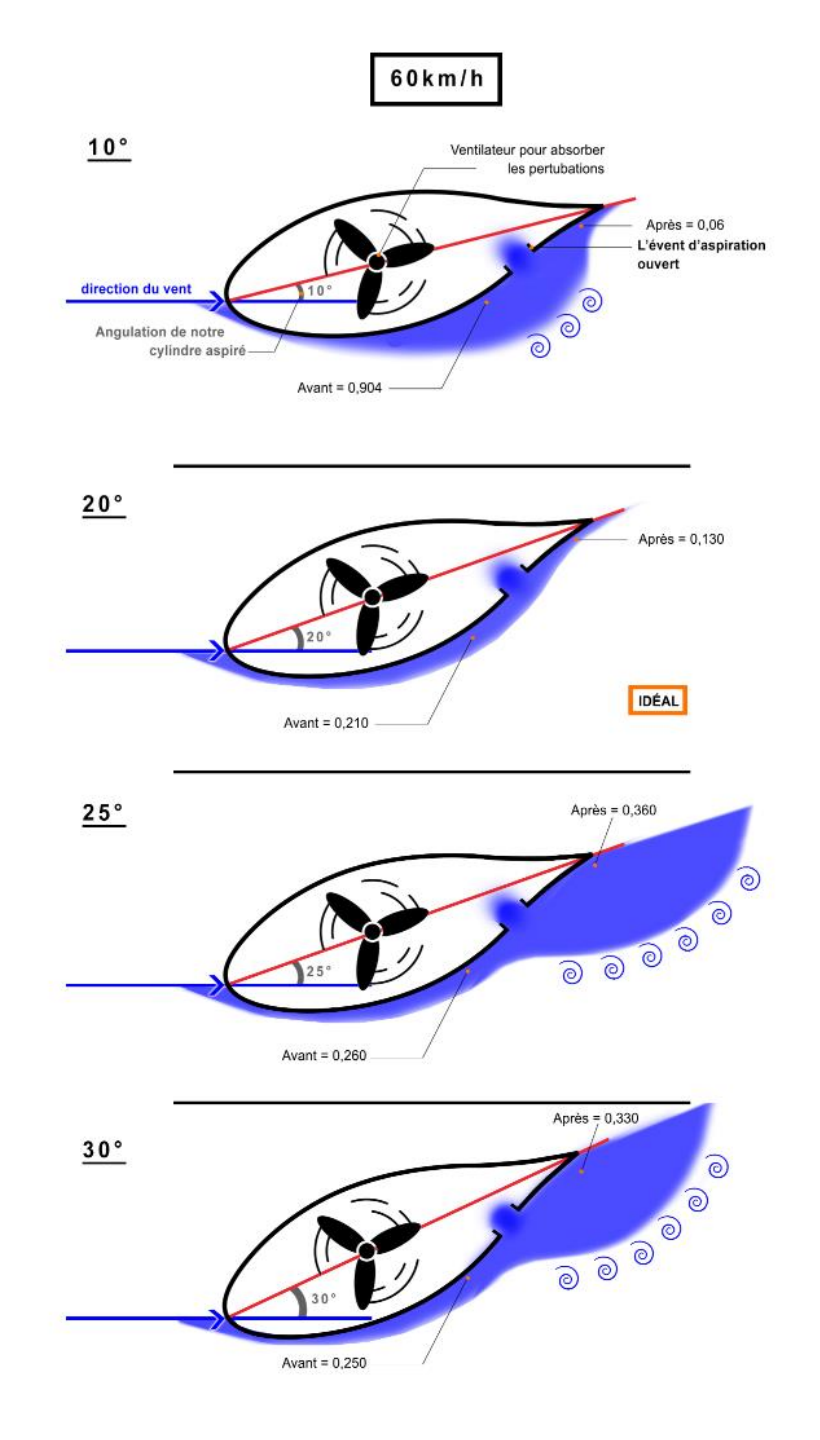

*Figure 51 : Notre cylindre aspiré sous des vents de 60 km/h*

*Source : Propre Travail*

<span id="page-72-0"></span>Pour des vents de 60 km/h nous constatons grâce à nos mesures et à la [Figure 51](#page-72-0) que l'angulation idéale de notre cylindre aspiré est de 20°.

Les images d'archive du Commandant Cousteau nous servent à étayer nos propos.

Sur la [Figure 52](#page-73-0) nous pouvons voir les courants d'air de la partie arrière qui créent des tourbillons et des perturbations.

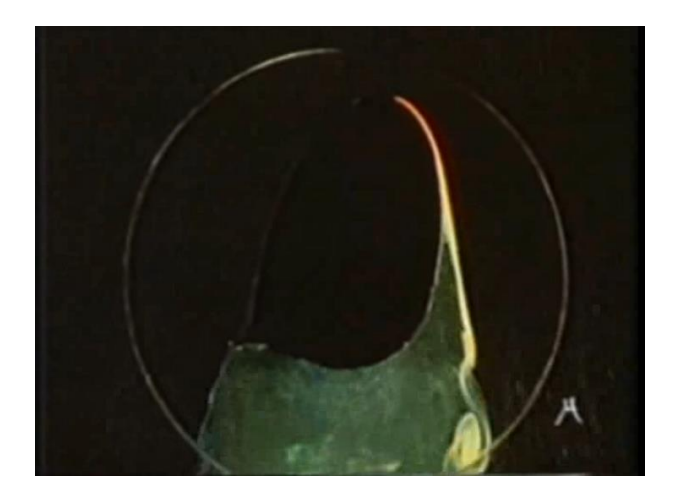

*Figure 52 : La Turbovoile qui subit des tourbillons et des perturbations Source : Fondation Cousteau, (2001a)*

<span id="page-73-0"></span>Sur la [Figure 53](#page-73-1) nous pouvons voir que les courants d'airs commencent à coller ensemble et qu'il n'à plus de tourbillons et moins de perturbations.

<span id="page-73-1"></span>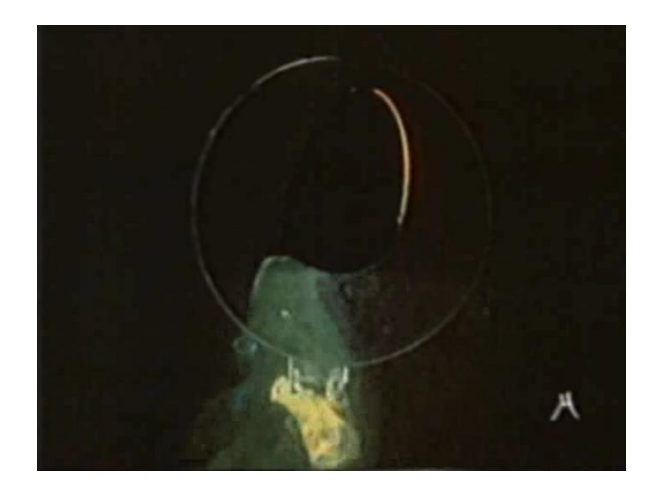

*Figure 53 : La Turbovoile qui subit des courants d'air qui commencent à s'écouler laminairement Source : Fondation Cousteau, (2001a)*

Sur la [Figure 54](#page-74-0) toute la turbulence a quasiment disparue et la Turbovoile atteint son rendement maximal.

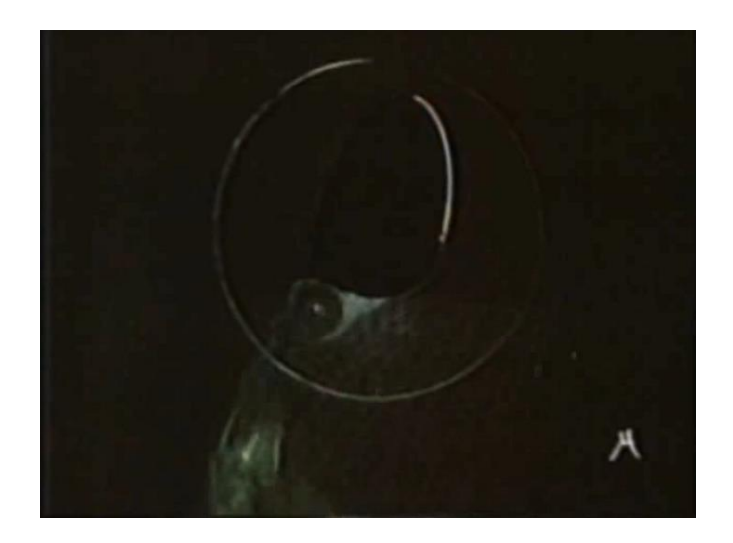

*Figure 54: La Turbovoile qui ne subit quasiment plus de perturbations Source : Fondation Cousteau, (2001a)*

# <span id="page-74-0"></span>**7.3.7 Conclusion des mesures avec le micromanomètre**

Nous pouvons constater, grâce à nos mesures, que les meilleurs angles pour notre cylindre aspiré sont :

- pour des vents de 20km/h compris entre 25° et 30°
- pour des vents de 40km/h de 25°
- pour des vents de 60km/h de 20°

Ces résultats correspondent à nos expériences avec les Load-Cells.

## **Chapitre 8**

## **8. Automatisation de notre cylindre aspiré**

Dans ce chapitre nous allons nous servir de la plateforme Arduino dans le but d'auto-orienter notre cylindre aspiré afin d'optimiser ses rendements et de façon à éviter une charge de travail supplémentaire à l'officier de quart.

Arduino est la marque d'une plateforme de prototypage open-source, qui permet aux utilisateurs de créer des objets électroniques interactifs, à partir de cartes électroniques matériellement libres sur lesquelles se trouve un microcontrôleur. C'est une plateforme basée sur une interface entrée/sortie simple. (Arduino, 2008)

Le microcontrôleur peut être programmé pour analyser et produire des signaux électriques, de manière à effectuer des tâches très diverses comme la domotique (le contrôle des appareils domestiques — éclairage, chauffage…), le pilotage d'un robot, de l'informatique embarquée.

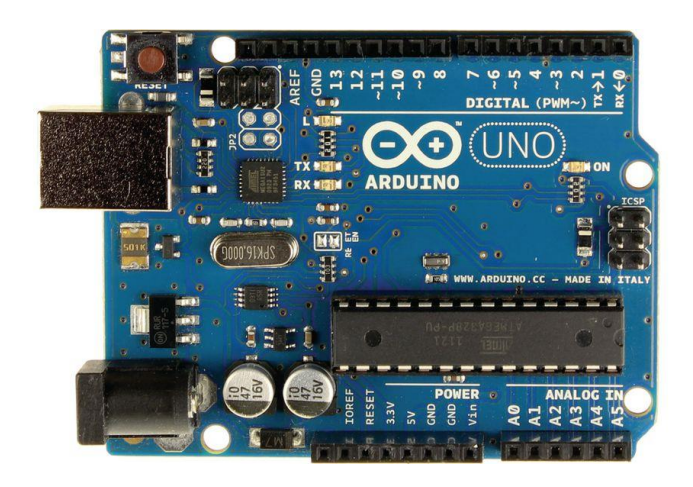

*Figure 55 : Carte microcontrôleur Arduino Source : Arduino, (2008)*

Nous allons nous servir d'un excellent appareil, le Servomoteur, qui peut tourner sur 180° vers des positions précises, grâce à son bras Servo. En utilisant l'Arduino, nous pouvons demander au bras Servo de se positionner dans une position bien spécifique.

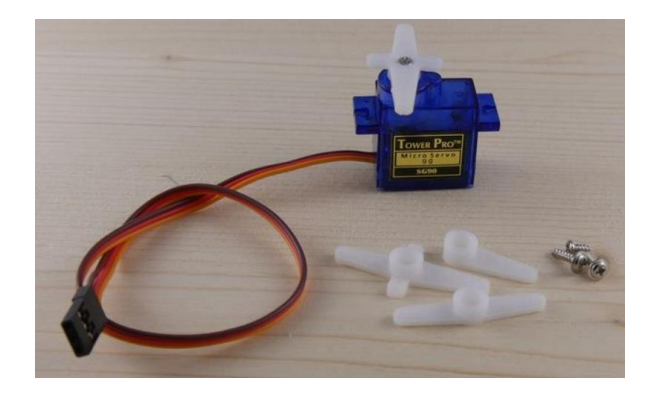

*Figure 56 : Servomoteur chinois "9 grammes" Source : Propre Travail*

Nous allons ensuite nous servir de trois potentiomètres, les potentiomètres sont des résistances variables qui permettent de modifier la valeur de tension à ses bornes. Ils sont utilisés dans plusieurs applications notamment pour régler une valeur :

- le premier aura pour but de régler la luminosité de la lumière LED
- le deuxième représentera notre girouette, il nous indiquera la direction du vent
- le troisième servira à nous donner la force du vent en km/h

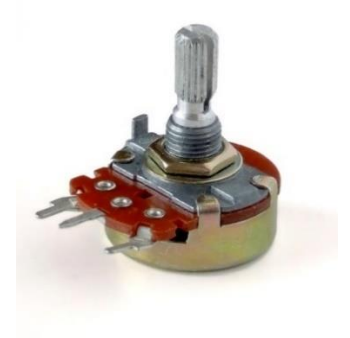

*Figure 57 : Potentiomètre Source : Arduino, (2008)*

Nous avons donc fabriqué un indicateur d'angle babord/tribord pour voir sous quel angle est positionné notre cylindre aspiré.

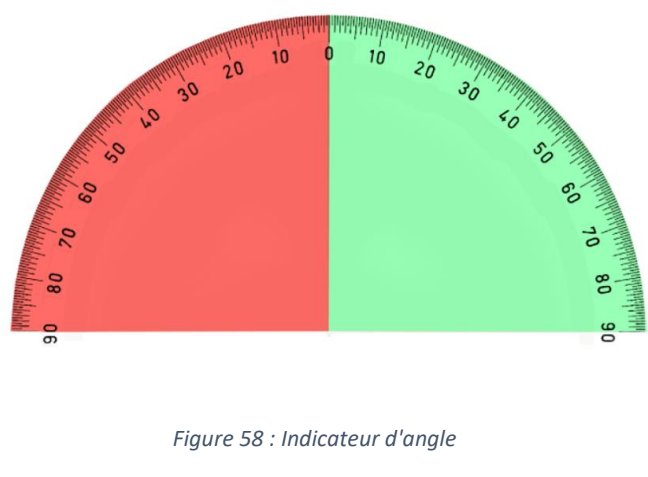

*Source : Propre Travail*

Nous allons utiliser, le montage ci-dessous [Figure 59](#page-77-0) pour monter notre circuit.

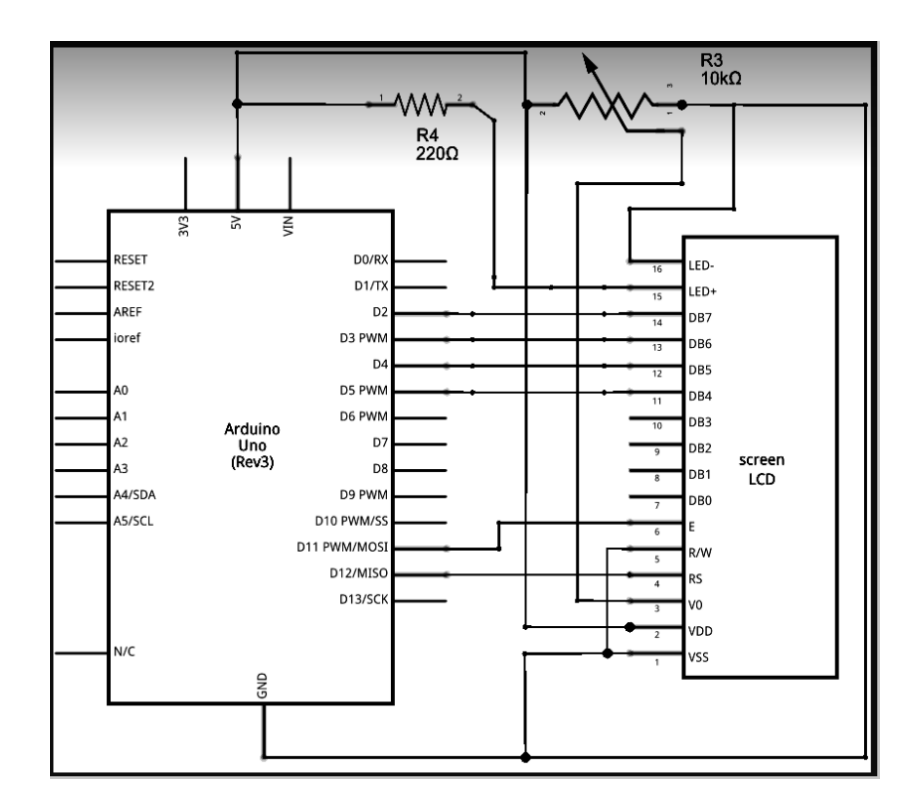

<span id="page-77-0"></span>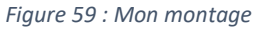

*Source : Batteix, (2016)*

Ci-dessous [Figure 60](#page-78-0) une photo de notre circuit sans le cylindre aspiré pour comprendre la position du servomoteur.

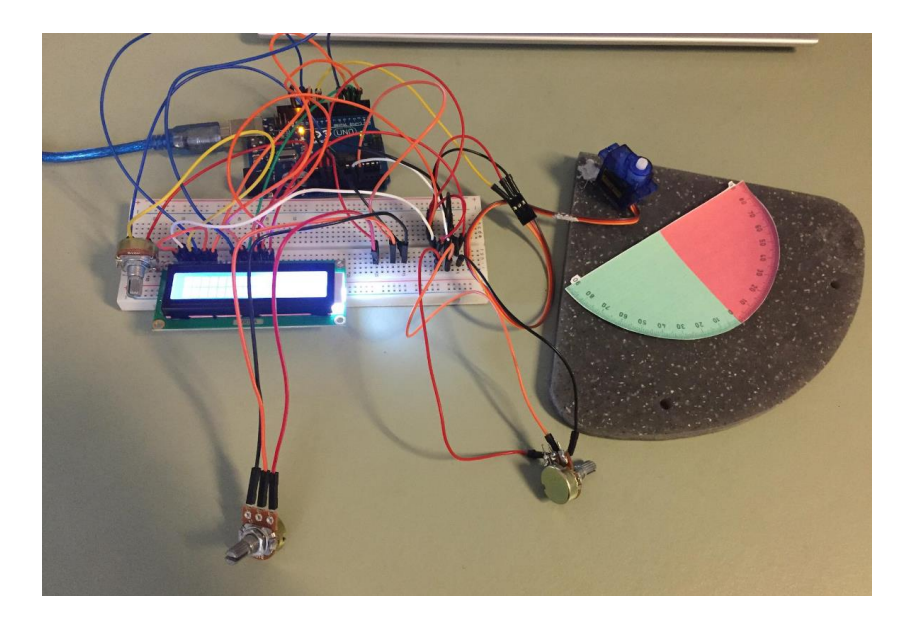

*Figure 60: Mon montage sans le cylindre aspiré* 

*Source : Propre Travail*

<span id="page-78-0"></span>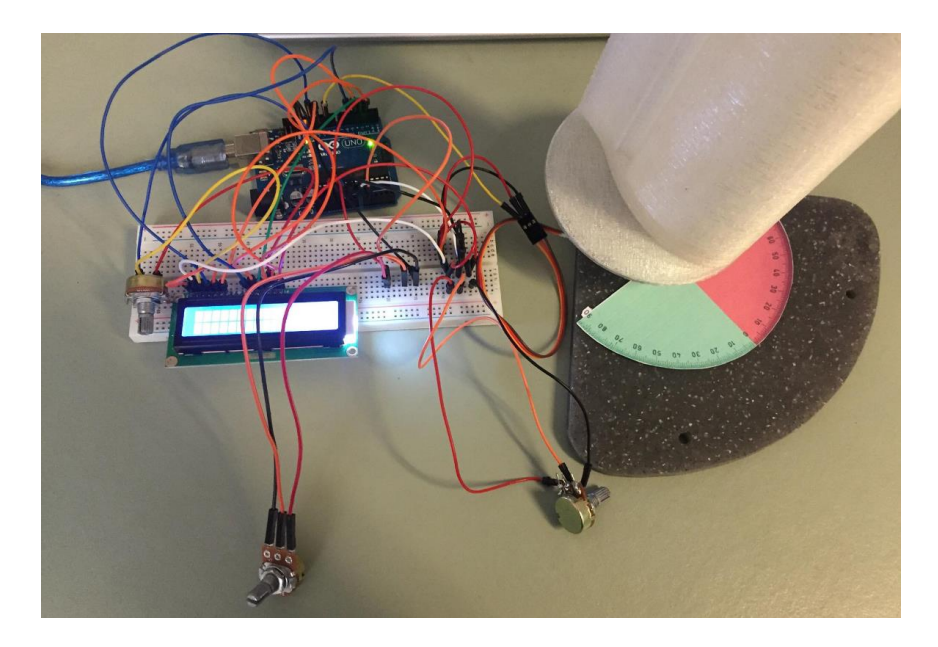

*Figure 61 : Mon montage sans le cylindre aspiré*

Sur les [Figure 62](#page-79-0) et [Figure 63](#page-80-0) se trouve le code que nous avons utilisé.

```
// Début des reglages du Servo *******
#include <Servo.h>
Servo myservo; // créer un objet servo pour controler un servo
int potl = A0; // analog pin utilisé pour connecter le potentiometre qui représente la direction du vent
int val: // variable pour lire la valeur de l'analogue<br>int angle: // Langle du servo
int pot2 = Al; // analog pin utilisé pour connecter le potentiometre qui représente la force du vent
int valwind:
int wind;
// Fin de la partie Servo *******
void setup() {
 // Servo couplé avec LCD1602 screen
  // Configurer le nombre de colonnes et de lignes de l'écran LCD:
  1cd.begin(16.2):
   myservo.attach(9); // branchement 9 pour le Servo
  // Mon starter
   1cd. clear()1cd.setCursor(0, 0);lcd.print("Pile Clement");
    delay(2000);
\mathbf{1}void loop() {
  // Servo couplé avec LCD1602 screen
  val = analogRead(potl);// lire les values du potentiometre (value between 0 and 1023)
  angle = map(val, 0, 1023, 0, 180); // LEs mettre à l'echelle pour l'utiliser avec le Servo (value between 0 and 180)
 myservo.write(angle);
                                         // Regler la position du Servo en fonction de la valeur mise à l'échelle
 value = analogRead(pot2);// lire les values du potentiometre (value between 0 and 1023)
 if (valwind<200){
                                     // Valeur de notre potentio 2 quand le vent souffle à 20km/h ou moins
    lcd.clear();
    lcd.setCursor(0, 0);
    lcd.print("W;");// Placer le curser sur la colonne0, Ligne 1
    lcd.setCursor(2, 0);lcd. print ("Inf 20") : }
else if ((valwind>200) && (valwind<600)) { // Valeur de notre potentio 2 quand le vent souffle de 20km/h à 50km/h
    lcd.clear()lcd.setCursor(0, 0);
    lod.print("W:");
  // Placer le curser sur la colonne0, Ligne 1
    lcd.setCursor(2, 0);1cd.print("20->50") ; }
```
<span id="page-79-0"></span>*Figure 62 : Mon code partie 1*

```
else if (valwind>600){
                                      // Valeur de notre potentio 2 quand le vent souffle à 50km/h et plus
    lcd. clear();
    lcd.setCursor(0, 0);
    lcd.print("W;");// Placer le curser sur la colonne0, Ligne 1
    lcd.setCursor(2, 0);1cd.print("Sup 50");}
   // (La ligne 1 est la 2 eme ligne puisque le comptage commence par 0)
    lcd.setCursor(9, 0);
   // Imprimer le nombre de secondes à partir la réinitialisation
    lcd.print("D;");lcd.setCursor(11, 0);lcd.print(angle);
    if (valwind<200) {
     lcd.setCursor(0, 1);
\lambda// Imprimer le nombre de secondes à partir la réinitialisation
    lcd.print("Turbo Angle:");
    lcd.setCursor(13, 1);
    lcd.print(angle-30);}
 else if ((valwind>200) && (valwind<600)) {
     lcd.setCursor(0, 1);// Imprimer le nombre de secondes à partir la réinitialisation
     lcd.print("Turbo Angle:");
    lcd.setCursor(13, 1):
    lcd.print(angle-25);}
  else if (valwind>600){
      lcd.setCursor(0, 1);
    // Imprimer le nombre de secondes à partir la réinitialisation
      lcd.print("Turbo Angle:");
      lcd.setCursor(13, 1);
      lcd.print(angle-20);delay(100);// Servo couplé avec LCD1602 screen
   x
```
<span id="page-80-0"></span>*Figure 63 : Mon code partie 2*

Sur l'écran LCD de ma programmation :

- le '' W ''correspond à la vitesse du vent.

- le ''D'' correspond à la direction du vent réel.

- Le ''turbo angle '' correspond à l'angle avec lequel mon cylindre aspiré se positionne.

Ici, nous avons appliqué une automatisation en se basant sur nos mesures, en effet en fonction de la force du vent et la direction de celui-ci notre cylindre aspiré va se réorienter automatiquement :

- Pour des vents inférieur ou égaux à 20 km/h la correction d'angle sera de 30°

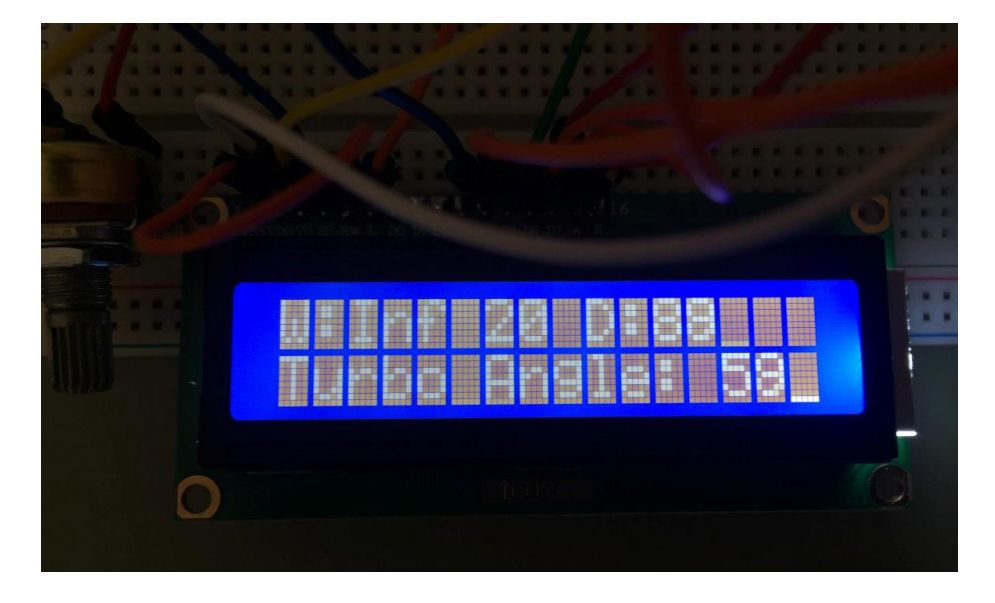

*Figure 64 : Vents inférieur ou égaux à 20km/h* 

- Pour des vents compris entre 20 km/h et 50 km/h la correction d'angle sera de 25°

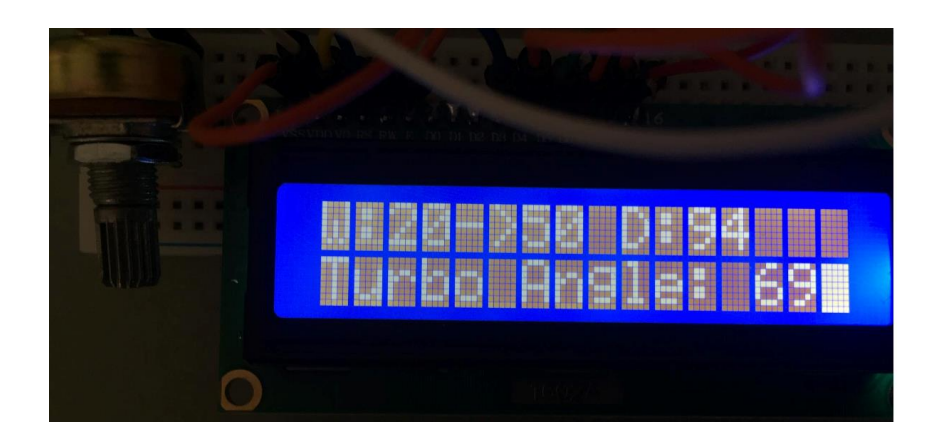

*Figure 65 : Vents entre 20km/h et 50 km/h Source : Propre Travail*

- Pour des vents dont la vitesse est supérieure à 50 km/h la correction d'angle sera de 20°

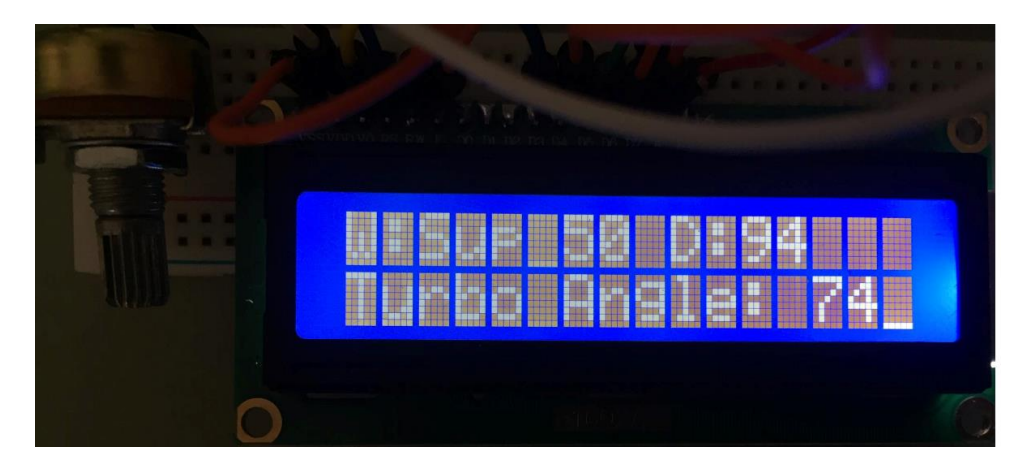

*Figure 66: Vents supérieur à 50 km/h*

## **Chapitre 9**

## **9. Oceanwings**

Au cours de nos recherches et études approfondies sur le cylindre aspiré, nous avons découvert un nouveau prototype de voile futuriste : ''L'Oceanwings''.

Nous avons découvert que la compagnie Zéphyr et Borée a prévu de lancer ses premiers navires équipé d'Oceanwings courant 2022- 2023. Pour leur construction l'architecte naval de la société VPLP, Marc Van Peteghem, se base lui aussi sur la combinaison d'un moteur classique et d'une propulsion éolienne.

Cette aile articulée et automatisée fonctionne à la manière d'une aile d'avion dressée sur un bateau. Il est possible de l'affaler (c'est-à-dire la descendre sur le pont) et de la replier, contrairement à nos cylindres aspirés. Cela crée une énorme différence car, face au vent ou, en dehors de conditions favorables, l'Oceanwings ne gênera pas la bonne marche du navire. Cette aile est aussi en mesure de freiner le navire voire de réaliser des marches arrière (VPLP Design, 2020)

Après avoir effectué plusieurs simulations sur différents bateaux et différentes routes la société VPLP affirme que selon les routes, leurs Oceanwings permettraient de gagner 30% à 70% de fuel pour une réduction des émissions polluantes en moyenne de 35%.(Zéphyr & Borée, 2020)

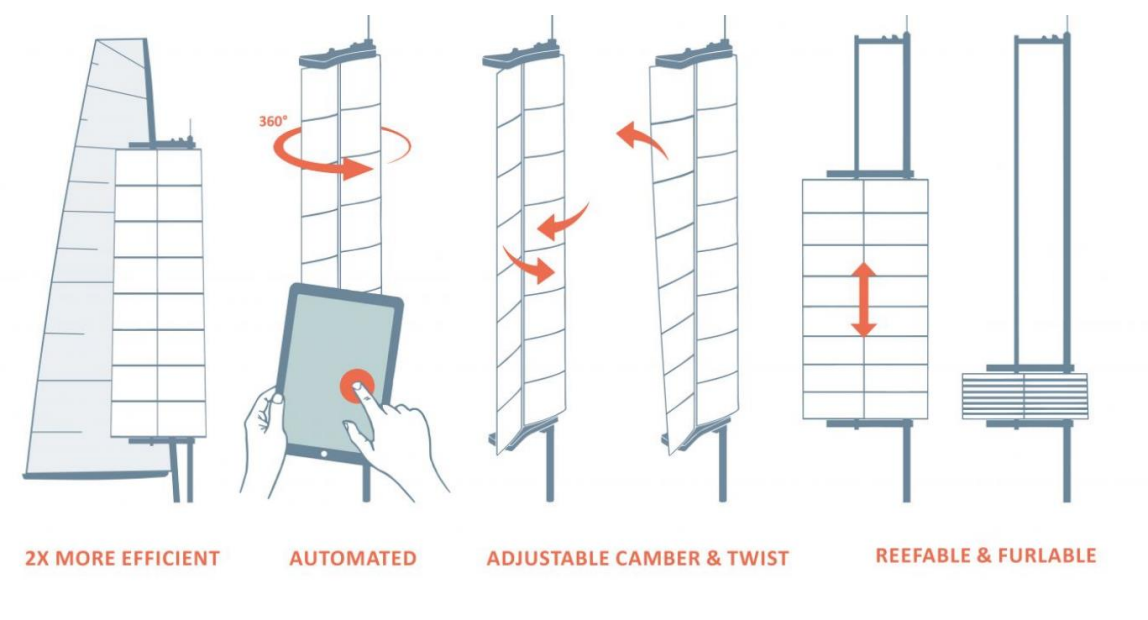

*Figure 67 : L'oceanwings*

*Source : VPLP Design, (2020)*

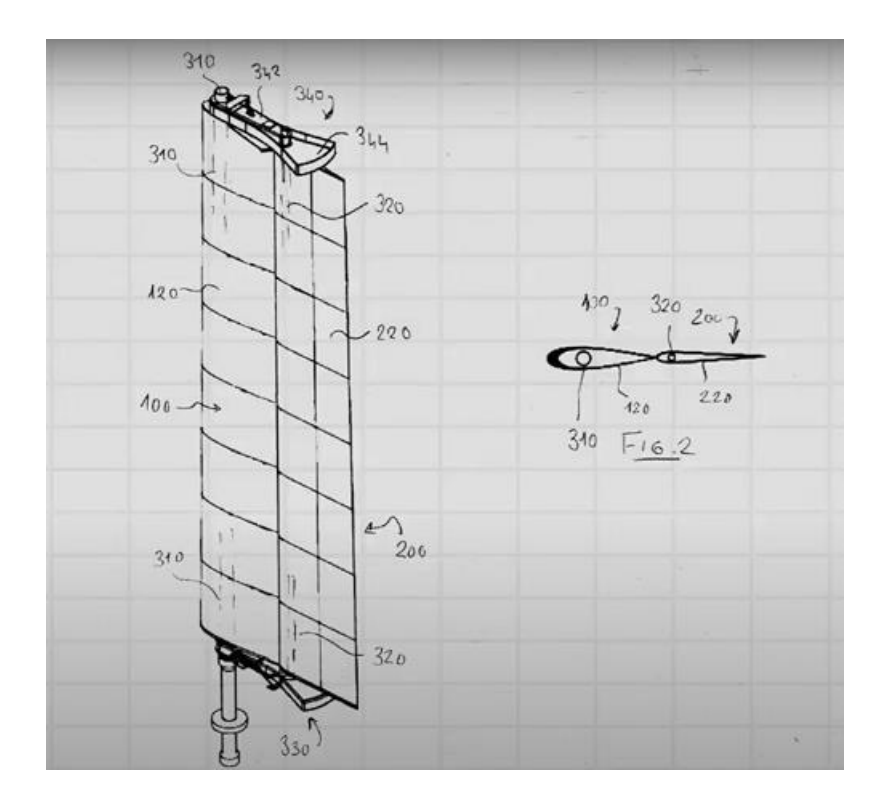

*Figure 68 : Les plans de L'Oceanwing* 

*Source : VPLP Design, (2020)*

### **9.1 La conception de notre Oceanwings**

Pour la conception de l'Oceanwings, la démarche est la même que pour le cylindre aspiré. Nous avons utilisé Inventor pour la modéliser, Monsieur Bueken s'est ensuite chargé de nous la concevoir.

Étant donné qu'il n'existe que très peu d'informations sur cette voile, nous nous sommes inspirés des plans du projet Zéphyr et Borée avec un navire de 121 mètres de long et des voiles de 6 mètres de large et 34 mètres de hauteur.

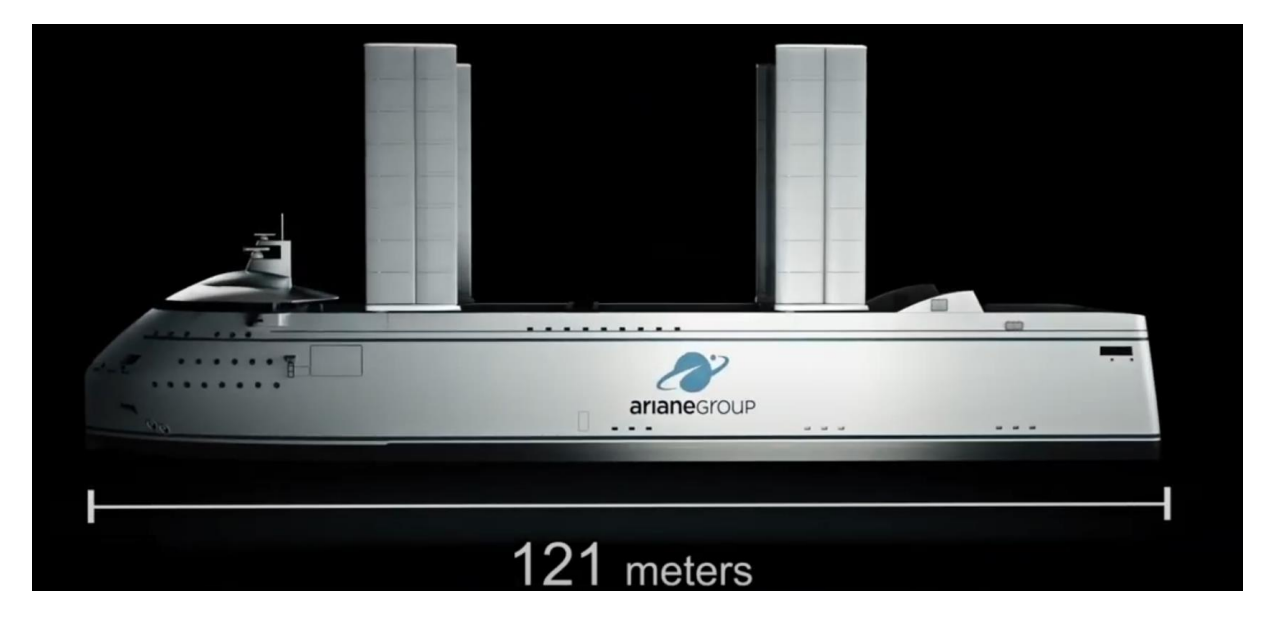

*Figure 69 : Projet VPLP*

*Source : Zéphyr & Borée, (2020)*

Notre Oceanwings se compose de quatre parties :

- Deux « supports » servant à connecter les deux voiles
- Deux voiles, celle de l'avant étant un peu plus large que celle de l'arrière

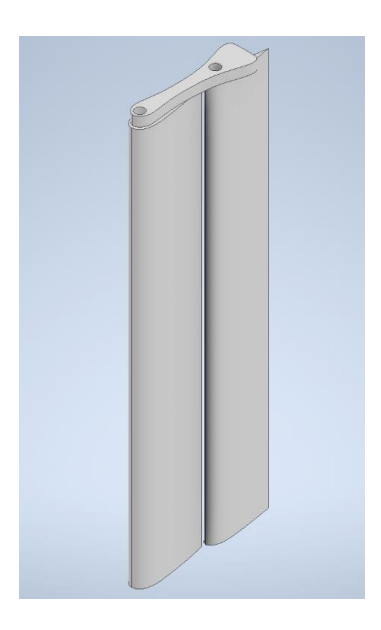

*Figure 70: La modélisation de notre Oceanwings*

*Source : Propre Travail*

<span id="page-86-0"></span>La [Figure 71](#page-86-0) [Figure 71n](#page-86-0)ous montre notre Oceanwings lors de sa conception.

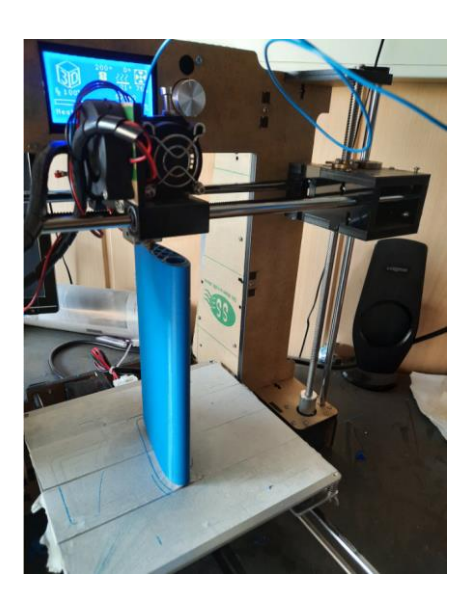

*Figure 71 : l'impression de notre Oceanwings Source : Propre Travail*

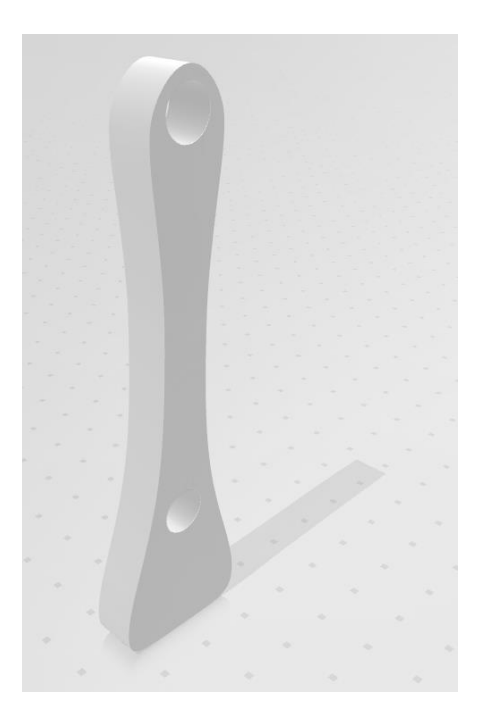

*Figure 72 : Un des supports* 

*Source : Propre Travail*

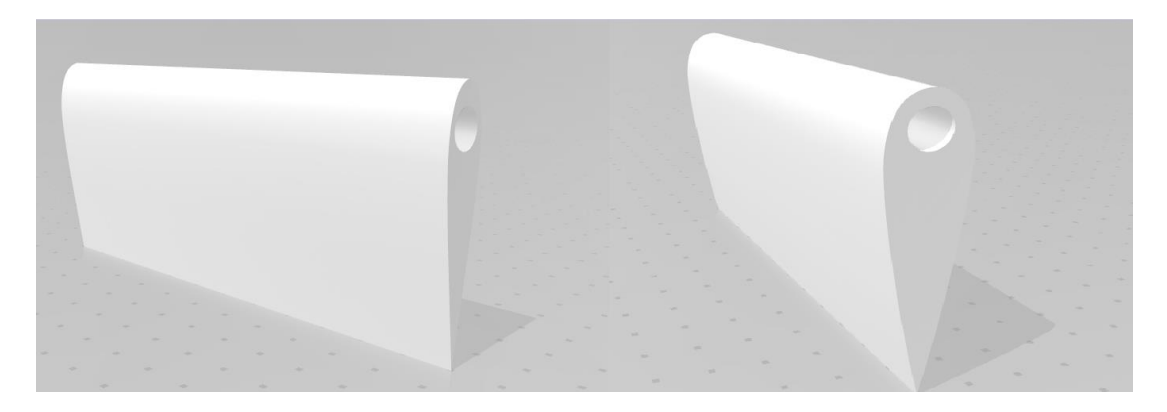

*Figure 73 : La voile une et deux*

Le rendu 3D.

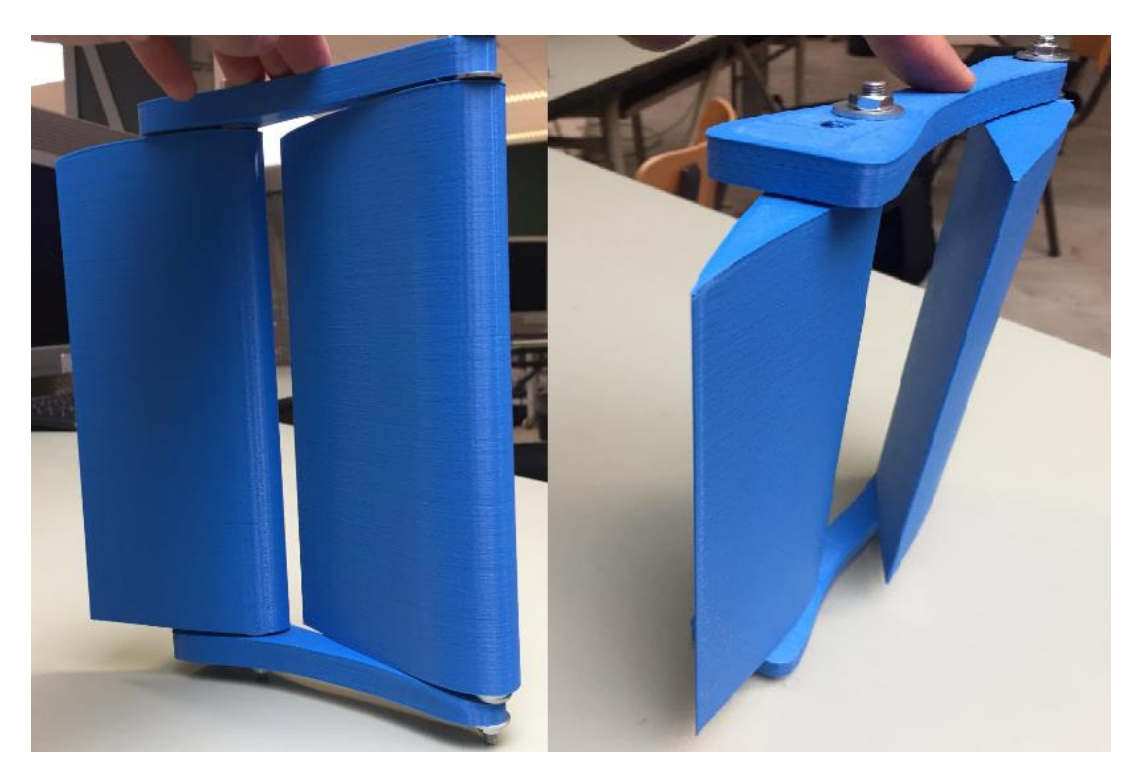

*Figure 74 : Notre Oceanwings assemblé en 3D* 

*Source : Propre Travail*

Nous espérons que le début de nos recherches sur l'Oceanwings ouvrira un nouveau champ d'étude pour un prochain étudiant.

# **Chapitre 10**

# **10. Conclusion**

Au cours de ce mémoire, nous avons répondu à nos engagements en :

- Réussissant à automatiser l'orientation de notre cylindre aspiré grâce à un Arduino.
- Trouvant les angles idéaux du cylindre aspiré en fonction de la vitesse du vent.
- Améliorant les capacités de la soufflerie. Elle est maintenant plus fonctionnelle, plus simple et sans danger d'utilisation. Elle bénéficie en outre, d'un flux d'écoulement laminaire plus performant. Nous espérons qu'elle pourra servir à de futurs étudiants pour leurs recherches.

#### Notre suggestion :

D'ici 2050, le commerce mondial devrait doubler. Rappelons que les échanges commerciaux se font pour 90% par voie maritime et qu'il est donc urgent de faire preuve d'inventivité pour nos déplacements sur les océans afin de préserver notre planète et au-delà, l'humanité toute entière. On parle ici d'une vraie révolution !

Nous sommes persuadés que les évolutions technologiques nous permettrons de compenser les manquements du passé afin de lutter contre les pollutions dont nous vous avons fait part précédemment.

J'espère, par ce mémoire, avoir réussi à vous convaincre de l'utilité de l'utilisation du cylindre aspiré ou de l'Oceanwings mais aussi, de toutes les études à venir ou en cours et qui pourraient aller dans le sens d'une diminution de la pollution maritime.

## Bibliographie

Abadie, L. M., Goicoechea, N., & Galarraga, I. (2017). Adapting the shipping sector to stricter emissions regulations : Fuel switching or installing a scrubber? *Transportation Research Part D: Transport and Environment*, *57*, 237‑250. doi:10.1016/j.trd.2017.09.017

Agence wallonne. (2016, 7 février). Acidification. *Http://www.awac.be/*. Consulté le 7 février 2021, à l'adresse http://www.awac.be/index.php/thematiques/qualite-de-l-air/pluies-acides

Agence wallonne & de l'Air et du Climat (AwAC). (2017). Emissions de SOx. *Http://www.awac.be/*. Consulté le 7 février 2021, à l'adresse http://www.awac.be/index.php/de/thematiques/inventaires-d-emission/par-polluants/sox

Archeosousmarine. (2020, 1 décembre). Le naufrage du Baden-Baden. Consulté le 1 décembre 2020, à l'adresse http://www.archeosousmarine.net/baden.php

Arduino. (2008). What is Arduino? Consulté le 6 mai 2021, à l'adresse https://www.arduino.cc/en/Guide/Introduction

Autodesk. (2014). Autodesk CFD | Logiciel de simulation et de calcul de dynamique des fluides. Consulté le 6 mai 2021, à l'adresse https://www.autodesk.fr/products/cfd/subscribe

Batteix, F. (2016, 4 mai). Contrôler un servomoteur avec une carte Arduino / Genuino. !*- APP.SHORT\_TITLE-!* Consulté le 27 avril 2021, à l'adresse https://www.carnetdumaker.net/articles/controler-un-servomoteur-avec-une-cartearduino-genuino/

Clubquomodo. (2020, 1 décembre). Les Principes de la Voile clubquomodo. Consulté le 1 décembre 2020, à l'adresse http://club.quomodo.com/tpe-voiliers-noe-ossyanthomas/principes de fonctionnement d un voilier/les principes de la voiles/transmissio n de la force du vent au voilier par les voiles.html

Comité Catholique Contre la Faim et pour le Développement-Terre Solidaire. (2020, 1 décembre). Rapport du GIEC 2018 : De profonds changements s'imposent ! (Vidéos). *CCFD-Terre Solidaire*. Consulté le 1 décembre 2020, à l'adresse https://ccfd-terresolidaire.org/noscombats/dereglements/rapport-du-giec-2018-de-6232

Fondation Cousteau. (2001a). Le Commandant Jacques Yves Cousteau. *The Cousteau Society*. Consulté le 6 mai 2021, a à l'adresse https://fr.cousteau.org/le-commandant.php

Fondation Cousteau. (2001b). Turbovoile Navire Alcyone—Equipe Cousteau. Consulté le 6 mai 2021, b à l'adresse https://fr.cousteau.org/turbovoile.php

Guichard, C., Pedruzzi, E., Fay, M., Ben Mkaddem, S., Coant, N., Daniel, F., & Ogier-Denis, E. (2006). Les Nox/Duox : Une nouvelle famille de NADPH oxydases. *Médecine/sciences*, *22*(11), 953‑960. doi:10.1051/medsci/20062211953

IMO. (2020, 1 décembre). Coming Soon. Consulté le 1 décembre 2020, à l'adresse https://www.imo.org/fr/OurWork/Environment/PollutionPrevention/AirPollution/Pages/Air-Pollution.aspx

IMO. (s. d.). Marine Environment Protection Committee (MEPC), 73rd session, 22-26 October 2018. *Https://www.imo.org/en/MediaCentre/MeetingSummaries/Pages/MEPC-73rdsession.aspx*. Consulté le 7 février 2021, à l'adresse https://www.imo.org/en/MediaCentre/MeetingSummaries/Pages/MEPC-73rd-session.aspx

Innovlab Cachan, I. I. (2018, 14 novembre). INNOV'LAB IUT CACHAN : Grosse séance de travail à la Soufflerie Eiffel. *INNOV'LAB IUT CACHAN*. Consulté à l'adresse http://innovlab-iutcachan.blogspot.com/2018/11/grosse-seance-de-travail-la-soufflerie.html

J.S. Carlton. (2019). Flettner Rotor—Marine Propellers and Propulsion. Consulté le 6 mai 2021, à l'adresse https://www.sciencedirect.com/topics/engineering/flettner-rotor

Les turbovoiles. (2019, 13 mai).*Https://cordis.europa.eu/article/id/293961-mechanical-sailscan-help-decarbonise-the-oceans/fr*. Consulté le 7 février 2021, à l'adresse https://cordis.europa.eu/article/id/293961-mechanical-sails-can-help-decarbonise-theoceans/fr

Ma, H., Steernberg, K., Riera-Palou, X., & Tait, N. (2012). Well-to-wake energy and greenhouse gas analysis of SOX abatement options for the marine industry. *Transportation Research Part D: Transport and Environment*, *17*(4), 301‑308. doi:10.1016/j.trd.2012.01.005

Marinemarchande.net. (2020, 1 décembre). Navires à voiles. Consulté le 1 décembre 2020, à l'adresse http://www.marine-marchande.net/groupe%20marmar/Documents/Perchoc/Navires%20a%20voiles/navires%20a%20voiles.htm

MARPOL. (2011). MARPOL texts. *Https://www.amsa.gov.au/marine-environment/marinepollution/current-marpol-texts*. Consulté le 7 février 2021, à l'adresse https://www.amsa.gov.au/marine-environment/marine-pollution/current-marpol-texts

Novethic. (2018). Costa, MSC et Royal Caribbean... Les grands croisiéristes épinglés pour pollution de l'air. Consulté le 12 mai 2021, à l'adresse

https://www.novethic.fr/actualite/environnement/pollution/isr-rse/costa-msc-et-royamcaribbean-les-grands-croisieristes-epingles-pour-pollution-de-l-air-144831.html

Nunes, R. A. O., Alvim-Ferraz, M. C. M., Martins, F. G., & Sousa, S. I. V. (2017). Assessment of shipping emissions on four ports of Portugal. *Environmental Pollution*, *231*, 1370‑1379. doi:10.1016/j.envpol.2017.08.112

Olivier Blond. (2016 octobre). Dioxyde de Carbone (CO2). *Respire*. Consulté le 7 février 2021, à l'adresse https://www.respire-asso.org/dioxyde-de-carbone-co2/

Oumar Thiene. (2015). Schématisation des écoulements laminaire (a) et turbulent... *ResearchGate*. Consulté le 6 mai 2021, à l'adresse https://www.researchgate.net/figure/Schematisation-des-ecoulements-laminaire-a-etturbulent-b-dun-fluide-autour-dun\_fig7\_331090028

Perera, L. P., & Mo, B. (2016). Emission control based energy efficiency measures in ship operations. *Applied Ocean Research*, *60*, 29‑46. doi:10.1016/j.apor.2016.08.006

Phidget. (2010). Search Results at Phidgets. Consulté le 10 mai 2021, à l'adresse https://www.phidgets.com/?view=search&q=loadcell

Planetoscope. (2020, 1 décembre). Planetoscope—Statistiques : Marchandises transportées par voie maritime dans le monde. Consulté le 1 décembre 2020, à l'adresse https://www.planetoscope.com/Mobilite/1835-marchandises-transportees-par-voiemaritime-dans-le-monde.html

Ray, M.-C. (2019 juin). Les effets du NOx. *Futura Planete*. Informations, . Consulté le 3 février 2021, à l'adresse https://www.futura-sciences.com/planete/definitions/pollution-nox-17036/

regulations 13 and 14 and Appendix VII of MARPOL Annex VI. (2019, 7 octobre). Council Decision (EU) 2019/1727 of 7 October 2019. *Https://webarchive.nationalarchives.gov.uk/euexit/https://eur-lex.europa.eu/legal-content/EN/TXT/?uri=CELEX:32019D1727*. Text, Queen's Printer of Acts of Parliament. Consulté le 7 février 2021, à l'adresse https://www.legislation.gov.uk/eudn/2019/1727/annexes/adopted

Science et avenir. (2020). Une stupéfiante démonstration d'un effet physique en vidéo. *Sciences et Avenir*. Consulté le 1 décembre 2020, à l'adresse

https://www.sciencesetavenir.fr/fondamental/une-stupefiante-demonstration-d-un-effetphysique-en-video\_23303

Seddiek, I. S., & Elgohary, M. M. (2014). Eco-friendly selection of ship emissions reduction strategies with emphasis on SOx and NOx emissions. *International Journal of Naval Architecture and Ocean Engineering*, *6*(3), 737‑748. doi:10.2478/IJNAOE-2013-0209

Seifert, J. (2012). A review of the Magnus effect in aeronautics. *Progress in Aerospace Sciences*, *55*, 17‑45. doi:10.1016/j.paerosci.2012.07.001

Servin, O., Boriboonsomsin, K., & Barth, M. (2006). An energy and emissions impact evaluation of intelligent speed adaptation. *2006 IEEE Intelligent Transportation Systems Conference* (p. 1257‑1262). Présenté à 2006 IEEE Intelligent Transportation Systems Conference. doi:10.1109/ITSC.2006.1707395

Shipping wonders of the world. (1936). Rotor Ships—Shipping Wonders of the World. Consulté le 6 mai 2021, à l'adresse https://www.shippingwondersoftheworld.com/rotorships.html

The Cousteau Society. (2010). L'ALCYONE | Passion Calypso. Consulté à l'adresse http://www.passioncalypso.com/fr/lalcyone/

VPLP Design. (2020). Projets—VPLP Design. Consulté le 12 mai 2021, à l'adresse https://vplp.fr/realisation/oceanwings/15.html

Zéphyr & Borée. (2020). Ariane 6—Zéphyr & Borée. Consulté le 12 mai 2021, à l'adresse https://zephyretboree.com/ariane-6/

Zincir, B., Deniz, C., & Tunér, M. (2019). Investigation of environmental, operational and economic performance of methanol partially premixed combustion at slow speed operation of a marine engine. *Journal of Cleaner Production*, *235*, 1006‑1019. doi:10.1016/j.jclepro.2019.07.044